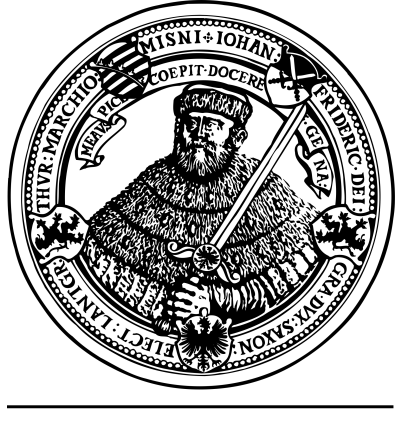

seit 1558

# **Selektive Breitbandanregung von Ionen in einer Penningfalle**

−Bachelorarbeit−

**im Studiengang Physik**

**zur Erlangung des akademischen Grades Bachelor of Science (B.Sc.)**

Friedrich-Schiller-Universität Physikalisch-Astronomische Fakultät Institut für Optik und Quantenelektronik

Eingereicht am 30.09.2016 von Markus Kiffer geboren am 27.12.1994 in Uslar

> Matrikelnummer: 142057 Email: markus.kiffer@uni-jena.de

## **Gutachter**

1. Gutachter:

Prof. Dr. Thomas Stöhlker Institut für Optik und Quantenelektronik Friedrich-Schiller-Universität Jena

## 2. Gutachter:

Dipl.-Phys. Stefan Ringleb Institut für Optik und Quantenelektronik Friedrich-Schiller-Universität Jena

## **Zusammenfassung**

In dieser Arbeit wird das Stored waveform inverse Fourier transform SWIFT-Verfahren untersucht. Mit diesem Verfahren ist es möglich gespeicherte Ionensorten in einer Penningfalle selektiv anzuregen und aus der Falle zu entfernen. Eine Anregung mit SWIFT erfolgt durch ein bestimmtes äußeres elektrisches Signal.

Im ersten Teil werden die Grundlagen der Bewegung und Anregung in einer idealen Penningfalle zusammengefasst.

Anschließend wird die Anregung mit SWIFT in einer realen Penningfalle untersucht. Dabei ist eine große Diskrepanz zwischen realer und idealer Penningfalle aufgetreten. Diese macht eine direktes selektives Entfernen von Ionen durch SWIFT, bei den betrachteten Parametern, ineffizient. Um trotzdem Ionen selektiv entfernen zu können wird das SWIFT-Verfahren erweitert. Im Wesentlichen sorgt ein Schalter dafür, dass die nur schwach angeregten Ionen die Penningfalle verlassen können.

Der letzte Teil der Arbeit enthält die Anwendung von SWIFT bei ARTEMIS. Dabei konnten selektiv Ionen aus der Penningfalle entfernt werden. Die gewonnenen Erkenntnisse zur Anwendung von SWIFT werden nun für eine Verwendung bei HILITE genutzt.

## **Abstract**

This thesis examines the Stored waveform inverse Fourier transform SWIFT-procedure. With this procedure one can excite and remove several ions types selectively from a Penningtrap. An excitation with SWIFT is performed by an external electric signal. The first part summaries the foundations of the movement and the excitation in an ideal Penningtrap.

Afterwards the excitation with SWIFT in a real Penningtrap is analyzed. Here a big discrepancy between the ideal and real trap arise. Therefore a direct selective removal is inefficient. To compensate for this inefficiency the SWIFT-procedure is adapted. The main idea is to use a switch to remove weakly excited ions from the trap. After the excitation the trap voltage is switched to a low value, which reduces the binding energy of the trap.

The last part contains the application of the SWIFT-procedure at the ARTEMIS ion trap. During this application ions where selectively removed from the trap. The obtained findings for the SWIFT-procedure will be applied for an application at the HILITE experiment.

# **Inhaltsverzeichnis**

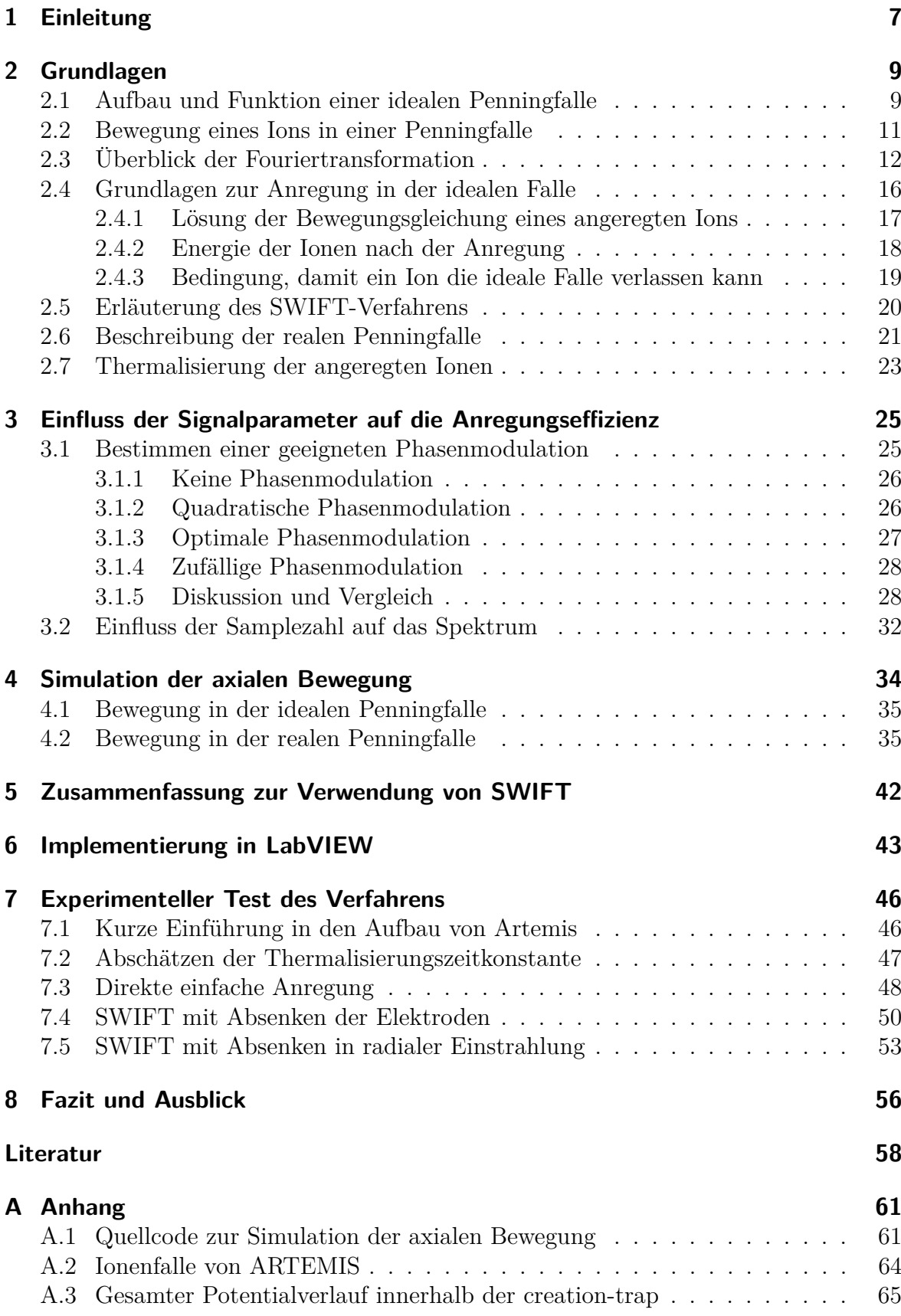

# **Abbildungsverzeichnis**

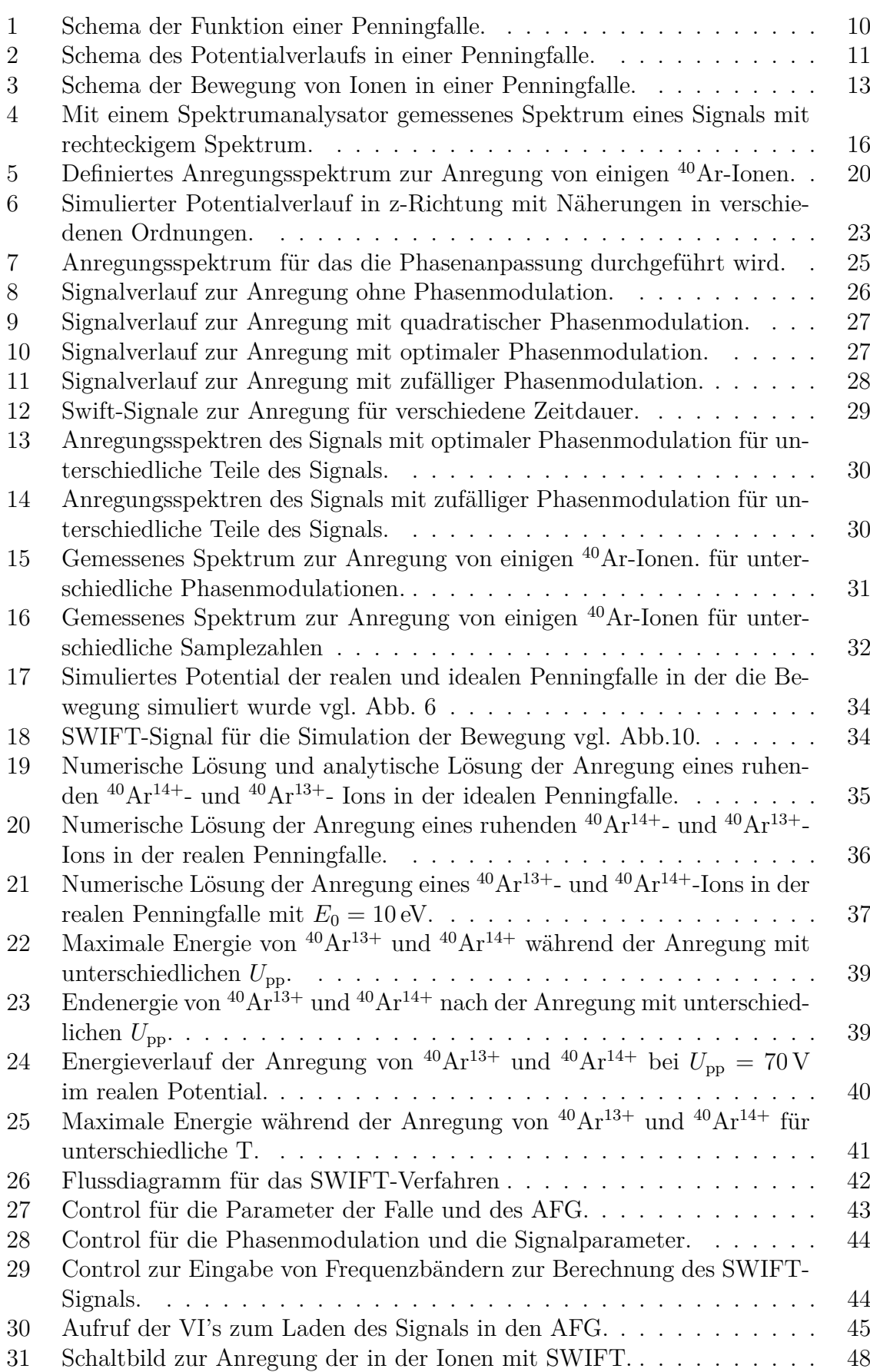

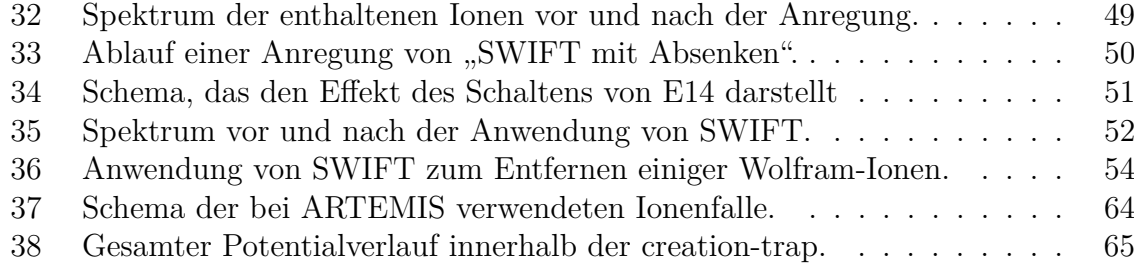

# **Tabellenverzeichnis**

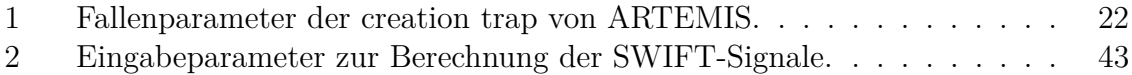

## <span id="page-6-0"></span>**1 Einleitung**

Penningfallen sind seit vielen Jahren eines der wichtigsten Instrumente zur Untersuchung von geladenen Teilchen. Mit ihnen konnten viele Erfolge in der Physik erzielt werden. Unter anderem fand, mit der Messung des g-Faktors eines freien Elektrons [\[1\]](#page-57-0), eine der bisher genauesten Messungen der Physik innerhalb einer Penningfalle statt. Darüber hinaus stammen auch die genauesten Werte für die Elektronenmasse [\[2\]](#page-57-1) und die Sommerfeldsche Feinstrukturkonstante [\[3\]](#page-57-2) aus Messungen in Penningfallen. Mit diesen Fallen können neben Elektronen auch Ionen untersucht werden. Ein Beispiel dafür ist der g-Faktor des gebundenen Elektrons von wasserstoffartigem  $^{28}\text{Si}^{13+}$  [\[4\]](#page-57-3). All diese Experimente bestätigen die theoretischen Vorhersagen der Quantenelektrodynamik.

Die genannten Experimente betrachten einzelne Teilchen, die in der Penningfalle gespeichert sind und messen die Bewegungsfrequenzen der Teilchen innerhalb der Falle. Wichtig ist nun, dass die Teilchen anhand ihrer Bewegungsfrequenz charakterisiert werden können.

Neben Experimenten an einzelnen Teilchen können in Penningfallen auch Ionenwolken untersucht werden. An einer Ionenwolke kann Spektroskopie durchgeführt werden, um Kenntnisse über die Struktur der Ionen zu gewinnen.

Ein Effekt, der an Ionenwolken untersucht werden kann, ist die Photoionisation. In [\[5\]](#page-57-4) wird dieser Prozess an dem Freien-Elektronen-Laser FLASH untersucht. Im Laufe dieses Experiments kam es zu einer Ionisation von Xenon bis hin zu  $Xe^{19+}$ . Dafür müssen jedoch 46 XUV-Photonen (Extrem-Ultraviolette) absorbiert werden. Dies kann aller-dings nicht einfach durch "multiphoton" Ionisation erklärt werden [\[6\]](#page-57-5). Zur weiteren Untersuchung dieses Effekts wurde das HILITE-Experiment entworfen. Anders als in [\[5\]](#page-57-4) sollen hier bestimmte Ladungszustände erzeugt und in einer Penningfalle gespeichert werden. Damit ist es möglich die Photoionisation für die beteiligten Ladungszustände individuell zu untersuchen.

Ein weiteres Experiment dieser Art ist ARTEMIS [\[7\]](#page-57-6). Mit ARTEMIS soll unter anderem der g-Faktor von gebunden Elektronen in <sup>40</sup>Ar13+ durch Doppelresonanzspektroskopie gemessen werden.

Experimente an Ionenwolken hängen entscheidend von den Eigenschaften der Ionenwolke ab. Insbesondere werden die Messungen an bestimmen Ionen durch Fremdionen gestört. Bei HILITE ist die Untersuchung von einzelnen Ladungszuständen nur möglich, wenn die Ionenwolke frei von Fremdionen ist.

Bei ARTEMIS ist eine gute Statistik wichtig, um die Messung durchführen zu können. Außerdem kommt es durch Fremdionen zu einem Fluoreszenzuntergrund, der die Messung unmöglich macht. Damit ist auch für dieses Experiment eine reine Ionenwolke unabdingbar.

Die anfangs beschriebenen Messungen von Bewegungsfrequenzen in Penningfallen liefern eine Möglichkeit die störenden Fremdionen zu entfernen. Die gespeicherten Ionen können durch ihre Bewegungsfrequenzen charakterisiert werden. Diese können gemessen und bestimmten Ionen zugeordnet werden. Um eine Ionensorte zu entfernen wird ein äußeres elektrisches Signal, welches die gemessene Bewegungsfrequenz enthält, angelegt und dadurch das Ion resonant angeregt, bis es nicht mehr in der Falle gebunden ist. Die anderen Ionen werden durch das Signal kaum beeinflusst, da sie nicht in Resonanz mit dem Signal sind. Dafür können zum Beispiel Sinussignale mit der Bewegungsfrequenz [\[8\]](#page-57-7), oder "frequency-sweeps" [\[9\]](#page-57-8) verwendet werden. Ein weiteres Verfahren zur Anregung ist das Stored-Waveform-Inverse-Fourier transform (SWIFT)-Verfahren [\[10\]](#page-57-9). Gegenüber den anderen genannten Verfahren besitzt es den Vorteil, dass fast beliebige Frequenzbänder angeregt werden können. Damit können die Ionen selektiv und breitbandig angeregt werden.

In dieser Arbeit soll dieses Verfahren zunächst beschrieben werden. Dafür wird das Konzept einer idealen Penningfalle erläutert und die Theorie zur Bewegung von Ionen in einer solchen Falle zusammengefasst. Diese Theorie wird anschließend um eine beliebige äußere Anregung erweitert und anhand der Ergebnisse wird daraufhin das SWIFT-Verfahren eingeführt.

Um die Eigenschaften der Anregung mit SWIFT in einer realen Penningfalle zu untersuchen, wird daraufhin die Bewegungsgleichung eines Ions in einer solchen Penningfalle numerisch gelöst. Anhand der gewonnen Erkenntnisse wird das SWIFT-Verfahren erweitert, um Ionen effektiver aus der Falle entfernen zu können. Dieses Verfahren wurde "SWIFT mit Absenken" genannt.

Das Verfahren wurde im Rahmen des HILITE Experiments [\[11\]](#page-57-10) entwickelt. Die Anwendung des Verfahrens wurde bei ARTEMIS durchgeführt, da vor der Abgabe dieser Arbeit keine Durchführung bei HILITE möglich war. Der Einsatz von SWIFT bei ARTEMIS war erfolgreich und es konnten viele Erkenntnisse für die Anwendung bei HILITE gewonnen werden.

## <span id="page-8-0"></span>**2 Grundlagen**

In diesem Kapitel werden die Grundlagen der selektiven Anregung von Ionen in einer idealen Penningfalle betrachtet. Dazu wird zunächst die ideale Penningfalle eingeführt und die Bewegung der gefangenen Ionen beschrieben. Danach wird die Bewegung der Ionen in der idealen Falle bei axialer Anregung mit einem beliebigen Signal betrachtet. Die daraus gewonnen Kenntnisse werden verwendet, um das SWIFT-Verfahren zur selektiven Anregung einzuführen. Anschließend wird kurz auf die Besonderheiten einer realen Penningfalle eingegangen und schließlich die Thermalisierung der angeregten Ionen untersucht.

In dieser Arbeit möchte ich eine komplexe Größe  $\boldsymbol{a}$  fett schreiben. Vektoren  $\vec{v}$  werden mit einem Pfeil gekennzeichnet und das Spektrum  $\hat{U}(\omega)$  eines Zeitsignals  $U(t)$  mit einem Hut symbolisiert. Des Weiteren arbeite ich entweder mit Kreisfrequenzen *ω* oder mit Frequenzen *f*, je nachdem welche Variante angebracht ist. Es gilt  $\omega = 2\pi f$ . Wenn nicht anders angegeben sind alle Größen in SI-Einheiten einzusetzen.

## <span id="page-8-1"></span>**2.1 Aufbau und Funktion einer idealen Penningfalle**

Penningfallen werden verwendet, um einzelne geladene Teilchen oder Teilchenwolken über lange Zeiten in einem kleinen Gebiet zu speichern. Die Details von Penningfallen wurden bereits mehrfach ausführlich beschrieben. Im Folgenden wird dazu das Wichtigste aus [\[12\]](#page-57-11) und [\[13\]](#page-57-12) zusammengefasst.

Eine Penningfalle besteht aus einem starken Magnetfeld für die radiale Bindung der Teilchen und einem elektrostatischen Quadrupolfeld für die axiale Bindung. In Abb[.1](#page-9-0) ist ein Schema für solch ein System zu sehen. Zunächst betrachten wir eine ideale Penningfalle. Für die radiale Bindung der Ionen wird ein starkes homogenes Magnetfeld verwendet. Dafür wird typischerweise ein Magnetfeld von einigen Tesla eingesetzt (Bsp.  $B = 7$  T ARTEMIS [\[7\]](#page-57-6)). Nun wählen wir die z-Achse parallel zu diesem Magnetfeld, sodass für das Magnetfeld gilt

$$
\vec{B} = B \cdot \vec{e_z}.\tag{2.1}
$$

In diesem Magnetfeld vollführt das geladene Ion aufgrund der Lorentzkraft eine Kreisbahn um die Magnetfeldlinien. Berechnet man die (Kreis-)Frequenz dieser Bewegung erhält man die sogenannte Zyklotronfrequenz *ω<sup>c</sup>* bzw. *f<sup>c</sup>* mit

$$
\omega_c = \frac{qB}{mc}.\tag{2.2}
$$

Die Zyklotronfrequenz liegt für Ionen im MHz-Bereich. (z.B. *f<sup>c</sup>* = 37*.*6 MHz für <sup>40</sup>Ar14+ bei *B* = 7 T). Für die axiale Bindung des Ions sorgt in der idealen Penningfalle ein

<span id="page-9-0"></span>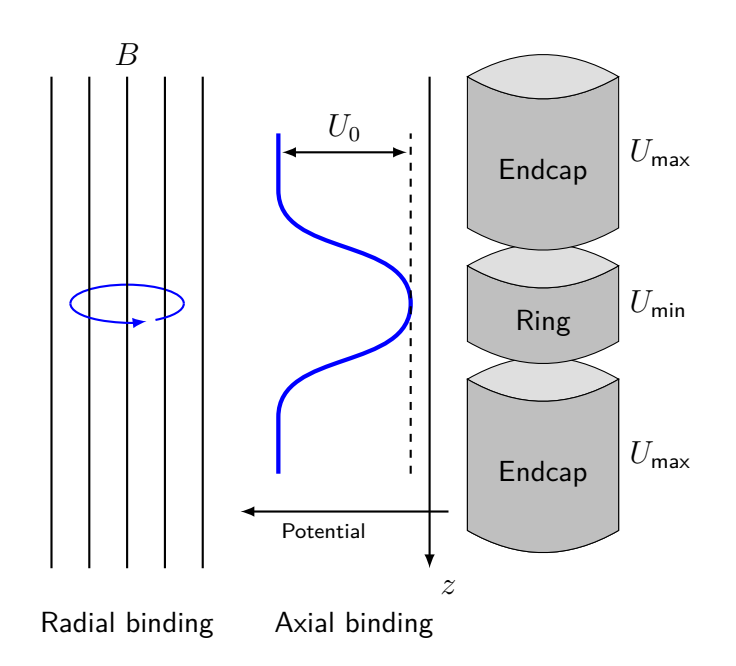

**Abbildung 1:** Schema einer einfachen zylindrischen Penningfalle. Das Magnetfeld wird dabei durch eine Spule erzeugt, die mittlere Ringelektrode wird auf dem Potential  $U_{\text{min}} < 0$  gehalten. Die Endkappen werden auf  $U_{\text{max}} = 0$  V gehalten. Dadurch entsteht zwischen den Elektroden eine Potentialdifferenz von  $U_r = U_{\text{max}} - U_{\text{min}}$ . Die gespeicherten Ionen bewegen sich in dem so entstandenen Potentialminimum. *U*<sup>0</sup> bezeichnet dabei die Tiefe des entstandenen Potentialminimums.

statisches Quadropolfeld. Da eine Penningfalle rotationssymmetrisch um die z-Achse ist, ist es sinnvoll das Problem in Zylinderkoordinaten (*z, ρ, φ*) zu beschreiben. Das elektrostatische Potential einer idealen Falle ist

<span id="page-9-1"></span>
$$
U_{\text{ideal}} = \frac{U_0}{4d^2} \cdot (2z^2 - \rho^2). \tag{2.3}
$$

Und das dazugehörige elektrische Feld lässt sich durch

$$
\vec{\mathcal{E}} = -\nabla(U_{\text{ideal}}) = -\frac{U_0}{2d^2} \cdot (2\vec{z} - \vec{\rho}),\tag{2.4}
$$

beschreiben, wobei d die charakteristische Länge der Penningfalle ist. Diese ist mit dem Radius  $\rho_0$  und dem Endkappenabstand  $z_0$  der Penningfalle wie folgt definiert

<span id="page-9-2"></span>
$$
d^2 = \frac{1}{2} \left( z_0^2 + \frac{\rho_0^2}{2} \right). \tag{2.5}
$$

*U*<sup>0</sup> ist die effektive Potentialdifferenz, mit der die Ionen in der Falle gebunden werden. Diese effektive Potentialdifferenz *U*<sup>0</sup> lässt sich näherungsweise aus der tatsächlich angelegten Spannung an den Elektroden (*U*min und *U*max) und dem Geometrieparameter *c*<sup>2</sup> der Penningfalle berechnen. Näheres dazu ist in der Betrachtung der realen Falle

<span id="page-10-1"></span>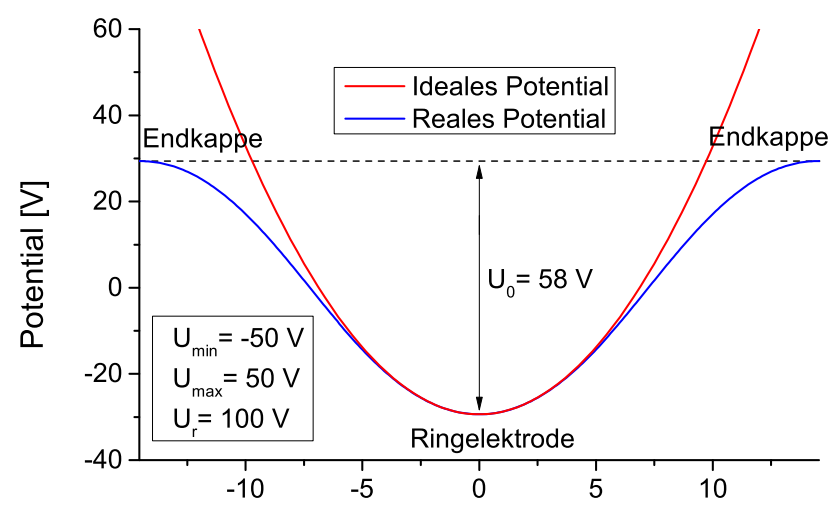

Position zum Mittelpunkt der Ringelektrode [mm]

**Abbildung 2:** Potential in z-Richtung innerhalb einer Penningfalle zur Übersicht über die verschiedenen verwendeten Spannungen. Das Potential wurde von M. Sadegh Ebrahimi [\[14\]](#page-57-13) mit dem Programm SIMION berechnet. Zusätzlich sind die an den Elektroden tatsächlich angelegten Spannungen eingetragen. Die Endkappen werden auf *U*max = 50 V gehalten. Die Ringelektrode wird auf *U*min = −50 V gehalten. Für die Penningfalle ist  $c_2 = 0.5631$ , sodass  $U_0 = 58 \text{ V} \approx c_2 U_r = 56.3 \text{ V}$ .

(Kap[.2.6\)](#page-20-0) zu finden. *U<sup>r</sup>* bezeichnet dabei grade diese angelegte Spannungsdifferenz. Näherungsweise gilt:

$$
U_0 = c_2 U_r = c_2 (U_{\text{max}} - U_{\text{min}}) > 0. \tag{2.6}
$$

Um Missverständnisse zu vermeiden ist in Abb[.2](#page-10-1) das Fallenpotential in z-Richtung mit den entsprechenden Parametern dargestellt.Neben dem idealen Potential ist auch der realer Potentialverlauf eingezeichnet, da man an dem idealen Potentialverlauf  $U_0$  und *U<sup>r</sup>* nicht direkt erkennen kann.

## <span id="page-10-0"></span>**2.2 Bewegung eines Ions in einer Penningfalle**

man die Bewegungsgleichung:

In diesem Teil der Arbeit soll die Bewegung eines geladenen Ions der Ladung *q* und der Masse *m* in einer idealen Penningfalle beschrieben werden. Dieses Themengebiet wird zum Beispiel in [\[12\]](#page-57-11) oder [\[15\]](#page-57-14) detailliert beschrieben. An dieser Stelle möchte ich die für meine Arbeit wichtigen Eigenschaften aus diesen Quellen zusammenfassen. Dazu betrachten wir die Bewegungsgleichung des gefangenen Ions mithilfe der Lorentzkraft. Wir werden feststellen, dass die Bewegung der Ionen in der idealen Penningfalle durch 3 überlagerte Oszillationen beschrieben wird. Mithilfe der Lorentzkraft erhält

<span id="page-10-2"></span>
$$
\vec{F} = q(\vec{v} \times \vec{B} + \vec{\mathcal{E}})
$$
\n
$$
m\ddot{\vec{r}} = qB\dot{\vec{r}} \times \vec{e_z} - \frac{qU_0}{2d^2}(2\vec{z} - \vec{\rho})
$$
\n
$$
\Leftrightarrow \ddot{\vec{r}} = \omega_c \dot{\vec{r}} \times \vec{e_z} - \frac{\omega_z^2}{2}(2\vec{z} - \vec{\rho}).
$$
\n(2.7)

Hier wurde die axiale Frequenz *ω<sup>z</sup>* eingeführt. Diese berechnet sich wie folgt

<span id="page-11-2"></span>
$$
\omega_z = \sqrt{\frac{qU_0}{md^2}} = \sqrt{\frac{qc_2U_r}{md^2}}.\tag{2.8}
$$

Für die unabhängige z-Komponente ergibt sich sofort

<span id="page-11-1"></span>
$$
\ddot{z} = -\omega_z^2 z. \tag{2.9}
$$

In (axialer) z-Richtung bewegt sich das Ion somit wie ein harmonischer Oszillator mit der Frequenz *ωz*. Für die x-y-Ebene folgt

$$
\ddot{x} = \omega_c \dot{y} + \frac{\omega_z^2}{2} x \quad \text{und} \quad \ddot{y} = -\omega_c \dot{x} + \frac{\omega_z^2}{2} y. \tag{2.10}
$$

Dieses Gleichungssystem kann mit der Substitution  $\rho := x + iy$  gelöst werden. In kartesischen Koordinaten stellt sich die Lösung wie folgt dar:

$$
x(t) = r_{0+} \cos(w_{+}t + \varphi_{0+}) + r_{0-} \cos(w_{-}t + \varphi_{0-})
$$
  
\n
$$
y(t) = -r_{0+} \sin(w_{+}t + \varphi_{0+}) - r_{0-} \sin(w_{-}t + \varphi_{0-})
$$
  
\n
$$
z(t) = z_{0z} \cos(\omega_{z}t + \varphi_{0z}).
$$
\n(2.11)

In der x-y-Ebene entspricht dies einer überlagerten harmonischen Schwingung mit der reduzierte Zyklotronfrequenz *ω*<sup>+</sup> und der Magnetronfrequenz *ω*−. Diese berechnen sich aus der Zyklotronfrequenz *ω<sup>c</sup>* und der axialen Frequenz *ω<sup>z</sup>* durch

$$
\omega_{\pm} = \frac{\omega_c}{2} \pm \sqrt{\frac{\omega_c^2}{4} - \frac{\omega_z^2}{2}}.\tag{2.12}
$$

Beispielhafte Werte für diese Frequenzen sind  $\omega_{+} = 37.61 \text{ MHz}$ ,  $\omega_{z} = 1.03 \text{ MHz}$  und *ω*<sup>−</sup> = 14 kHz für <sup>40</sup>Ar14+ bei *B* = 7 T und *U*<sup>0</sup> = 56*.*3 V. Die Ionen können somit in der Penningfalle eine Vielzahl von Linearkombination der Axialen-, reduzierten Zyklotronsowie der Magnetron-Bewegung durchführen.  $r_{0+}$  ist dabei der Radius der reduzierten Zyklotronbewegung und *r*0<sup>−</sup> der Radius der Magnetronbewegung. *z*0*<sup>z</sup>* steht hier für die maximale Auslenkung in z-Richtung. Des Weiteren hat jede Bewegung eine Anfangsphase *ϕ*0. In Abb[.3](#page-12-0) ist ein Schema dieser Überlagerung zu sehen.

## <span id="page-11-0"></span>**2.3 Überblick der Fouriertransformation**

Da für die Grundlagen der selektiven Anregung von Ionen die Fourieranalyse eine wichtige Rolle spielt, wird nun kurz auf die wichtigsten Grundlagen dieses Themengebiets eingegangen. Für die numerische Berechnung der verwendeten Fouriertransformationen wird die DFT (Diskrete Fouriertransformation) verwendet und auch diese wird einge-

<span id="page-12-0"></span>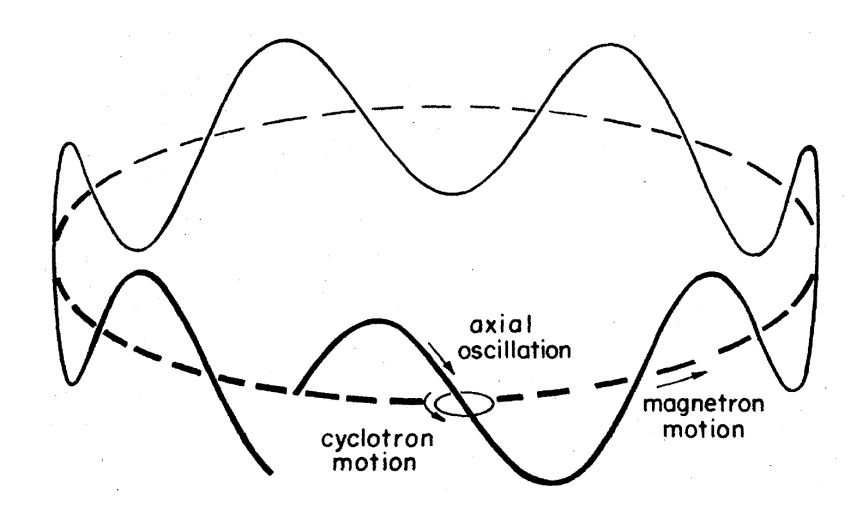

**Abbildung 3:** Schema der 3 verschiedenen Oszillationen, die zusammen die Bewegung eines Ions in einer Penningfalle beschreiben. Die axiale Bewegung ist dabei parallel zur z-Achse. Die Magnetron- und die (reduzierte) Zyklotron-Bewegung liegen in der x-y-Ebene. Die Bewegungen sind nicht maßstabsgetreu [\[12\]](#page-57-11).

führt. An dieser Stelle möchte ich mich auf die einfachen eindimensionalen Transformationen beschränken. Die Grundlagen dazu werden unter anderem in [\[16\]](#page-58-0) dargestellt. Diese Beschreibung orientiert sich stark an diesem Buch. Die in dem Buch verwendeten Definitionen für die Fouriertransformation weichen zwar von den hier benutzten leicht ab, diese Abweichung beschränkt sich jedoch auf den Übergang von *ω* zu 2*πf*.

#### **Definition der Fouriertransformation**

Die Fouriertransformation gibt uns die Möglichkeit eine geeignete Funktion  $h: \mathbb{R} \to \mathbb{C}$  $t \mapsto h(t)$  in eine neue Funktion  $\hat{h}$ :  $\mathbb{R} \to \mathbb{C}$   $\omega \mapsto \hat{h}(\omega)$  umzuwandeln. Zudem ist es mit ihr möglich, auch die Rücktransformation durchzuführen. *t* wird dabei als Zeit bezeichnet und  $\omega$  als (Kreis-)Frequenz. Dementsprechend wird  $h(t)$  als Zeitsignal und  $\hat{h}(\omega)$ als Spektrum bezeichnet. Die Fouriertransformation  $\mathcal F$  und die inverse Fouriertransformation  $\mathcal{F}^{-1}$  sind definiert durch:

$$
\hat{\boldsymbol{h}}(\omega) = \mathcal{F}(\boldsymbol{h})(\omega) = \int_{-\infty}^{\infty} e^{-i\omega t} \boldsymbol{h}(t) dt
$$
\n(2.13)

$$
\mathbf{h}(t) = \mathcal{F}^{-1}(\hat{\mathbf{h}})(t) = \frac{1}{2\pi} \int_{-\infty}^{\infty} e^{i\omega t} \hat{\mathbf{h}}(t) dt
$$
 (2.14)

Für ein gegebenes Zeitsignal  $h(t)$  bezeichnet man  $|\hat{h}(\omega)|$  als Amplitude und  $\Phi(\omega)$  =  $\arg\left(\frac{\mathrm{Im}\,\hat{\mathbf{h}}(\omega)}{\mathrm{Re}\,\hat{\mathbf{h}}(\omega)}\right)$  $\overline{\operatorname{Re} \hat{h}(\omega)}$  $\setminus$ als Phase. Dann gilt:

<span id="page-12-1"></span>
$$
\hat{\boldsymbol{h}}(\omega) = |\hat{\boldsymbol{h}}(\omega)| \cdot e^{i\Phi(\omega)} \tag{2.15}
$$

#### **Parseval's Theorem**

Eine wichtige Identität der Fouriertransformation ist Parseval's Theorem. Dieses Theorem besagt

<span id="page-13-0"></span>
$$
\int_{-\infty}^{\infty} |\boldsymbol{h}(t)|^2 dt = \frac{1}{2\pi} \int_{-\infty}^{\infty} |\hat{\boldsymbol{h}}(\omega)|^2 d\omega.
$$
 (2.16)

Ein Beweis ist in [\[16\]](#page-58-0) zu finden. Der Faktor <sup>1</sup>*/*2*<sup>π</sup>* kommt dabei durch den Übergang *f* → *<sup>ω</sup>/*2*<sup>π</sup>*. Das Theorem besitzt eine physikalische Bedeutung und liefert ein mögliches Verständnis für die Bedeutung von  $\hat{h}(\omega)$ , wenn die Dimension von  $h(t)$  bekannt ist und umgekehrt. In [\[17\]](#page-58-1) wird dazu unter anderem ein reelles elektrisches Feld  $\mathcal{E}(t)$  für h(*t*) betrachtet, das von einer Antenne abgestrahlt wird. Die abgestrahlte Leistung ist proportional zu  $|\mathcal{E}(t)|^2$ . Und die gesamte abgestrahlte Energie ist proportional zu  $\int |\mathcal{E}(t)|^2 dt$ . Da dies nach dem Parsevalschen Theorem proportional zu  $\int |\hat{\mathcal{E}}(\omega)|^2 d\omega$  ist, muss  $|\hat{\mathcal{E}}(\omega)|^2$  proportional zu der pro Frequenzintervall d $\omega$  abgestrahlten Energie sein. Auf diese Weise ist es auch möglich, die Anregung von Ionen qualitativ zu verstehen, da auch diese mit eingestrahlten Signalen erfolgt. In [\[16\]](#page-58-0) beschreibt Chow dies dadurch, dass die übertragene Energie eines Zeitsignals immer gleich ist, egal ob man das Zeitsignal oder Spektrum betrachtet.

#### **Diskrete Fourier-Transformation**

Die Integrale aus [\(2.13\)](#page-12-1) können nun analytisch oder numerisch berechnet werden. Im Folgenden werde ich auf die numerische Methode eingehen. Die Methode wird ebenfalls ausführlich in [\[16\]](#page-58-0) beschrieben. Um die Fouriertransformation numerisch berechnen zu können, muss das Signal an N Stützstellen abgerastert werden. Dazu sei das endliche Zeitsignal der Dauer T so verschoben, dass es sich über den Zeitbereich  $t \in [0, T]$ erstreckt. In diesem Bereich wird das Signal nun durch die N Stützstellen äquidistant abgerastert. Der zeitliche Abstand ∆*T* zweier Punkte ist

$$
\Delta T = \frac{T}{N} \tag{2.17}
$$

und die Samplerate *ω*sam ergibt sich zu

$$
\omega_{\text{sam}} = \frac{2\pi N}{T}.\tag{2.18}
$$

Zeitlich wird das Signal somit an den Stützstellen  $t_n = n\Delta T$  mit  $n = 0...N-1$  abgerastert. Im Frequenzraum korrespondieren dazu N Frequenzstützstellen  $\omega_n := \frac{2\pi n}{T}$  $\frac{\pi n}{T}$ . Wurde das Signal auf diese Weise abgerastert führt man die Trapezregel aus. Die diskrete Fouriertransformation  $\mathcal{DFT}$ , als Näherung der kontinuierlichen Fourier-Transformation,  $\mathcal F$ ergibt sich nach [\[18\]](#page-58-2) zu:

$$
\hat{\boldsymbol{h}}(\omega_n) = \mathcal{F}(\boldsymbol{h})(\omega_n) \approx \mathcal{D}\mathcal{F}\mathcal{T}(\boldsymbol{h})(\omega_n) = \frac{T}{N} \sum_{k=0}^{N-1} \boldsymbol{h}(t_k) e^{-2\pi i n k/N}
$$
(2.19)

$$
\boldsymbol{h}(t_n) = \mathcal{F}^{-1}(\hat{\boldsymbol{h}})(t_n) \approx \mathcal{D}\mathcal{F}\mathcal{T}^{-1}(\hat{\boldsymbol{h}})(t_n) = \frac{1}{T} \sum_{k=0}^{N-1} \hat{\boldsymbol{h}}(\omega_k) e^{2\pi i n k/N}
$$
(2.20)

Die Fast-Fourier-Transformation  $\mathcal{FFT}$  ist nun ein spezieller Algorithmus, der die schnelle Berechnung der DFT ermöglicht. Näheres dazu ist in [\[16\]](#page-58-0) aufgeführt.

#### **Samplingtheorem**

Bei der Berechnung der DFT ist das Samplingtheorem zu beachten. Die Grundlagen dazu sind zum Beispiel in [\[19\]](#page-58-3) erläutert. Nach dem Samplingtheorem kann die Abtastung des Signals nur verlustfrei erfolgen, wenn für die höchste im Spektrum  $h(\omega)$ auftretende Frequenz *ω*max gilt:

<span id="page-14-0"></span>
$$
\omega_{\text{max}} \le \frac{\omega_{\text{sam}}}{2} \tag{2.21}
$$

Ansonsten ist das mit der  $\mathcal{DFT}$  berechnete Spektrum  $\hat{h}(\omega_n)$  nicht korrekt.

#### **Zeropadding und Gibbs-Oszillationen**

Eine wichtige Eingenschaft der  $\mathcal{DFT}$  ist, dass sie automatisch Periodizität der Signale verlangt. Auch wenn das Signal  $h(t)$  nicht periodisch war, nimmt die  $DFT$  an, dass das Signal eine Periode von *T* besitzt. Um dies zu beachten kann man zur Analyse Nullen vor das Signal anfügen. Dies wird auch als Zeropadding bezeichnet. Näheres dazu ist in [\[20\]](#page-58-4) dargestellt. Dadurch entspricht die errechnete  $\mathcal{DFT}$  eher dem tatsächlichem Spektrum des nicht periodischen Signals. Des Weiteren liefert diese Methode die Möglichkeit das Spektrum eines definierten Zeitsignals h(*t*) auch zwischen den eigentlichen Samplepunkten zu untersuchen.

Ein weiteres Artefakt der DFT , das dadurch entsteht, dass das eigentliche Signal nicht periodisch ist, sind die Gibbs-Oszillationen. Sie treten bei scharfen diskontinuierlichen Signalen oder Spektren auf. Genaueres dazu ist in [\[16\]](#page-58-0) zu finden. Diese Oszillationen bewirken, dass das tatsächliche Spektrum im Bereich scharfer Sprünge nicht genau beschrieben wird. Betrachtet man zum Beispiel ein rechteckiges Spektrum treten Schwingungen auf. Diese sorgen insbesondere dafür, dass das tatsächliche Spektrum außerhalb des definierten Bereichs nicht null ist. Die Gibbs-Oszillationen können verringert werden, indem das Zeitsignal möglichst am Anfang und am Ende null ist, [\[16\]](#page-58-0) oder indem das Amplitudenspektrum abgerundet wird [\[21\]](#page-58-5). Beide Möglichkeiten werden in dieser Arbeit verwendet. In Abb[.4](#page-15-1) ist der Einfluss der Gibbs-Oszillationen auf das tatsächliche Spektrum zu sehen.

<span id="page-15-1"></span>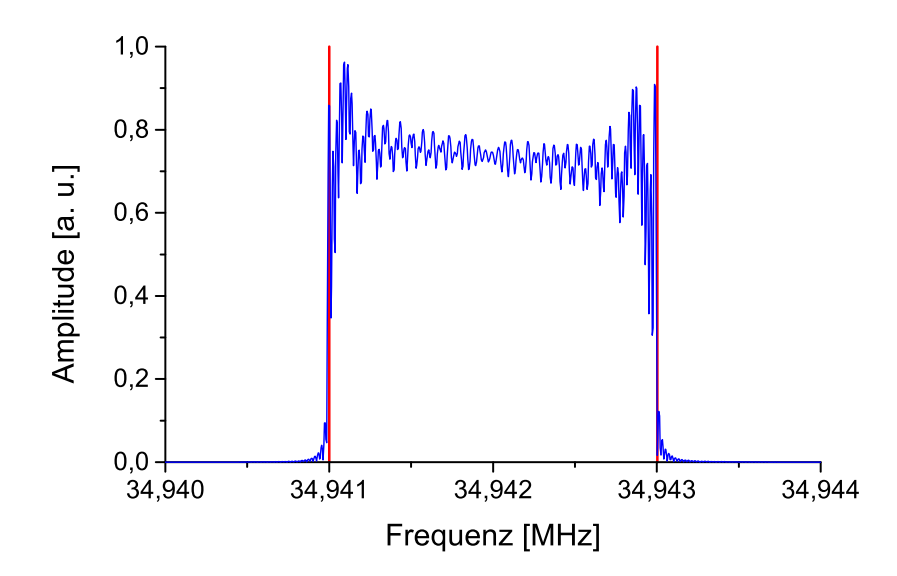

**Abbildung 4:** Mit dem Spektrumanalysator (Keysight N9000B) gemessenes Spektrum eines Signals mit rechteckigen Spektrum. Die roten Linien markieren das definierte rechteckige Spektrum. Das Signal wurde von dem AFG (Keysight 33611A) erzeugt.

In Abb[.4](#page-15-1) sieht man, dass das Signal im Bereich der Kanten des Rechtecks von dem definierten Spektrum abweicht. Insbesondere tritt auch eine Amplitude außerhalb des definierten Rechtecks auf.

#### **Reelle Signale**

Für reelle Signale muss darüber hinaus bedacht werden, dass im Spektrum auch Werte für *ω > <sup>ω</sup>*sam*/*<sup>2</sup> auftreten. Diese gehören zu unphysikalischen negativen Frequenzen und müssen ignoriert werden.

## <span id="page-15-0"></span>**2.4 Grundlagen zur Anregung in der idealen Falle**

Dieser Abschnitt beschäftigt sich mit den theoretischen Grundlagen der Anregung von Ionen durch ein arbiträres äußeres Signal. Die Betrachtung beschränkt sich dabei auf die ideale Penningfalle. Zur Anregung wird ein reelles Zeitsignal *Uz*(*t*) zwischen zwei Elektroden im Abstand von  $z_{\text{elek}}$  angelegt. Nach [\[10\]](#page-57-9) kann der dadurch entstehende Potentialverlauf zwischen den beiden Elektroden *U*elek(*~r, t*) als linear angenommen werden

$$
U_{\text{elek}}(\vec{r},t) = -k_1 \frac{z}{z_{\text{elek}}} U_z(t). \tag{2.22}
$$

Das Minus spielt dabei wegen der Symmetrie in z-Richtung keine Rolle. Des Weiteren sind konstante Anteile nicht aufgeführt, da nur der Gradient Einfluss auf die Bewegung nimmt. Das korrespondierende elektrische Feld ist

$$
\vec{\mathcal{E}}_z = -\nabla U_{\text{elek}}(\vec{r}, t) = \frac{k_1}{z_{\text{elek}}} U_z(t) \vec{e}_z.
$$
\n(2.23)

Damit ergibt sich in [\(2.7\)](#page-10-2) ein zusätzlicher Term für die z-Komponente mit der die Bewegungsgleichung [\(2.9\)](#page-11-1) für die ideale Penningfalle in z-Richtung erweitert wird zu

<span id="page-16-1"></span>
$$
\ddot{z} + \omega_z^2 z = \eta U_z(t).
$$
  $\eta := \frac{qk_1}{m z_{\text{elek}}} > 0$  (2.24)

*k*<sup>1</sup> ist dabei ein geometrischer Parameter der Falle, der den Effekt von linearen Span-nungsverläufen beschreibt. Nach [\[22\]](#page-58-6) gilt  $k_1 \approx 0.8$ .

Die theoretischen Grundlagen zur Lösung dieser Gleichung sind dabei in [\[23\]](#page-58-7) ausführlich dargestellt. In diesem Artikel wird zwar die Theorie für eine Paulfalle dargestellt, die Mathematik ist jedoch identisch. Lediglich *ω<sup>z</sup>* besitzt einen anderen Wert, sodass ich die Theorie aus diesem Artikel übernehme und am Ende die axiale Frequenz der Penning-Falle einsetze.

In dem Artikel wird die Konvention verwendet, wonach das Anregungssignal *Uz*(*t*) eine Gesamtzeit von *T* besitzt und in der Zeitspanne von *t* = −*T* bis *t* = 0 eingestrahlt wird. Ich möchte dies verschieben, sodass das Signal von  $t = 0$  bis  $t = T$  abläuft. Für alle anderen Zeiten soll  $U_z(t) = 0$  sein. Zudem wird in dem Artikel noch zusätzlich ein linearer Dämpfungsterm *γz*˙ auf der linken Seite von [\(2.24\)](#page-16-1) betrachtet. An dieser Stelle möchte ich *γ* = 0 annehmen. Dies korrespondiert zu der Annahme, dass keine Kollisionen zwischen den Ionen stattfinden. In dem durchgeführten Experiment sollte dies gewährleistet sein, da die Signaldauer *T τ<sup>T</sup>* gewählt wurde. *τ<sup>T</sup>* ist dabei die später eingeführte Thermalisierungszeitkonstante. Diese beschreibt die Zeitskala in der Kollisionen zwischen den Ionen einen Einfluss haben.

Das angelegte Signal  $U_z(t)$  besitzt nun ein Amplitudespektrum  $A(\omega)$  und eine Phase Φ(*ω*). Sie können durch eine Fourier-Transformation F aus dem Signal *Uz*(*t*) berechnet werden

$$
\mathcal{F}(U_z)(\omega) = \int_{-\infty}^{\infty} U_z(\tau) e^{-i\omega\tau} d\tau = \int_0^T U_z(\tau) e^{-i\omega\tau} d\tau = A(\omega) e^{i\Phi(\omega)}.
$$
 (2.25)

#### <span id="page-16-0"></span>**2.4.1 Lösung der Bewegungsgleichung eines angeregten Ions**

Mit den Anfangsbedingungen  $z(0)$  und  $\dot{z}(0)$  für das betrachtete Ion, folgt mithilfe der Laplacetransformation für die Auslenkung in z-Richtung in leicht vereinfachter Form, da *Uz*(*t*) reell ist (vgl.[\[23\]](#page-58-7) beachte Korrektur eines Vorzeichenfehler)

<span id="page-16-2"></span>
$$
z(t) = \frac{\eta}{\omega_z} \left[ \sin \omega_z t \int_0^t \cos(\omega_z \tau) U_z(\tau) d\tau - \cos \omega_z t \int_0^t \sin(\omega_z \tau) U_z(\tau) d\tau \right]
$$
  
+
$$
z(0) \cos \omega_z t + \frac{\dot{z}(0)}{\omega_z} \sin \omega_z t.
$$
 (2.26)

Die Diskussion von Gleichung [2.26](#page-16-2) bezieht sich in dem oben genannten Artikel [\[23\]](#page-58-7) auf eine Paulfalle. Im Folgenden liefere ich eine ähnliche Diskussion für eine Penningfalle.

Zudem habe ich noch Überlegungen über die Energie nach der Anregung angehängt. Eine intuitive Betrachtung der Gleichung erhält man, indem man  $z(0) = \dot{z}(0) = 0$ annimmt und nur Zeiten nach der Anregung betrachtet  $(t > T)$ . Dann folgt für  $z(t)$ mit dem oben definierten Amplituden- und Phasenspektrum

<span id="page-17-2"></span>
$$
z(t) = \frac{\eta}{\omega_z} A(\omega_z) \sin \left[\Phi(\omega_z) + \omega_z t\right] \quad \text{für} \quad t > T. \tag{2.27}
$$

Daraus folgt für die Amplitude  $z_{\text{max}}$  der Bewegung nach der Anregung

<span id="page-17-1"></span>
$$
z_{\text{max}} = \frac{\eta}{\omega_z} A(\omega_z) = \frac{k_1 d}{z_{\text{elek}}} \sqrt{\frac{q}{mU_0}} A(\omega_z).
$$
 (2.28)

An Gleichung [2.28](#page-17-1) sieht man, dass Ionen mit einer bestimmten axialen Frequenz *ω<sup>z</sup>* nur angeregt werden, wenn die Amplitude  $A(\omega_z)$  nicht null ist. Dies liefert die Grundlage für das SWIFT-Verfahren. Dabei wird das Amplitudenspektrum *A*(*ω*) so definiert, dass nur für die anzuregenden Ionen *A*(*ωz*) größer als null ist. Des Weiteren sieht man an Gleichung [\(2.27\)](#page-17-2) und [\(2.28\)](#page-17-1), dass die Phase Φ(*ω*) des Signals keinen Einfluss auf die maximal erreichbare Amplitude in z-Richtung nimmt. Diese kann somit frei gewählt werden und so definiert werden, dass das Signal *Uz*(*t*) optimale Eigenschaften besitzt (siehe. Kapitel [3.1\)](#page-24-1).

Nimmt man hingegen nicht an, dass  $z(0) = \dot{z}(0) = 0$  ist, müssen die zwei zusätzlichen Terme in der zweiten Zeile von [\(2.26\)](#page-16-2) addiert werden. Dann ergibt sich

<span id="page-17-3"></span>
$$
z(t) = \frac{\eta}{\omega_z} A(\omega_z) \sin \left[\Phi(\omega_z) + \omega_z t\right] + z_{\text{anf}} \cos(\varphi_{\text{anf}} + \omega_z t),\tag{2.29}
$$

$$
\text{mit } z_{\text{anf}} = \sqrt{z(0)^2 + \frac{\dot{z}(0)}{\omega_z}} \quad \text{und } \quad \varphi_{\text{anf}} = \tan^{-1} \left( \frac{\dot{z}(0)}{z(0)\omega_z} \right).
$$

*ϕ*anf stellt die Anfangsphase der Bewegung dar und *z*anf die anfängliche Amplitude bei (*t* = 0). Die grundlegende Struktur der Bewegung in axialer Richtung ändert sich nicht. Es wird lediglich die anfängliche Bewegung addiert.

#### <span id="page-17-0"></span>**2.4.2 Energie der Ionen nach der Anregung**

Interessanter als die Amplitude  $z_{\text{max}}$  ist die Energie  $E_{\text{ges}}$ , die das Teilchen nach der Anregung besitzt. Damit kann man eine Bedingung erstellen, um ein Ion aus der (idealen) Falle entfernen zu können. Die Energie nach der Anregung errechnet sich mit Hilfe des Potentials der idealen Falle aus Gleichung [\(2.3\)](#page-9-1) zu

<span id="page-17-4"></span>
$$
E_{\rm ges} = E_{\rm kin}(t) + E_{\rm pot}(t) = \frac{m}{2}\dot{z}^2 + \frac{qU_0}{2d^2}z^2.
$$
 (2.30)

Nach Ableiten und Einsetzten von Gleichung [\(2.27\)](#page-17-2) folgt daraus für das ruhende Ion:

<span id="page-18-1"></span>
$$
E_{\rm ges} = \frac{m}{2} \eta^2 A(\omega_z)^2 = \text{const.} \qquad \eta = \frac{q k_1}{m z_{\rm elek}} \tag{2.31}
$$

Um den Ionen somit eine hohe Energie zuzuführen, sollte der Abstand der Elektroden  $z_{\text{elek}}$  zueinander möglichst klein sein und  $A(\omega_z)$  möglichst groß.

Dazu kann man die Anregung schreiben als  $U_z(t) = \frac{U_{\text{PP}}}{2} u_z(t)$ . Dann ist  $u_z(t)$  das auf eins normierte Signal und *U*pp die Spitze-Spitze-Spannung des angelegten Signals. Das Amplitudenspektrum von  $u_z(t)$  sei nun  $a(\omega)$ , dann gilt aufgrund der Linearität von  $\mathcal{F}$ :  $A(\omega) = \frac{U_{\rm pp}}{2} a(\omega)$ . Damit wird klar, dass für einen gegebenen Signalverlauf  $u(t)$ ,  $U_{\rm pp}$  für eine starke Anregung möglichst groß gewählt werden sollte.

Zudem nimmt die Anregungszeit Einfluss auf die übertragene Energie. Nach [\[16\]](#page-58-0) kann die Zeitvariable des Anregungssignals auf eins skaliert werden. Dann gilt  $a(\omega) = T$ .  $\tilde{a}(\omega)$ .  $\tilde{a}(\omega)$  ist das Spektrum des skalierten Zeitsignals  $\tilde{u}_z(\lambda)$  mit  $(\lambda \in [0,1])$ . Insgesamt gilt somit:

<span id="page-18-4"></span>
$$
E_{\rm ges} \sim U_{\rm pp}^2 T^2. \tag{2.32}
$$

Wenn man nicht  $z(0) = \dot{z}(0) = 0$  annimmt, ergibt sich aus [\(2.29\)](#page-17-3) und [\(2.30\)](#page-17-4) für die Energie nach der Anregung

<span id="page-18-2"></span>
$$
E_{\rm ges} = \frac{m}{2} \eta^2 A(\omega_z)^2 + z_{\rm anf}^2 \frac{m}{2} \omega_z^2 + z_{\rm anf} m \eta A(\omega_z) \omega_z \cos(\Phi(\omega_z) - \varphi_{\rm anf}). \tag{2.33}
$$

Die Struktur unterscheidet sich nicht wesentlich von [\(2.31\)](#page-18-1). Allerdings sieht man, dass die Anregung besonders effektiv ist, wenn die Anregung und die Bewegung des Ions in Phase sind  $(\Phi(\omega_z)-\varphi_{\text{anf}}=0)$  und die Anregung das Ion abbremst, wenn die Anregung gegenphasig  $(\Phi(\omega_z) - \varphi_{\text{anf}} = \pm \pi)$  ist.

Interessiert man sich für die Energie während der Anregung, ist Gleichung [\(2.26\)](#page-16-2) abzuleiten und in Gleichung [\(2.30\)](#page-17-4) einzusetzen.

#### <span id="page-18-0"></span>**2.4.3 Bedingung, damit ein Ion die ideale Falle verlassen kann**

Damit das Ion die ideale Falle verlassen kann, muss es mindestens eine Energie von  $E_{\rm ges}=qU_0$ besitzen. Zusammen mit Gleichung [\(2.31\)](#page-18-1) folgt daher die Bedingung, damit das betrachtete Ion aus der Falle entfernt wird:

<span id="page-18-3"></span>
$$
E_{\rm ges} = \frac{m}{2} \eta^2 \frac{V_{\rm pp}^2}{4} a(\omega_z)^2 > qU_0 \Longrightarrow U_{\rm pp} > \sqrt{\frac{2mU_0}{q}} \cdot \frac{2z_{\rm elek}}{k_1 a(\omega_z)}
$$
(2.34)

Zur Berechnung dieser Ausdrücke ist es nötig  $a(\omega_z)$  (numerisch) auszurechnen. Die entsprechende Formel ist in [\(2.37\)](#page-20-1) zu finden.

### <span id="page-19-0"></span>**2.5 Erläuterung des SWIFT-Verfahrens**

Das SWIFT-Verfahren ist ein Verfahren, mit dem selektiv Frequenzbänder angeregt werden können. Das Verfahren wurde bereits vielfach beschrieben, z.B. in [\[24\]](#page-58-8) oder [\[10\]](#page-57-9) und basiert darauf, ein Zeitsignal *Uz*(*t*) mit Amplitudenspektrum *A*(*ω*) und Phase Φ(*ω*) an zwei Elektroden anzulegen und die Ionen auf diese Weise anzuregen.

Für das SWIFT-Verfahren wird zunächst ein relatives Amplitudenspektrum *A*rel(*ω*) definiert.  $A_{rel}(\omega)$  unterscheidet sich von  $A(\omega)$  um einen Skalierungsfaktor. Die tatsächlichen Werte von  $A_{rel}(\omega)$  haben dabei keine Bedeutung, da das Zeitsignal letztendlich auf *V*pp skaliert wird. In Abb[.5](#page-19-1) ist beispielhaft ein Anregungsspektrum für einige Argon-Ionen dargestellt.

<span id="page-19-1"></span>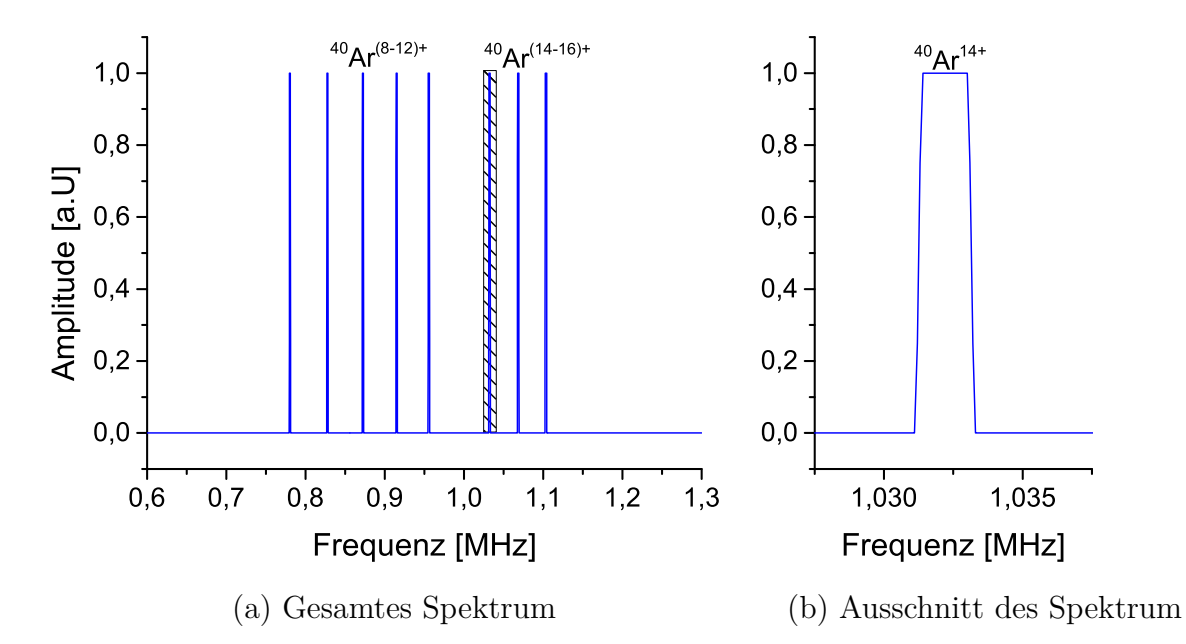

**Abbildung 5:** Gesamtes und Ausschnitt des relativen Anregungsspektrum *A*rel(*f*) zur Anregung der axialen Bewegung von verschiedenen <sup>40</sup>Ar-Ionen. Die Frequenzen sind mit Gleichung [\(2.8\)](#page-11-2) berechnet. Das Anregungsspektrum wurde dabei für die angelegte Spannung von  $U_r = 100 \text{ V}$  und  $c_2 = 0,5631, d = 6,727 \text{ mm}$  (Parameter für ARTEMIS [\[7\]](#page-57-6)) berechnet. Die Breite der einzelnen Peaks beträgt dabei 0,2% der errechneten Frequenz. Um Gibbs-Oszillationen abzuschwächen sind die Flanken der Peaks wie in [\[21\]](#page-58-5) dargestellt leicht abgerundet.

Wäre zum Beispiel ein Peak in Abb[.5](#page-19-1) doppelt so groß wie die anderen, wird er doppelt so stark angeregt. Wie in Kapitel [\(2.4\)](#page-15-0) dargestellt, ist das Anregungsspektrum  $A_{rel}(\omega)$ so festzulegen, dass es für die Frequenzbereiche, die angeregt werden sollen, größer als null ist und ansonsten null. Das so definierte Anregungsspektrum muss nun in ein Zeitsignal *Uz*(*t*) umgerechnet werden. Dieses wird schließlich an die Elektroden angelegt und regt die Ionen an. Dafür wird die inverse Fouriertransformation  $\mathcal{F}^{-1}$  verwendet. Wie in Gleichung [\(2.31\)](#page-18-1) zu sehen, hat die Phase Φ(*ω*) keinen Einfluss auf die Energie nach der Anregung. Sie kann somit frei gewählt werden. Dazu wird eine Phase Φrel(*ω*)

definiert, die zu *A*rel(*ω*) gehört. Näheres zur Bestimmung der Phase ist in Kap[.3.1](#page-24-1) zu finden. Das zugehörige Signal  $U_{z,rel}$  errechnet sich zu:

<span id="page-20-3"></span>
$$
\boldsymbol{U}_{\text{z,rel}}(t) = \mathcal{F}^{-1}\left(A_{\text{rel}}(\omega)e^{i\Phi_{\text{rel}}(\omega)}\right). \tag{2.35}
$$

Das so aus dem relativen Anregungsspektrum errechnete Signal ist im Allgemeinen komplex. Legt man es an die Elektrode an, ist nur der Realteil zu verwenden, da nur dieser einen physikalischen Sinn besitzt. Damit folgt für das anzulegende Signal *Uz*(*t*) mit der passenden Normierung:

<span id="page-20-4"></span>
$$
U_z(t) = \frac{U_{\rm pp}}{2} u_z(t) = \frac{U_{\rm pp}}{2} \frac{\text{Re}(\bm{U}_{z,\rm rel}(t))}{\text{max}(|\text{Re}(\bm{U}_{z,\rm rel}(t))|)}.
$$
(2.36)

Für das normierte Anregungsspektrum *a*(*ω*) folgt daraus schließlich:

<span id="page-20-1"></span>
$$
a(\omega) = (1/2) \frac{A_{\text{rel}}(\omega)}{\max(|\operatorname{Re}(\boldsymbol{U}_{z,\text{rel}}(t))|)}.
$$
\n(2.37)

Der Faktor <sup>1</sup>*/*<sup>2</sup> muss dabei nur beachtet werden, wenn die DFT verwendet wurde um das Signal *U*z,rel zu berechnen. Da wie in Kapitel [2.3](#page-11-0) beschrieben ansonsten auch die bei der DFT auftretenden unphysikalischen negativen Frequenzen zum Amplitudenspektrum *a*(*ω*) beitragen. Nur so ergibt sich der korrekte Normierungsfaktor. Für die einfache Berechnung des Signals spielt dies keine Rolle, da es normiert wird. Für *A*(*ω*) ergibt sich wegen der Linearität von  $\mathcal{F}$ :  $A(\omega) = \frac{V_{\text{pp}}}{2} a(\omega)$ .

## <span id="page-20-0"></span>**2.6 Beschreibung der realen Penningfalle**

Bisher beschränkt sich die Betrachtung der Bewegung und der Anregung eines Ions auf eine ideale Penningfalle, die durch das ideale Fallenpotential aus Gleichung [\(2.3\)](#page-9-1) charakterisiert ist. Nun sollen die Betrachtungen auf eine reale Falle ausgeweitet werden. Dabei kommt es zu einer Verschiebung der Bewegungsfrequenzen. Bei der Betrachtung beschränke ich mich auf die axiale Bewegung. Des Weiteren betrachte ich nur die Frequenzverschiebung durch das nichtideale elektrostatische Potential. Da wie in [\[25\]](#page-58-9) beschrieben, die Frequenzverschiebung durch ein nichtideales Magnetfeld deutlich schwächer sind. Nach [\[13\]](#page-57-12) lässt sich das Potential innerhalb der realen Penning-Falle wie folgt aufschreiben:

<span id="page-20-2"></span>
$$
U_{\text{real}}(r,\theta,\phi) = \frac{U_r}{2} \sum_{k=0}^{\infty} c_k \left(\frac{r}{d}\right)^k P_k(\cos\theta). \tag{2.38}
$$

Dabei sind die *P<sup>k</sup>* die Legendre Polynome und (*r, θ, φ*) die Position des betrachteten Ions in Kugelkoordinaten. Die z-Achse entspricht hierbei der Symmetrieachse der Penningfalle und der Ursprung des Koordinatensystems liegt im Zentrum der Falle. *d* ist die in

Gleichung [\(2.5\)](#page-9-2) charakteristische Fallengröße. Wie oben definiert ist *U<sup>r</sup>* die tatsächlich an den Elektroden anliegende Spanungsdifferenz. In dem Fallenpotential ermöglicht es *d*, dimensionslose Fallenparameter *c<sup>k</sup>* zu verwenden. Aus der Symmetrie der Penningfalle bezüglich der x-y-Ebene folgt, dass die ungeraden Fallenparameter verschwinden. Des Weiteren stellt der *c*<sub>0</sub>-Parameter nur eine konstante Verschiebung des Potentials dar, die keinen Einfluss auf die Bewegung eines Ions hat. Für die ideale Falle sind alle  $c_k = 0$  bis auf  $c_2$ . Das Potential der idealen Falle aus Gleichung [2.3](#page-9-1) erhält man daraus, indem man zu Zylinderkoordinaten übergeht. Je nachdem in welcher Näherung nun gearbeitet werden soll, können mehrere *c<sup>k</sup>* Parameter benutzt werden. Als Beispiel sind in Tab[.1](#page-21-0) die Fallenparameter *c<sup>k</sup>* für die ARTEMIS Creation-Trap dargestellt.

<span id="page-21-0"></span>**Tabelle 1:** Fallenparameter der creation trap von ARTEMIS zur Simulation der Bewegung eines Ions nach [\[7\]](#page-57-6). Man beachte die unterschiedlichen Vorzeichen, da in dieser Betrachtung im Gegensatz zur Quelle  $U_0 > 0$  als Konvention verwendet wird.

| $\mu_0$                                                    | Co |  | C10 |
|------------------------------------------------------------|----|--|-----|
| 7.241 mm 8.728 mm 6.727 mm 0.5631 -0.001 -0.05 0.005 0.004 |    |  |     |

Für *r d* spielt der *c*2-Parameter die größte Rolle. Betrachtet man nur diesen Parameter gilt nach [\[26\]](#page-58-10):

$$
\omega_z = \sqrt{\frac{qc_2 U_r}{md^2}}\tag{2.39}
$$

Höhere Ordnungen bewirken nun, dass das Potential anharmonisch wird. Dadurch wird die axiale Frequenz von der axialen Energie *E<sup>z</sup>* der Ionen abhängig. Betrachtet man zum Beispiel zusätzlich den *c*<sup>4</sup> Parameter ist die Verschiebung der Frequenz ∆*ωz*:

<span id="page-21-1"></span>
$$
\frac{\Delta\omega_z}{\omega_z} = \frac{3c_4}{2c_2} \cdot \frac{E_z}{qU_0} \tag{2.40}
$$

Die Verschiebung  $\Delta \omega_z/\omega_z$  ist für die creation trap klein (0.2% für *E<sub>z</sub>* = 10 eV und <sup>40</sup>Ar<sup>14+</sup> und den in Tab[.1](#page-21-0) angegebenen Parametern). Interessiert man sich für die Verschiebung mit  $c_6$ , kann  $c_4$  in Gleichung[\(2.40\)](#page-21-1) ersetzt werden durch  $\tilde{c}_4 = c_4 + \frac{5}{2}$  $\frac{5}{2}c_6E_z/qU_0$ . An Glei-chung [\(2.40\)](#page-21-1) wird deutlich, dass für eine kleine Abweichung  $U_0$  bzw.  $U_r$  möglichst groß gewählt werden sollte. Für einen Überblick über die Näherung ist in Abb[.6](#page-22-1) das simulierte tatsächliche Potential in z-Richtung sowie verschiedene Näherungen nach Gleichung [\(2.38\)](#page-20-2) dargestellt.

<span id="page-22-1"></span>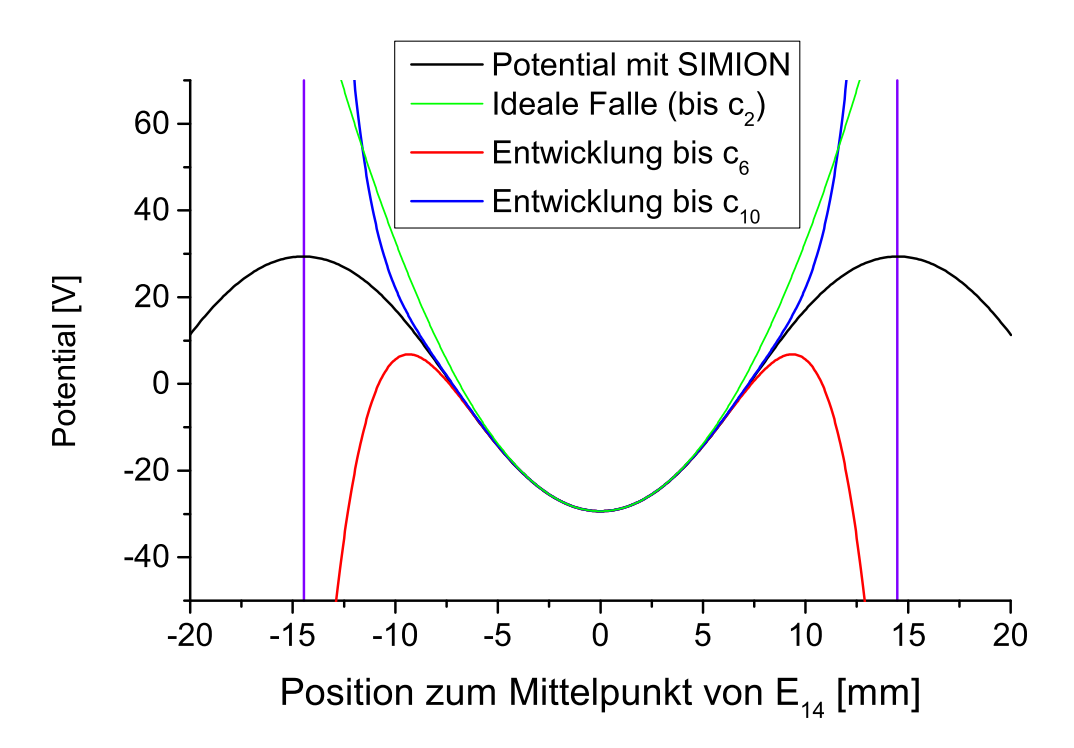

**Abbildung 6:** Durch M. Sadegh Ebrahimi mit SIMION simulierter Potentialverlauf in z-Richtung für die creation trap von ARTEMIS. Die angelegte Spannungsdifferenz ist *U<sup>r</sup>* = 100 V. Zudem sind Näherungen in verschiedenen Ordnungen mithilfe von Gleichung [\(2.38\)](#page-20-2) dargestellt. Die vertikalen Linien markieren den Punkt an dem das Ion die Falle verlassen kann.

Wie erwartet beschreiben die Näherungen den Potentialverlauf für  $z \ll d$  sehr gut. Des Weiteren beschreiben höhere Ordnungen den tatsächlichen Verlauf immer besser. Allerdings ist auch die Näherung in 10. Ordnung nicht genau genug um die Anregung eines Ions bis zum Verlassen der Falle zu beschreiben. Zur Untersuchung der Anregung in der realen Penningfalle werde ich somit das simulierte Potential verwenden.

## <span id="page-22-0"></span>**2.7 Thermalisierung der angeregten Ionen**

Da in dieser Arbeit die selektive Anregung von Ionen in einer Penningfalle untersucht werden soll, muss die Thermalisierung der angeregten Ionen mit den nicht angeregten Ionen beachtet werden. Mit Thermalisierung meint man den Ausgleich der Energie angeregter Ionen mit anderen nicht angeregten Ionen. Dieser Ausgleich findet durch Coulomb-Stöße statt. Für das Experiment ist insbesondere die Zeitskala wichtig, in der dieser Ausgleich stattfindet.

#### **Theorie der Thermalisierung von Ionen**

Die Thermalisierung von Ionen wurde bereits mehrfach detailliert beschrieben. In [\[27\]](#page-58-11) wird dazu zum Beispiel die "Spitzer self-collision time" eingeführt. Den Formalis-mus habe ich aus [\[25\]](#page-58-9) übernommen. Die "Spitzer self-collision time"  $\tau_S$  beschreibt die Zeitskala in der eine Ionenwolke mit beliebiger Energieverteilung durch Ion-IonWechselwirkung (Coulomb-Stöße) in eine Boltzmannverteilung übergeht. *τ<sup>S</sup>* lässt sich dabei wie folgt berechnen

$$
\tau_S \approx (4\pi\epsilon_0)^2 \frac{3\sqrt{m} E^{3/2}}{4\sqrt{\pi} nq^4 \ln \Lambda}.
$$
\n(2.41)

Dabei ist E die Energie der Ionen n die Dichte der Ionenwolke. m ist die Masse und q die Ladung des betrachteten Ions.

ln Λ ist der sogenannte Coulomb Logarithmus. Er entspricht dem Verhältnis zwischen den maximal und den minimal möglichen Kollisionsparameter und liefert dadurch die kumulierten Effekte aller Coulombwechselwirkungen. Nach [\[28\]](#page-58-12) lässt sich dies durch die Beziehung

$$
\ln \Lambda \sim \frac{\text{frequency of small energy exchanges}}{\text{frequency of large energy exchanges}} \tag{2.42}
$$

ausdrücken. Für identische Ionen ergibt sich für  $\ln \Lambda$  nach [\[25\]](#page-58-9)

$$
\ln \Lambda \approx 23 - \ln \left[ \left( \frac{2nq^4}{e^4 E^3} \right)^{1/2} \right], \text{ (n in } 1/\text{cm}^3, \text{ E in eV}). \tag{2.43}
$$

Da diese Beschreibung nur für identische Ionen gilt, muss der Coulomb Logarithmus erweitert werden, sodass er die Wechselwirkung zwischen verschiedenen Ionen beschreibt. Nach [\[25\]](#page-58-9) gilt für zwei verschiedene Ionen mit Parametern (*m*1*, q*1*, n*1*, T*1) und  $(m_2, q_2, n_2, T_2)$ 

<span id="page-23-1"></span>
$$
\ln \Lambda_{12} = 23 - \ln \left[ \frac{q_1 q_2 (m_1 + m_2)}{e^2 (m_1 E_1 + m_2 E_2)} \left( \frac{n_1 q_1^2}{e^2 E_1} + \frac{n_2 q_2^2}{e^2 E_2} \right)^{1/2} \right], \text{ (n in 1/cm3, E in eV). (2.44)}
$$

Erneut ist die Dichte in <sup>1</sup>*/cm*<sup>3</sup> und *E* in eV einzusetzen. Nach [\[25\]](#page-58-9) folgt für die Zeitkonstante  $\tau_{T1}^{(2)}$ *T*1 , in der die Ionen 1 in einem Wärmebad aus den Ionen 2 thermalisieren

<span id="page-23-0"></span>
$$
\tau_{T1}^{(2)} \approx (4\pi\epsilon_0)^2 \frac{m_1 m_2}{q_1^2 q_2^2} \frac{1}{n_2 \ln \Lambda_{12}} \left(\frac{E_1}{m_1} + \frac{E_2}{m_2}\right)^{3/2}.
$$
 (2.45)

Bei dieser Betrachtung gilt es jedoch zu beachten, dass die Zeitkonstante *τ<sup>T</sup>* selbst von der Zeit abhängt. Wie man in Gleichung [\(2.45\)](#page-23-0) sehen kann, hängt *τ<sup>T</sup>* selbst von der Temperatur der betrachteten Ionen ab. Es ergibt sich somit kein einfacher exponentieller, sondern ein exponentieller Abfall mit einer zeitabhängigen Zeitkonstante *τ<sup>T</sup>* . Zudem fluktuieren die Dichten der Ionen aufgrund der hohen Temperatur stark und die Dichte ist ortsabhängig, sodass die Betrachtung nur als Mittelwert über alle Ionen zu verstehen ist.

# <span id="page-24-0"></span>**3 Einfluss der Signalparameter auf die Anregungseffizienz**

In diesem Kapitel wird der Einfluss der Signalparameter betrachtet. Unter anderem werden verschiedenen Phasenmodulationen eingeführt und bezüglich ihrer Anwendbarkeit verglichen. Danach untersuche ich den Effekt der Sampelzahl auf das tatsächliche Spektrum der SWIFT-Signale. Der Einfluss der Signalzeit T und der verwendeten Spannung *U*pp wird im folgendem Kapitel untersucht.

## <span id="page-24-1"></span>**3.1 Bestimmen einer geeigneten Phasenmodulation**

Dieser Abschnitt beschäftigt sich mit der Bestimmung der am besten geeigneten Phasenmodulation  $\Phi(\omega)$ . Im Prinzip kann die Phase  $\Phi(\omega)$  frei gewählt werden, da es für die Energie der Ionen nach der Anregung nur auf das Amplitudenspektrum *A*(*ω*) ankommt. Allerdings muss zusätzlich beachtet werden, dass das errechnete Signal auf  $V_{\text{pp}}$ normiert werden muss. Nach dem Parsevalschen Theorem [\(2.16\)](#page-13-0) gilt:

<span id="page-24-3"></span>
$$
\int_{-\infty}^{\infty} |A(\omega)|^2 \, \mathrm{d}\omega = 2\pi \frac{V_{\rm pp}^2}{4} \int_0^T |u_z(t)|^2 \, \mathrm{d}t \tag{3.1}
$$

Nach Gleichung [\(2.31\)](#page-18-1) ist *E*ges ∼ *A*(*ω*) 2 . Damit *A*(*ω*) möglichst groß wird, muss nach Gleichung [\(3.1\)](#page-24-3) *u*(*t*) möglichst gleichmäßig verteilt sein. Verwendet man keine Phasenanpassung ist dies, wie man in Abb[.8](#page-25-2) sehen kann, nicht gegeben.

Im Folgenden sind dazu mehrere Möglichkeiten dargestellt. Die Signale habe ich numerisch berechnet. Wie in Kapitel [2.3](#page-11-0) dargestellt, habe ich dazu das Spektrum in Abb[.5](#page-19-1) an 1.000.000 Punkten abgerastert, die Samplerate beträgt jeweils *f*sam = 100 MHz.

Dementsprechend haben die Zeitsignale*,* eine Länge von 10 ms. Zur Erinnerung ist das Anregungsspektrum in Abb. [7](#page-24-2) noch einmal dargestellt. Der Abstand der Elektroden zwischen denen  $U_z(t)$  angelegt wird ist,  $z_{\text{elek}} \approx 100 \text{ mm}$ . Zur Berechnung wurde die diskrete inverse Fouriertransformation nach Gleichung [\(2.19\)](#page-14-0) verwendet. Die Formeln zur Berechnung der Signale sind [\(2.35\)](#page-20-3) und [\(2.36\)](#page-20-4). Zur Charakterisierung der Effektivität der Phasenpassung habe ich die Energie *E*ges eines ruhenden Ions nach der An-

<span id="page-24-2"></span>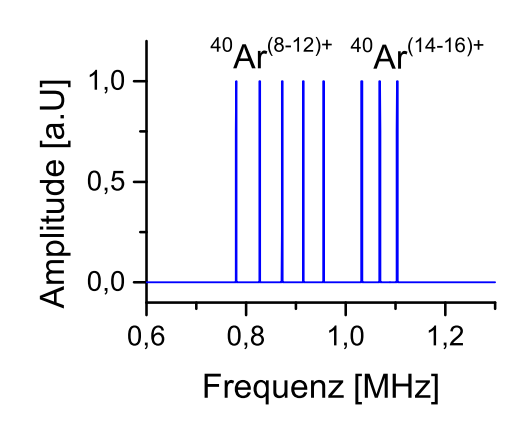

**Abbildung 7:** Anregungsspektrum für das die Phasenanpassung durchgeführt wird (vgl. Abb[.5\)](#page-19-1).

regung mit  $U_{\text{pp}} = 1 \,\text{V}$  und die nötige Spannung  $U_{\text{pp}}^{\text{min}}$ , um es zu entfernen, nach den Formeln  $(2.33)$ ,  $(2.34)$  und  $(2.37)$  für  $^{40}Ar^{14+}$  bestimmt.

#### <span id="page-25-0"></span>**3.1.1 Keine Phasenmodulation**

Zum Vergleich ist in Abb[.8](#page-25-2) das Signal ohne Phasenmodulation  $\Phi(f) = 0$  zu sehen.

<span id="page-25-2"></span>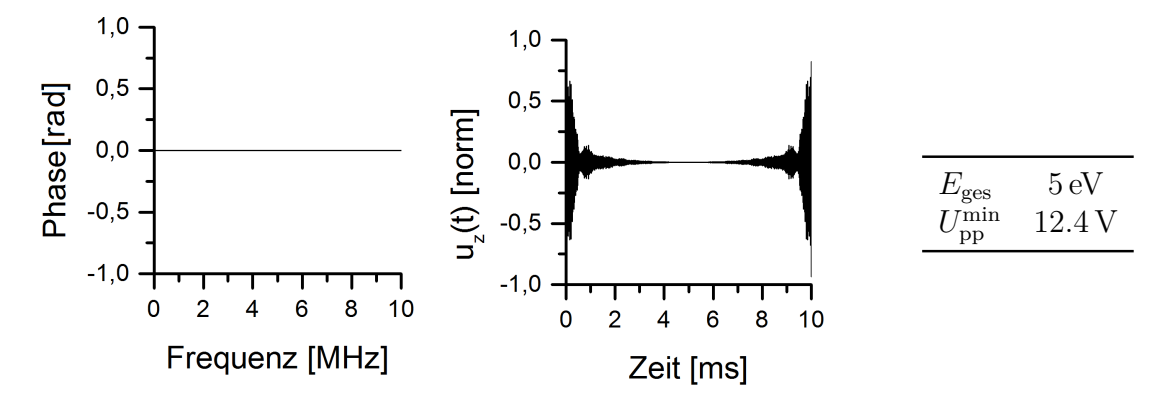

**Abbildung 8:** Normierter Signalverlauf  $u_z(t)$ , der sich aus dem relativen Anregungsspektrum  $A_{rel}(f)$  aus Abb[.7](#page-24-2) ergibt, wenn keine Phasenmodulation durchgeführt wird. Rechts sind die Energie des betrachteten <sup>40</sup>Ar14+-Ions nach einer Anregung mit  $U_{\rm pp} = 1$  V und die nötige Spannung  $U_{\rm pp}^{\rm in}$  dargestellt, um es aus der Falle zu entfernen. Für die anderen Phasenanpassungen ist dies auch angegeben.

Um die Phasenanpassung optimal durchzuführen sind viele unterschiedliche Ansätze entwickelt worden. An dieser Stelle möchte ich diese vorstellen.

#### <span id="page-25-1"></span>**3.1.2 Quadratische Phasenmodulation**

In [\[29\]](#page-58-13) wird eine Formel zur Bestimmung der optimalen Phasenanpassung berechnet. Für den Spezialfall eines einzelnen Peaks im relativen Anregungsspektrum *A*rel(*f*), kann daraus eine einfache Darstellung für die Phasenanpassung Φ(*f*) angegeben werden. Es zeigt sich, dass sich in diesem Spezialfall eine quadratische Phasenmodulation ergibt. Nach [\[21\]](#page-58-5) folgt für die Phasenanpassung

$$
\Phi_{\text{quad}}(f) = \frac{\pi N}{2f_{\text{sam}}} \left[ (f - f_{\text{min}}) + \frac{(f - f_{\text{min}})^2}{f_{\text{max}} - f_{\text{min}}} \right]. \tag{3.2}
$$

*f*min und *f*max sind hier die minimale bzw. maximale Frequenz, bei der *A*rel null ist. Das Signal ist in Abb[.9](#page-26-1) zu sehen.

<span id="page-26-1"></span>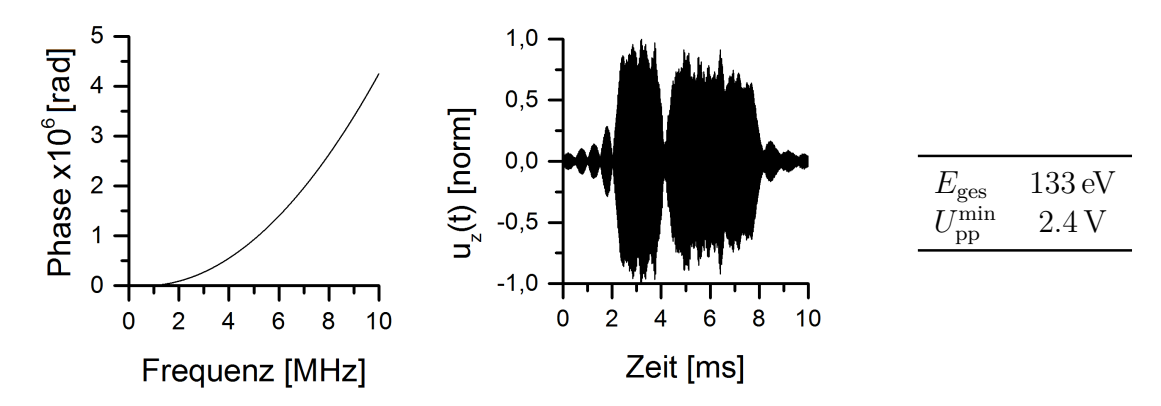

**Abbildung 9:** Normierter Signalverlauf  $u_z(t)$  der sich aus dem relativen Anregungsspektrum *A*rel aus Abb[.7](#page-24-2) ergibt, wenn eine quadratische Phasenmodulation nach [\[29\]](#page-58-13) und [\[21\]](#page-58-5) verwendet wird.

#### <span id="page-26-0"></span>**3.1.3 Optimale Phasenmodulation**

Anstatt eine Näherung für die in [\[29\]](#page-58-13) dargestellte Formel für eine optimale Phasenmodulation zu verwenden, kann diese auch direkt benutzt werden. Die optimale Phasenmodulation lässt sich danach aus dem Anregungsspektrum wie folgt berechnen:

<span id="page-26-3"></span>
$$
\Phi_{\text{opti}}(f) = \frac{2\pi T \cdot \left(\frac{T_{\text{eff}}}{T}\right)}{\int_0^{f_{\text{sam}}} A_{\text{rel}}(f)^2 \, \mathrm{d}f} \int_0^f \int_0^x A_{\text{eff}}(y)^2 \, \mathrm{d}y \, \mathrm{d}x + \pi T \left(1 - \left(\frac{T_{\text{eff}}}{T}\right)\right) (f - f_{\text{min}}). \tag{3.3}
$$

Die optimale Phasenmodulation sorgt für ein gleichmäßiges Signal in dem Zeitraum *T*eff und zentriert es in der Mitte. Außerhalb des Bereichs *T*eff fällt das Signal schnell auf null ab.  $\left(\frac{T_{\text{eff}}}{T}\right)$ *T* ist dabei das Verhältnis aus der Signalzeit *T* und der effektiven Zeitspanne *T*eff in der das Signal verteilt wird. Aufgrund der Gibbs-Oszillationen sollte  $\left(\frac{T_{\text{eff}}}{T}\right)$ *T* so gewählt werden, dass das Signal am Anfang und am Ende klein ist. Im Grenzfall  $\left(\frac{T_{\text{eff}}}{T}\right)$ *T* = 0 entspricht die Anpassung einer linearen Phasenanpassung. Diese bewirkt keine Verteilung der Energie, sondern zentriert das Signal nur in der Zeit. Das Ergebnis dieser Phasenmodulation ist in Abb[.10](#page-26-2) zu sehen.

<span id="page-26-2"></span>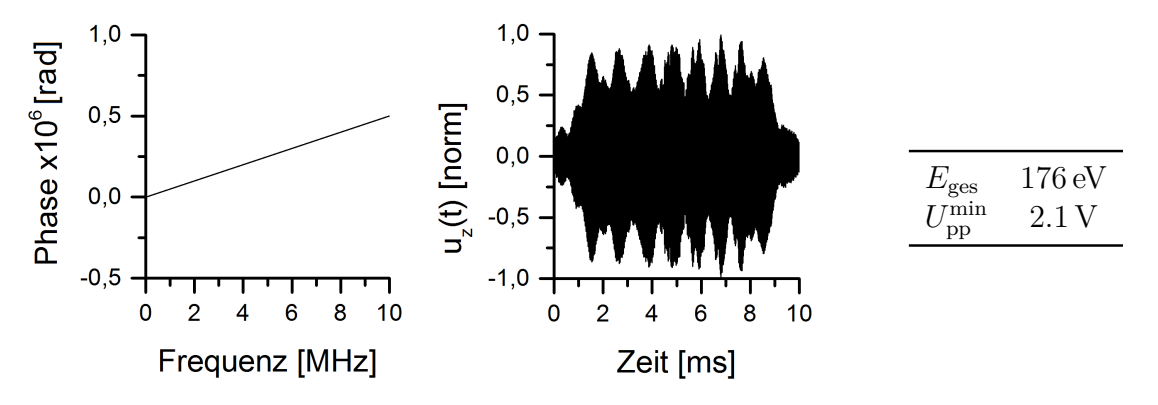

**Abbildung 10:** Normierter Signalverlauf *uz*(*t*) der sich aus dem relativen Anregungsspektrum *A*eff aus Abb[.7](#page-24-2) ergibt, wenn eine optimale Phasenmodulation nach [\[29\]](#page-58-13) verwendet wird. Für dieses Signal habe ich  $\left(\frac{T_{\text{eff}}}{T}\right)$ *T*  $= 0.8$  verwendet.

#### <span id="page-27-0"></span>**3.1.4 Zufällige Phasenmodulation**

In [\[24\]](#page-58-8) wird eine zufällige Phasenmodulation betrachtet. Dazu habe ich Zufallszahlen im Intervall [−2*π,* 2*π*] für jeden Frequenzpunkt *f<sup>n</sup>* bestimmt.

$$
\Phi_{\text{rand}}(f_n) = \text{Random}(-2\pi, 2\pi) \tag{3.4}
$$

Dadurch ergibt sich der in Abb[.11](#page-27-2) dargestellte Signalverlauf.

<span id="page-27-2"></span>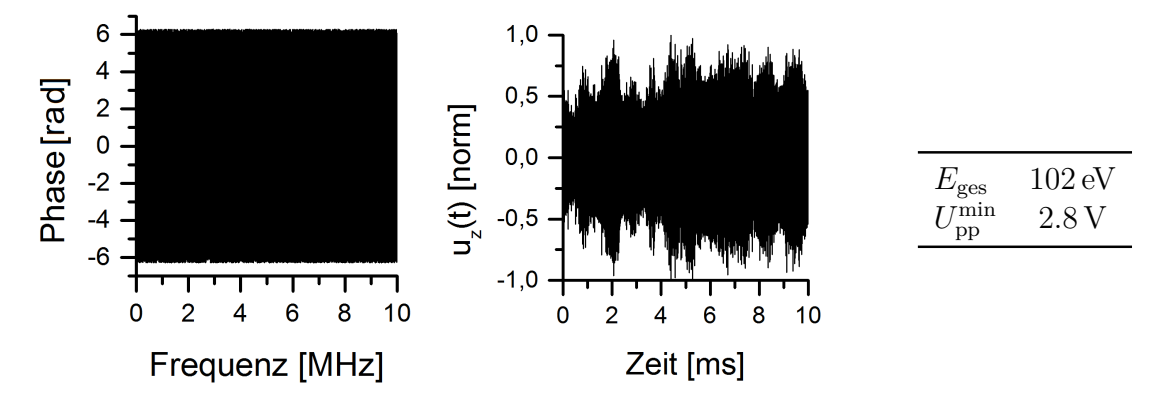

**Abbildung 11:** Normierter Signalverlauf *uz*(*t*) der sich aus dem relativen Anregungsspektrum *A*rel aus Abb[.7](#page-24-2) ergibt, wenn eine zufällige Phasenmodulation verwendet wird. Die einzelnen Zufallszahlen sind nicht zu erkennen, da es insgesamt 1.000.000 Punkte sind.

#### <span id="page-27-1"></span>**3.1.5 Diskussion und Vergleich**

Nachdem die unterschiedlichen Phasenmodulationen nun eingeführt worden sind, sollen diese nun verglichen werden. Zunächst wird deutlich, dass ohne Phasenmodulation nur eine Energie von 5 eV auf das Ion übertragen wird. Wird hingegen eine der angegebenen Phasenmodulationen verwendet, kann mindestens das 20-Fache an Energie übertragen werden. Daran wird deutlich, dass eine Phasenanpassung zwingend erforderlich ist.

Als Nächstes wird nun die quadratische mit der optimalen Phasenmodulation verglichen. Dabei wird deutlich, dass mit der optimalen Phasenmodulation mehr Energie auf ein Ion übertragen werden kann. Dies war zu erwarten, da die quadratische Phasenmodulation lediglich ein Spezialfall der optimalen Phasenmodulation ist. Die optimale Phasenmodulation ist somit besser geeignet als die quadratische Phasenmodulation.

Damit bleiben für den Vergleich nur noch die zufällige und die optimale Phasenmodulation übrig. Diese beiden unterscheiden sich grundlegend und es kann keine allgemeine Aussage getroffen werden, welche Modulation besser geeignet ist. Vielmehr müssen bei der Wahl zwischen diesen beiden Modulationen einige Besonderheiten der jeweiligen Modulation bedacht werden. Diese werde ich nun vorstellen.

#### **Vergleich zwischen optimaler und zufälliger Phasenmodulation**

Zunächst betrachten wir die optimale Phasenanpassung. Die Herleitung des in Gleichung [\(3.3\)](#page-26-3) angegebenen Ausdrucks für die optimale Phasenanpassung nach [\[29\]](#page-58-13) beruht auf einem allgemeinen Algorithmus, mit dessen Hilfe eine optimale Phasenanpassung bestimmt werden kann. Dieser ist in [\[30\]](#page-58-14) beschrieben. Aus diesem Algorithmus kann nun der analytische Ausdruck in Gleichung [\(3.3\)](#page-26-3) hergeleitet werden. Dies ist jedoch nur möglich, wenn folgende Bedingung erfüllt ist:

$$
m = \sqrt{T(\omega_{\text{max}} - \omega_{\text{min}})/a} \gg 1
$$
\n(3.5)

*m* entspricht dabei der Anzahl an Segmenten, in die das Anregungsspektrum aufgeteilt wird, um die Phase zu berechnen. Dabei soll jedes Segment dieselbe Fläche unter dem Anregungsspektrum enthalten. *a* ist dabei ein Proportionalitätsfaktor. Er beschreibt den Zusammenhang zwischen der Breite ∆*ω* eines Segments und der Zeit ∆*t*, die dieses Segment im Zeitsignal einnimmt. Die einzelnen Segmente der Dauer ∆*t* werden anschließend zum Gesamtsignal der Dauer T zusammengesetzt. In [\[30\]](#page-58-14) wird *a* = 8*π* angegeben. Für einen Übergang zu einem Integral wie in Gleichung [\(3.3\)](#page-26-3) muss m groß sein. Für das oben angegebene Beispiel ist *m* = 28 Die Bedingung ist somit grob erfüllt zum Vergleich sind in Abb[.12](#page-28-0) mehrere Signale für unterschiedliche m dargestellt.

<span id="page-28-0"></span>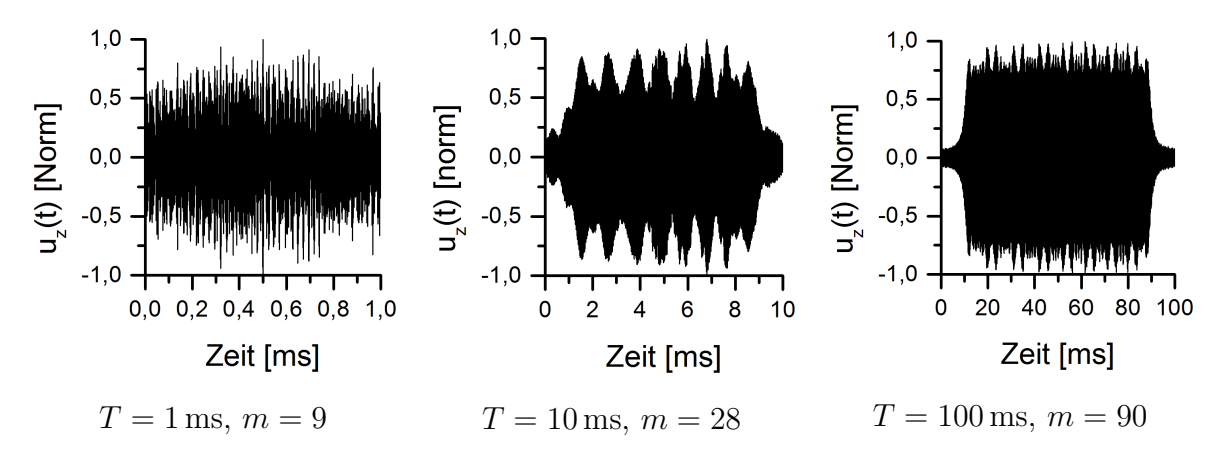

**Abbildung 12:** Normierte Signale die aus dem Anregungsspektrum in Abb[.7](#page-24-2) berechnet wurden. Für die Phasenanpassung wurde dabei die optimale Phasenanpassung gewählt. Zusehen ist der Einfluss der Näherung  $m \gg 1$ , die bei der Herleitung von der optimalen Phasenanpassung nach Gleichung [\(3.3\)](#page-26-3) gemacht wurde. Diese ist zumindest für *m* = 9 nicht mehr ausreichend erfüllt. Für die Berechnung habe ich  $\left(\frac{T_{\text{rel}}}{T}\right)$ *T*  $= 0.8$  verwendet.

Man sieht das für kleine *m* das Signal am Anfang und am Ende nicht null ist. Dies ist nicht optimal, da dadurch Gibbs-Oszillationen auftreten. Zudem ist die Energie nach der Anregung mit  $T = 1$  ms und  $U_{\rm pp} = 1$  V nach Gleichung [\(2.31\)](#page-18-1) für die optimale und zufällige Phasenmodulationen gleich  $(\Phi_{\text{opti}}(f) : E_{\text{ges}} = 54 \text{ eV}, \Phi_{\text{rand}}(f_n) : E_{\text{ges}} = 53 \text{ eV}).$ Um dieses Problem zu umgehen, muss der allgemeinere Algorithmus aus [\[30\]](#page-58-14) verwendet werden. Dieser liefert jedoch keinen analytischen Ausdruck und kann nicht einfach angewendet werden.

Eine weiterer Besonderheit der optimalen Phasenanpassung ist, dass die einzelnen Frequenzen des Spektrums nicht gleichmäßig in dem Signal verteilt sind. Dies ist in [\[10\]](#page-57-9) erläutert. Dazu betrachten wir nun das Signal mit optimaler Phasenanpassung für *T* = 10 ms. In Abb[.13](#page-29-0) ist das Gesamtspektrum des Signals, sowie Spektren der ersten und zweiten Hälfte des Signals zu sehen. Zum Vergleich sind in Abb[.14](#page-29-1) die Ergebnisse dieses Vorgehens für die zufällige Phasenmodulation aufgezeigt.

<span id="page-29-0"></span>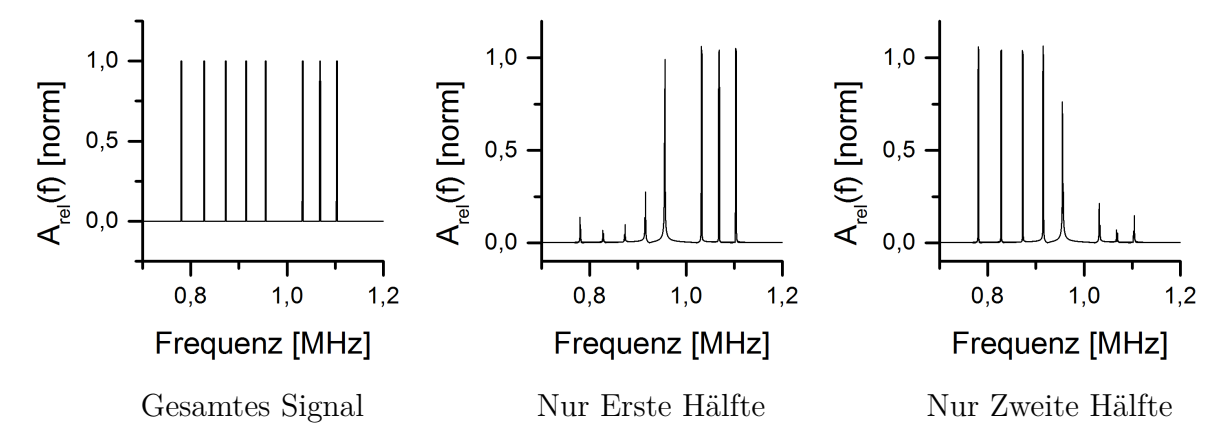

**Abbildung 13:** Berechnete Anregungsspektren des Signals aus Abb[.10](#page-26-2) (optimale Phasenmodulation). Das erste Bild zeigt das Spektrum des gesamten Signals. Bei dem zweiten und dritten Spektrum wurde nur die erste bzw. zweite Hälfte verwendet. Die Spektren sind auf das gesamte Spektrum im ersten Bild normiert.

<span id="page-29-1"></span>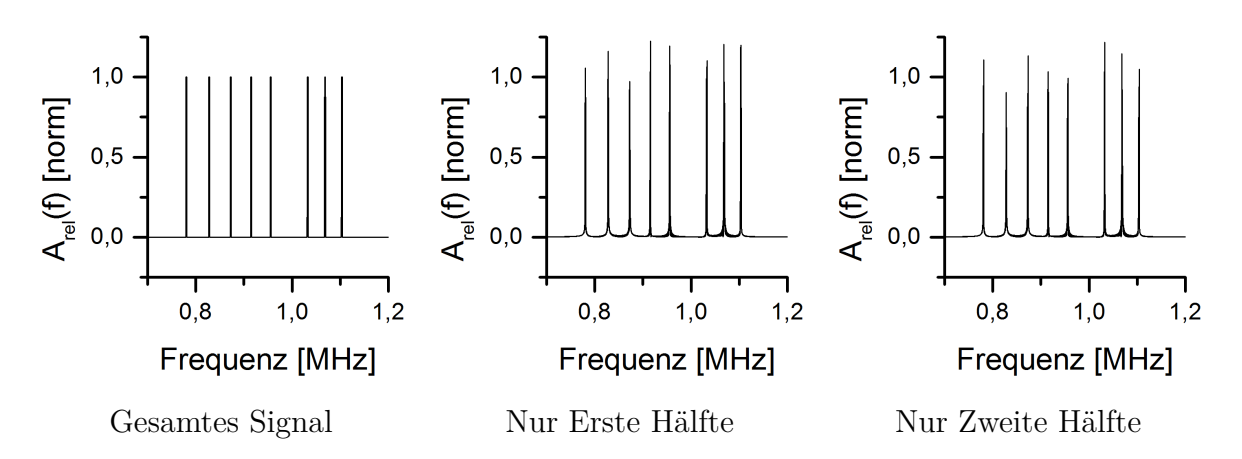

**Abbildung 14:** Berechnete Anregungsspektren des Signals aus Abb[.11](#page-27-2) (zufällige Phasenmodulation). Das erste Bild zeigt das Spektrum des gesamten Signals. Bei dem zweiten und dritten Spektrum wurde nur die erste bzw. zweite Hälfte verwendet. Die Spektren sind auf das gesamte Spektrum im ersten Bild normiert.

Für die optimale Phasenanpassung sieht man, dass die hohen Frequenzen in dem Signal zuerst auftreten und die niedrigeren erst später. Dadurch werden bei einer Anregung zuerst die hohen Frequenzen angeregt. Dies kann ein Problem sein, wenn sich die Frequenzen der Ionen während der Anregung verschieben, oder die Anregung zeitkritisch ist. Der Grund dafür ist auch in der Herleitung der optimalen Phasenanpassung zu suchen. In der Herleitung werden, wie oben beschrieben, einzelne Frequenzbänder ∆*ω* in ein Zeitsignal ∆*t* umgewandelt und schließlich aneinandergefügt. Somit tritt in dem Bereich ∆*t* auch nur der Frequenzbereich ∆*ω* auf. Eigentlich sollten die beiden Teilspektren zusammen das Gesamtspektrum ergeben. Dabei ist allerdings zu bedenken,

dass hier nur die Amplituden dargestellt sind. Deswegen kann ein Teilspektrum auch relative Amplituden größer als eins besitzen. Im Vergleich tritt dies bei der zufälligen Phasenmodulation nicht auf (siehe Abb[.14\)](#page-29-1).

Die optimale Phasenanpassung besitzt gegenüber der zufälligen Anpassung einen Vorteil. Dieser wird deutlich, wenn man das Spektrum des Signals mit einem geeigneten Gerät misst und so das tatsächliche Spektrum bestimmt. Dazu habe ich die Signale mit meinem LabVIEW-Programm (siehe Kap[.6\)](#page-42-0) berechnet und in einen arbitrary function generator AFG geladen. Der verwendete AFG war der 33521B Waveform Generator von Keysight. Die Signale sind in Abb.[\(8-](#page-25-2)[11\)](#page-27-2) zu sehen. Diese wurden mit  $U_{\text{pp}} = 1 \,\text{V}$ skaliert. Die Messung erfolgte mit einem Oszilloskop, dem Tektronix DPO4034B. Die Messung ergab die in Abb[.15](#page-30-0) dargestellten Spektren.

<span id="page-30-0"></span>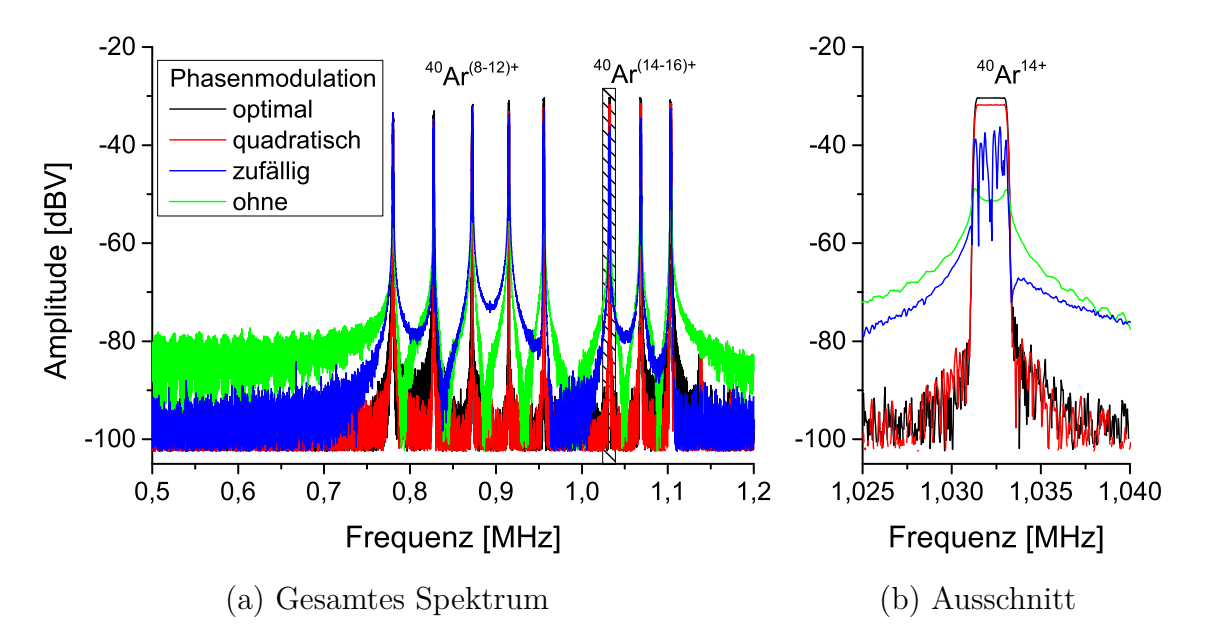

**Abbildung 15:** Gesamtes und Ausschnitt der gemessenen Anregungsspektrum  $A_{rel}(f)$  zur Anregung der axialen Bewegung von verschiedenen <sup>40</sup>Ar-Ionen. Die Spektren ergeben sich aus dem definierten Anregungsspektrum in Abb.[\(5](#page-19-1) bzw. [7\)](#page-24-2). Zu beachten ist die Darstellung der Amplitude in dBV. In dem Bild sind die gemessenen Spektren für die eingeführten Phasenmodulationen zu sehen.

Zunächst sieht man an Abb[.15,](#page-30-0) dass die optimale Phasenanpassung eine größere Amplitude besitzt, als die zufällige Phasenanpassung. Des Weiteren zeigt sich, dass die zufällige Phasenanpassung im Vergleich zur optimalen Phasenmodulation deutlich stärke Gibbs-Oszillationen aufweist. Betrachtet man darüber hinaus die Amplitude außerhalb des definierten Spektrums sieht man, dass die optimale Phasenanpassung in diesem Bereich deutlich kleinere Amplituden besitzt. Dies ist vorteilhaft, da so nur die gewünschten Ionen angeregt werden und zudem keine Energie für diese Bereiche verschwendet wird. Der Grund dafür liegt in dem stark diskontinuierlichen Signal, wenn eine zufällige Modulation gewählt wird.

An diesem Bild sieht man ebenfalls, dass die optimale Phasenanpassung im Vergleich zur quadratischen Anpassung eine höhere Amplitude besitzt.

#### **Fazit**

Da die optimale Phasenmodulation die größten Amplituden erzeugt habe ich mich für diese Phasenmodulation entschieden. Insbesondere, da es für die Anwendung von SWIFT bei ARTEMIS (Kap[.7\)](#page-45-0) sehr stark auf die übertragene Energie ankommt, ist die optimale Phasenmodulation der zufälligen überlegen.

Allerdings ist die zufällige Phasenmodulation durchaus relevant. Vor allem, wenn kurze Signale nötig sind und es wichtig ist , dass alle Frequenzen gleichzeitig angeregt werden.

## <span id="page-31-0"></span>**3.2 Einfluss der Samplezahl auf das Spektrum**

In diesem Teil soll kurz der Einfluss der Samplezahl auf das Spektrum untersucht werden. Da die Signalzeit als wichtiger Parameter vorgegeben ist, bleibt für die Berechnung der Signale nur noch die Samplezahl als freier Parameter übrig. Um den Effekt der Samplezahl zu untersuchen, habe ich die Signale berechnet und wie zuvor das tatsächliche Spektrum gemessen. Die Signale wurden mit der optimalen Phasenmodulation berechnet. Zum Vergleich wurde das Signal für unterschiedlich viele Sampelzahlen bestimmt. Die Signale wurden wie im letzten Abschnitt erzeugt und gemessen. Die Messung ergab die in Abb[.16](#page-31-1) dargestellten Spektren.

<span id="page-31-1"></span>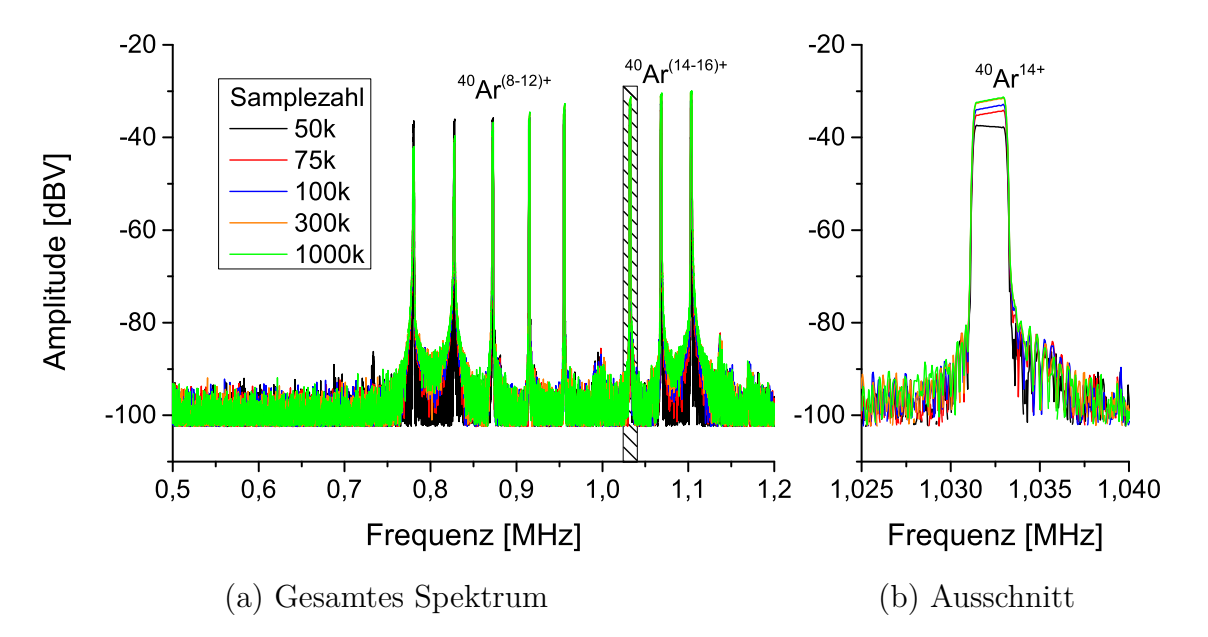

**Abbildung 16:** Gesamtes und Ausschnitt der gemessenen Anregungsspektrum  $A_{rel}(f)$  zur Anregung der axialen Bewegung von verschiedenen <sup>40</sup>Ar-Ionen. Die Spektren ergeben sich aus dem definierten Anregungsspektrum in Abb.[\(5](#page-19-1) bzw. [7\)](#page-24-2). Die Amplitude wird erneut in dBV angegeben. In dem Bild sind die gemessenen Spektren für unterschiedliche Samplezahlen zu sehen.

In Abb[.16](#page-31-1) sieht man, dass die verwendete Samplezahl kaum Einfluss auf die Amplitude der gemessenen Anregungsspektren nimmt. Man sieht jedoch, dass die Signale sich für hohe Samplezahlen immer weiter annähern. Deswegen habe ich mich entschieden möglichst hohe Samplezahlen zu verwenden. Für die Anwendung des Verfahrens wurden die meisten Signale mit einer Millionen Samplepunkten abgegrastert. Die mögliche Auswahl der Samplezahl wird dabei durch die maximale Saplerate des AFG nach oben beschränkt und durch das Sampletheorem nach unten.

## <span id="page-33-0"></span>**4 Simulation der axialen Bewegung**

In diesem Abschnitt soll die axiale Bewegung des Ions in der realen Falle (vgl. Kap. [2.6\)](#page-20-0) untersucht werden. Insbesondere der Energieverlauf der Bewegung ist dabei von entscheidender Bedeutung, da davon abhängt, ob das Ion die Falle verlassen kann. Die zu lösende Bewegungsgleichung ist analog zu Kap[.2.4:](#page-15-0)

$$
\ddot{z} = -\frac{q}{m}\nabla U_{\text{Falle}}(z, t) + \frac{qc_1}{m z_{\text{elek}}} U_z(t)
$$
\n(4.1)

Nun soll das tatsächliche Potential betrachtet werden. Dazu verwende ich statt  $U_{\text{ideal}}$ aus Gleichung [\(2.3\)](#page-9-1) das simulierte Potential wie in Abb[.17.](#page-33-1) Das in dieser Abbildung dargestellte Potential ist für  $U_r = 100 \text{ V}$  berechnet. Für die Anregung verwende ich, das in Abb[.18](#page-33-1) dargestellte Signal.

<span id="page-33-1"></span>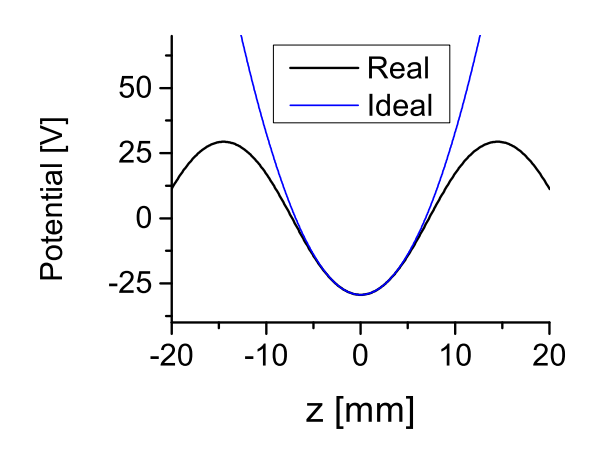

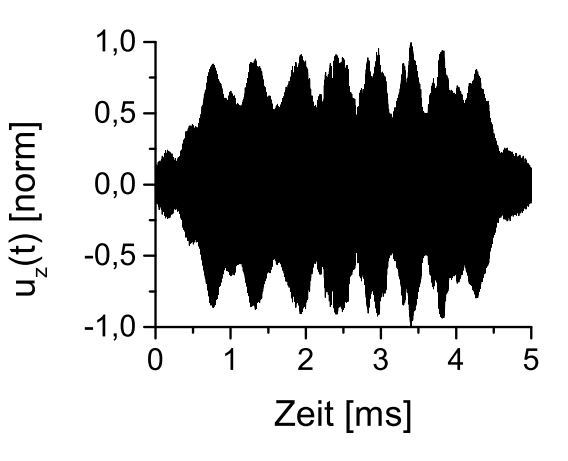

**Abbildung 17:** Simuliertes Potential der realen und idealen Penningfalle in der die Bewegung simuliert wurde vgl. Abb. [6](#page-22-1)

**Abbildung 18:** SWIFT-Signal für die Simulation der Bewegung vgl. Abb[.10.](#page-26-2)

Die Lösung dieser Differentialgleichung kann nicht mehr analytisch erfolgen und wird somit numerisch durchgeführt. Das Programm zur numerischen Lösung dieser Differentialgleichung habe ich in C++ geschrieben. Der Quellcode ist im Anhang [A.1](#page-60-1) aufgeführt. Zur Lösung der Differentialgleichung verwende ich den Runge-Kutta-Fehlberg87- Algorithmus [\[31\]](#page-58-15) der C++-Bibilothek ODEINT [\[32\]](#page-58-16). Dieser ist ein Runge-Kutta-Algorithmus 7. Ordnung mit Schrittweitenanpassung. Die Grundlagen zum Runge-Kutta-Algorithmus werden zum Beispiel in [\[18\]](#page-58-2) erläutert. Des Weiteren habe ich die Header-Datei spline.h [\[33\]](#page-59-0) zur Berechnung von kubischen Splines verwendet.

### <span id="page-34-0"></span>**4.1 Bewegung in der idealen Penningfalle**

Um einen Vergleich der idealen Falle und der realen Falle zu erhalten und insbesondere um den Algorithmus zu testen, setzte ich zunächst  $U_{\text{Falle}}(z, t) = U_{\text{ideal}}(z, t)$ . Um die Ergebnisse aus Kap[.2.4](#page-15-0) zu bestätigen, rege ich ein ruhendes Ion im Potentialminimum an. Die Anregung erfolgt mit dem SWIFT-Signal aus Abb[.18](#page-33-1) mit optimaler Phasenanpassung und  $V_{\text{pp}} = 1 \,\text{V}$ . Die Lösung ist in Abb[.19](#page-34-2) dargestellt.

<span id="page-34-2"></span>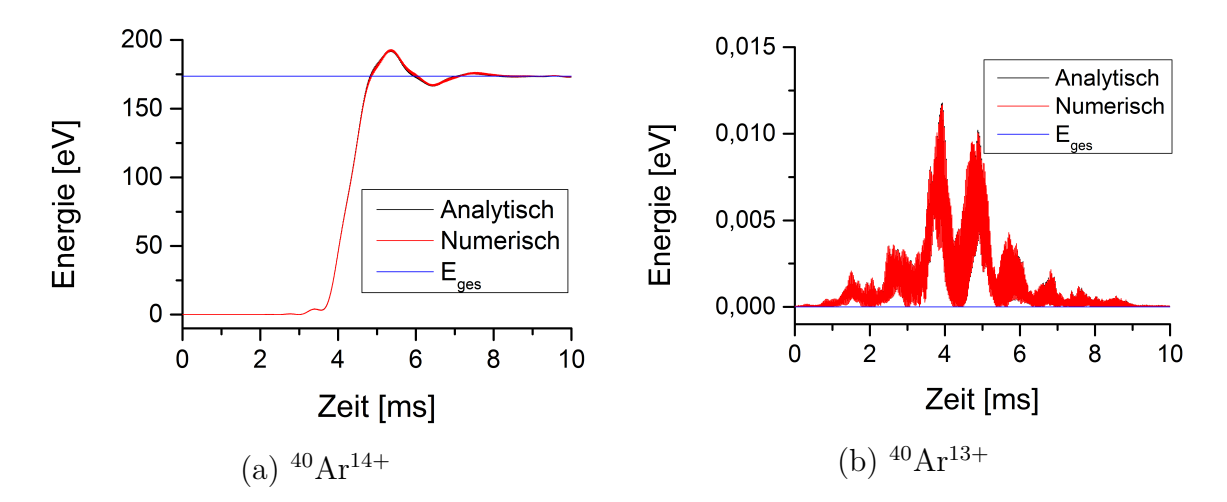

**Abbildung 19:** Numerische Lösung und analytische Lösung der Anregung eines ruhenden  $^{40}Ar^{14+}$ - und  $^{40}Ar^{13+}$ -Ions in der idealen Penningfalle.  $^{40}Ar^{14+}$  soll angeregt werden, da  $A_{rel}(\omega_z) = 1$ . <sup>40</sup>Ar<sup>13+</sup> soll hingegen nicht angeregt werden. Die numerische Lösung erfolgt mit dem im Anhang [A.1](#page-60-1) abgelegten Programm und die analytische Lösung mit den Gleichungen [\(2.26\)](#page-16-2) und [\(2.30\)](#page-17-4). Die Integrale sind numerisch mit der Simpsonregel [\[18\]](#page-58-2) berechnet. Des Weiteren ist die nach Gleichung [\(2.31\)](#page-18-1) erwartete Energie *E*ges nach der Anregung eingetragen. Die analytische Lösung ist kaum zu erkennen, da sie beinah exakt über der numerischen liegt.

Aus Abb[.19](#page-34-2) ergibt sich, dass die analytische Lösung mit der numerischen Lösung der Bewegungsgleichung übereinstimmt. Des Weiteren wird die Berechnung der Endenergie nach Gleichung [\(2.31\)](#page-18-1) bestätigt. Die Funktionsfähigkeit des Lösungs-Programms kann somit verifiziert werden. Es ist somit geeignet, die Bewegung von Ionen zu simulieren. Sodass das Programm nun auf die reale Penningfalle angewendet wird.

## <span id="page-34-1"></span>**4.2 Bewegung in der realen Penningfalle**

Nun soll mit dem gleichen Algorithmus die reale Penningfalle betrachtet werden. Dazu dient das Signal aus Abb[.18.](#page-33-1) Die Anregung erfolgt nun analog zur Simulation in der idealen Penningfalle mit dem in Abb[.17](#page-33-1) dargestellten realen Potential. Die Lösung ist in Abb[.20](#page-35-0) dargestellt.

<span id="page-35-0"></span>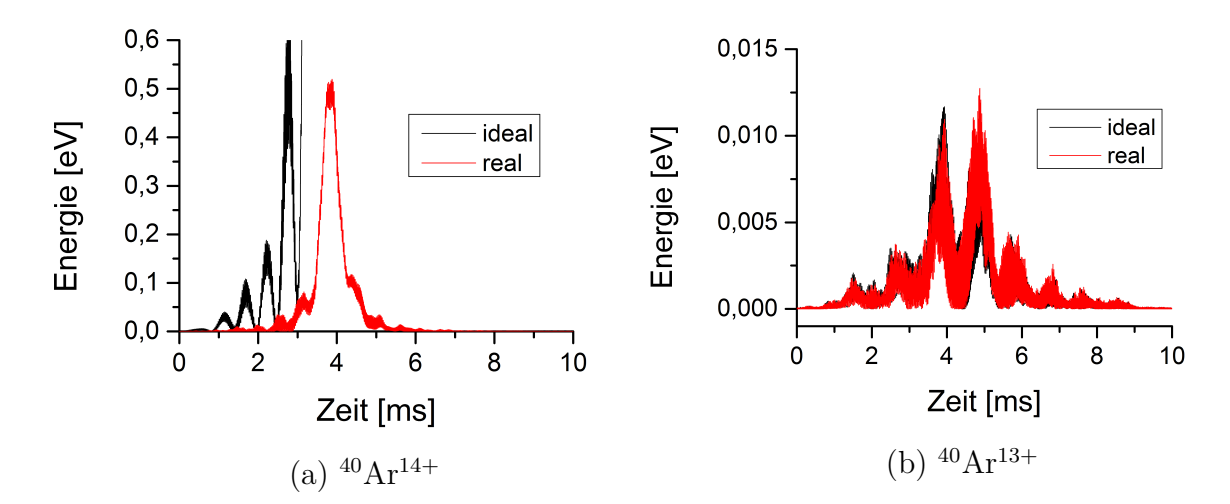

**Abbildung 20:** Numerische Lösung der Anregung eines ruhenden <sup>40</sup>Ar14+- und <sup>40</sup>Ar<sup>13+</sup>-Ions in der realen Penningfalle. <sup>40</sup>Ar<sup>14+</sup> soll angeregt werden, da  $A_{rel}(\omega_z)$  = 1. <sup>40</sup>Ar13+ soll hingegen nicht angeregt werden. Die numerische Lösung erfolgt mit dem im Anhang abgelegten Programm. Zudem ist als Vergleich die numerische Lösung der realen Falle dargestellt.

In Abb[.20](#page-35-0) (a) sieht man, dass sich die Lösung für die Anregung von <sup>40</sup>Ar14+ in der realen Penningfalle stark von der Bewegung in der idealen Penningfalle unterscheidet. Es kommt zwar zu einer Anregung von  $40Ar^{14+}$ , allerdings ist die maximale erreichte Energie nur 0*.*52 eV. Dies ist lediglich 0*,* 3% der maximal erreichten Energie in der idealen Penningfalle. Zudem bleibt die Energie nach dieser Anregung nicht bei diesem Wert, sondern fällt sehr schnell auf null ab. Insgesamt wurde durch diese Anregung keine Energie auf das Ion übertragen. Damit ist die Anregung des <sup>40</sup>Ar14+-Ions extrem empfindlich auf Abweichungen des Potentials von dem Idealfall und zumindest bei der creation-Trap von ARTEMIS weicht das Potential zu stark ab, um die in Kap[.2.4](#page-15-0) dargestellte Theorie der Anregung anzuwenden. Betrachtet man hingegen die Bewegung des <sup>40</sup>Ar13+-Ions in Abb[.20](#page-35-0) (b) zeigen sich nur geringe Abweichungen von der in Kap[.2.4](#page-15-0) dargestellten Theorie.

#### **Erklärung für die schwächere Anregung**

Ein möglicher Grund dafür wird deutlich, wenn man die Anregung von Ionen mit einer Ausgangsenergie betrachtet. Dazu wird nun die Bewegungsgleichung eines Ions in der Mitte der realen Falle gelöst, allerdings mit einer Anfangsenergie von 10 eV. Dies entspricht nach [\[34\]](#page-59-1) näherungsweise der tatsächlichen Ausgangsenergie von Ionen in der creation-Trap von ARTEMIS. Damit ergeben sich für den Energieverlauf eines  ${}^{40}\text{Ar}^{13+}$ und <sup>40</sup>Ar14+-Ions das in Abb[.21](#page-36-0) dargestellte Bild.

In Abb[.21](#page-36-0) sieht man den Effekt des Signals aus Abb[.10](#page-26-2) auf ein Ion mit einer Ausgangsenergie von 10 eV. Dabei wird deutlich, dass die Anregung für <sup>40</sup>Ar14+ deutlich stärker ist. Zudem zeigt sich, dass die Energie des  ${}^{40}\text{Ar}^{14+}$  periodisch zu und abnimmt. Eine mögliche Erklärung dafür lässt sich in der Phasenbeziehung zwischen Anregung

<span id="page-36-0"></span>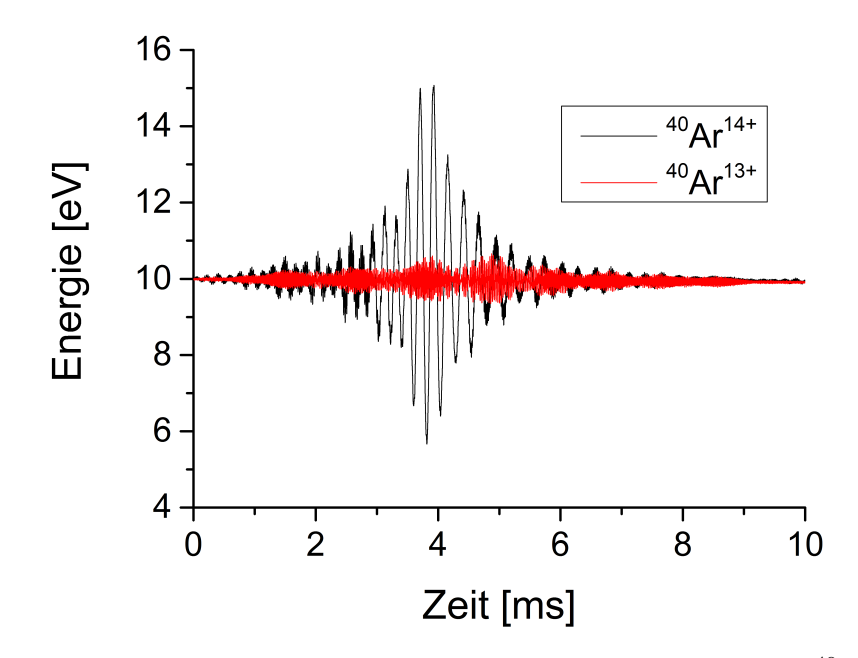

**Abbildung 21:** Numerische Lösung der axialen Anregung eines <sup>40</sup>Ar13+- und  $^{40}\text{Ar}^{14+}$ -Ions in der realen Penningfalle  $^{40}\text{Ar}^{13+}$ - soll nicht angeregt werden,  $^{40}\text{Ar}^{14+}$ soll hingegen angeregt werden. Die numerische Lösung erfolgt mit dem im Anhang abgelegten Programm.

und der Bewegung des Ions finden. Der Effekt der Phasenbeziehung wird an Gleichung [\(2.33\)](#page-18-2) ersichtlich. Danach ist die Anregung nur effektiv, wenn die Bewegung und die Anregung in Phase sind. Dabei ist zu bedenken, dass die Phase der Bewegung nun nicht mehr konstant ist.

Die Periode der Schwingung ist  $T_{\text{Per}} = 0.22 \text{ ms}$  und bleibt für die sichtbaren Schwingungen gleich. In jeder dieser Perioden vollführt das Ion aufgrund der axialen Bewegung  $N_{Schw} = f_z \cdot T_{Per} \approx 227$  Schwingungen. Aufgrund der kleinen Abweichung des realen Fallenpotentials zum idealen Fallenpotential, ist die Bewegung des Ions nicht harmonisch. Vielmehr ist das Potential etwas flacher als das ideale Potential.

Nun soll das Ion zu einem Zeitpunkt  $T_0$  in Phase  $\Delta \varphi = 0$  mit der Anregung sein. Dadurch erhöht sich die Energie während der Anregung am stärksten. Durch das zu flache Potential schwingt das Ion jedoch langsamer, als es sich in einem harmonischen Potential bewegen würde. Dies wird an Gleichung [\(2.40\)](#page-21-1) deutlich, da ∆*ω<sup>z</sup>* in erster Näherung (bis *c*4) negativ ist. Aufgrund dessen gerät die Bewegung des Ions langsam außer Phase mit der Anregung. Dadurch wird die Anregung weniger effektiv und die Energiezunahme nimmt ab. Das Ion gerät nun immer weiter außer Phase bis schließlich  $\Delta \varphi = -\frac{\pi}{2}$  $\frac{\pi}{2}$  ist. Ab dann sind Anregung und Bewegung entgegengesetzt und die Energie des Ions nimmt ab. Die Abnahme nimmt zu bis ∆*ϕ* = −*π*. Nun ist die Energieabnahme maximal. Die Phase der Bewegung ändert sich nun weiter bis schließlich Bewegung und Anregung erneut in Phase laufen. Danach gilt somit:

$$
T_{\text{per}} = \frac{-2\pi}{\omega_{\text{Phase}}}.\tag{4.2}
$$

Das Minus kommt daher, dass die Phasenverschiebung rückwärts verläuft. *ω*Phase stellt dabei die Phasenverschiebung pro Sekunde dar. Betrachtet man die in Gleichung [\(2.40\)](#page-21-1) dargestellte energieabhängige Frequenzverschiebung im Vergleich zum harmonischen Potential ergibt sich  $\Delta \omega_z = -2192 \text{ Hz}$  (Für  $E_z = 10 \text{ eV}$  und <sup>40</sup>Ar<sup>14+</sup>). Nimmt man an, dass die Bewegung diese Verschiebung im Vergleich zum harmonischen Fall besitzt, folgt:

<span id="page-37-0"></span>
$$
T_{\text{per}} = \frac{-2\pi}{\omega_{\text{Phase}}} = \frac{-2\pi}{\Delta\omega_z} = 2.9 \,\text{ms.} \tag{4.3}
$$

Dies entspricht nicht der bestimmten Periodendauer. Die so berechnete Periodendauer liegt jedoch in der richtigen Größenordnung. Des Weiteren ist dies nur die erste Näherung für die Frequenzverschiebung ∆*ωz*. Zudem muss bedacht werden, dass die Anregung nicht mit einer einzelnen Frequenz erfolgt. Vielmehr ist sie eine Überlagerung vieler unterschiedlicher Frequenzen mit unterschiedlichen Phasen. Da die Energie des Ions nicht konstant ist, ist nach Gleichung [\(2.40\)](#page-21-1) auch die Frequenz nicht konstant. Damit ist das Ion mit unterschiedlichen Frequenzen in Resonanz. Dadurch ist die Erklärung für den periodischen Energieverlauf mithilfe einer konstanten Frequenz nicht vollständig. Darüber hinaus sieht man an Abb[.21,](#page-36-0) dass <sup>40</sup>Ar13+ nicht angeregt wird. Dies entspricht dem in Kap[.2.4](#page-15-0) beschriebenen Verhalten.

#### **Einfluss von** *U***pp auf die Anregung**

Um die Ionen trotzdem entfernen zu können, liegt es aufgrund von Gleichung [\(2.32\)](#page-18-4) nahe  $U_{\text{pp}}$  zu erhöhen, da  $E_{\text{ges}} \sim U_{\text{pp}}^2$  ist. Dadurch wird die in Abb[.21](#page-36-0) auftretende Amplitude so groß, dass das Ion die Falle verlässt. Dazu habe ich das Programm so modifiziert, dass es sukzessive *U*pp erhöht, die Bewegungsgleichung löst und schließlich die maximale Energie und die Energie nach der Anregung bestimmt. Betrachtet man die zu lösende Bewegungsgleichung, wird deutlich, dass die Bewegung bei gegebenem Potential und Signalverlauf nur von dem Verhältnis  $U_{\text{PP}}/Z_{\text{elek}}$  abhängt. Deswegen habe ich dies als weitere x-Achse aufgetragen. Das Ergebnis für die maximale Energie ist in Abb[.22](#page-38-0) dargestellt und in Abb[.23](#page-38-1) ist das Ergebnis für die Energie nach der Anregung zu sehen.

Aus Abb[.22](#page-38-0) folgt, dass für das gegebene  $z_{\text{elek}} \approx 100 \text{ mm}$  und einer Anregungszeit von  $T = 10$  ms, mindestens eine Spannung  $U_{\text{pp}} = 75 \text{ V}$  nötig ist, um <sup>40</sup>Ar<sup>14+</sup> direkt aus der Falle entfernen zu können. Damit ist mindestens ein *<sup>U</sup>*pp*/<sup>z</sup>*elek von 750 <sup>V</sup>*/*<sup>m</sup> nötig. Für <sup>40</sup>Ar<sup>13+</sup> ergibt sich ein Wert von ca.  $U_{\rm pp} = 83$  V. Dies ist ungünstig, da <sup>40</sup>Ar<sup>13+</sup> nicht angeregt werden sollte. Des Weiteren fällt auf, dass es für die Ionen schwer ist die Bindungsenergie gänzlich zu überwinden, da das Potential in der Nähe des Potentialmaximums stark von einem harmonischen Potential abweicht. Damit kann die Anregung nicht effektiv wirken. Da <sup>40</sup>Ar<sup>13+</sup> für  $U_{\text{pp}} = 75 \text{ V}$  bereits sehr stark angeregt wird, ist die Methode die Ionen direkt so stark anzuregen, bis sie die Falle verlassen nicht geeignet.

<span id="page-38-0"></span>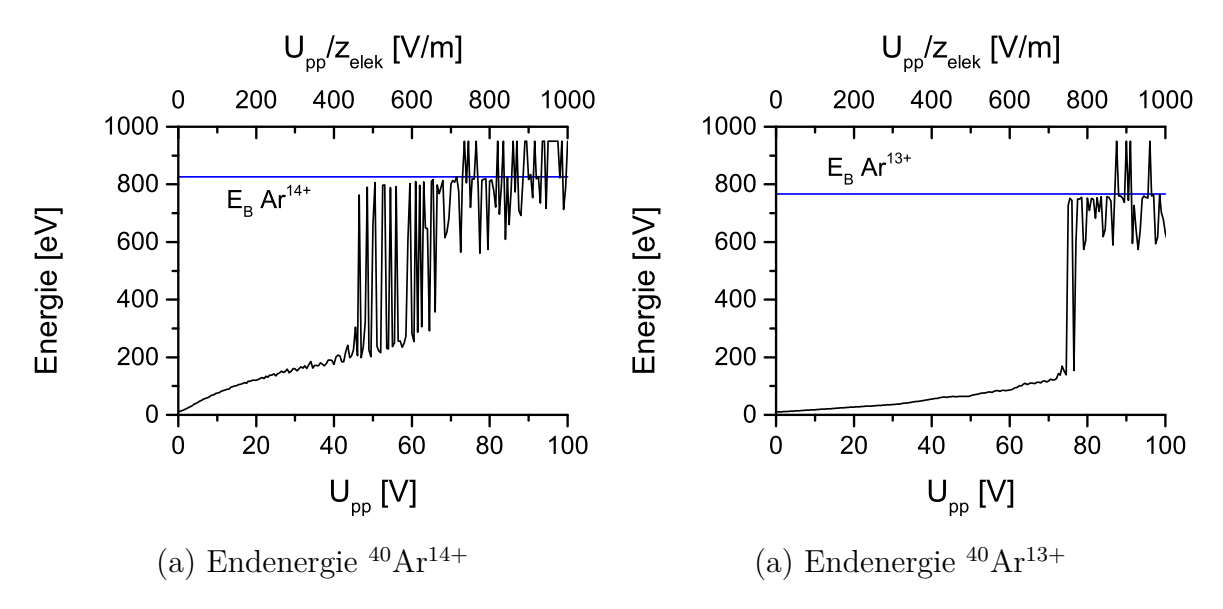

**Abbildung 22:** Maximale Energie von <sup>40</sup>Ar13+ und <sup>40</sup>Ar14+ während der Anregung mit unterschiedlichen *U*pp. Die beiden Linien markieren, die Energie die nötig ist, damit das Ion die Falle verlassen kann. Für die Ionen, welche die Falle verlassen konnten, habe ich zur Übersicht E auf 950 eV gesetzt.

<span id="page-38-1"></span>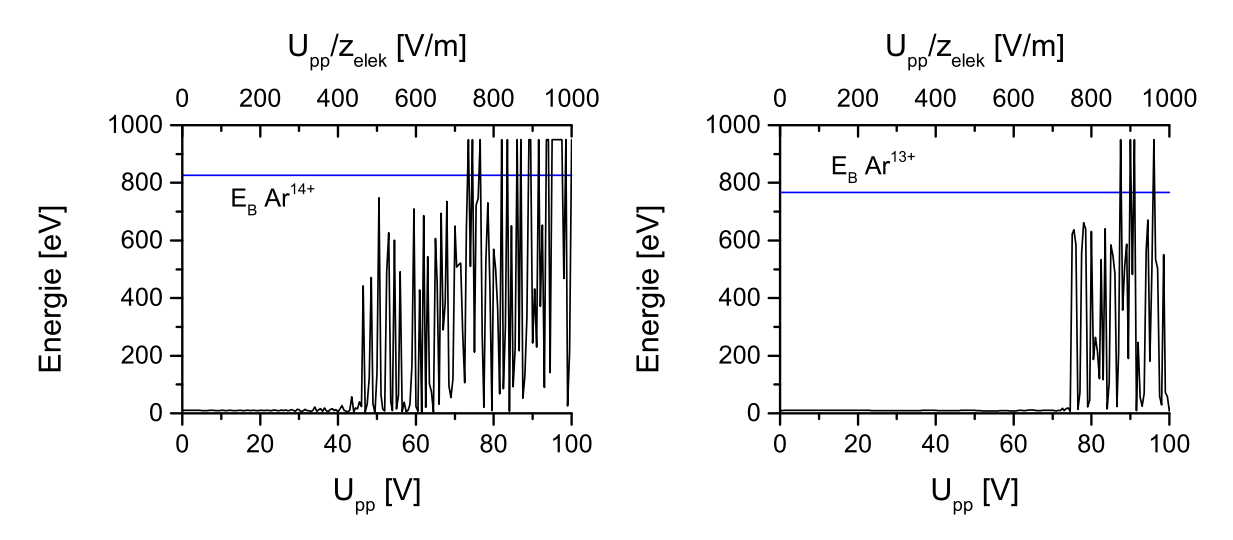

**Abbildung 23:** Analog zu Abb[.22](#page-38-0) ist hier die Energie nach der Anregung dargestellt.

Abhilfe schafft die Abb[.23](#page-38-1) dargestellte Energie nach der Anregung. Hier sieht man, dass ab ca.  $U_{\text{pp}} = 40 \text{ V}$  bzw.  $U_{\text{pp}}/z_{\text{elek}} = 400 \text{ V/m}$  die <sup>40</sup>Ar<sup>14+</sup>-Ionen nach der Anregung eine höhere Energie besitzen als vor der Anregung, während <sup>40</sup>Ar13+ noch annähernd die Ausgangsenergie von 10 eV besitzt. Dadurch ergibt sich die Möglichkeit, die Ionen im Bereich von  $U_{\text{pp}} = 40 - 75 \,\text{V}$  anzuregen und anschließend die Fallenspannung  $U_0$ durch Absenken von  $U_r$  herabzusenken, sodass die angeregten <sup>40</sup>Ar<sup>14+</sup>-Ionen die Falle verlassen, die nicht angeregten  ${}^{40}\text{Ar}^{13+}$ -Ionen jedoch gebunden bleiben. Dazu muss  $qU_0 < E_{\text{end}}$  sein. Dieses Verfahren möchte ich als "SWIFT mit Absenken" bezeichnen. Zudem fällt auf, dass  $E_{\text{ges}} \sim U_{\text{pp}}^2$  nicht erfüllt ist, dies liegt an den oben beschriebenen Oszillationen.

Exemplarisch für eine Anregung in diesem Bereich ist in Abb[.24](#page-39-0) der Energieverlauf für die Bewegung von <sup>40</sup>Ar<sup>13+</sup> und <sup>40</sup>Ar<sup>14+</sup> bei  $U_{\text{pp}} = 70 \,\text{V}$  dargestellt.

<span id="page-39-0"></span>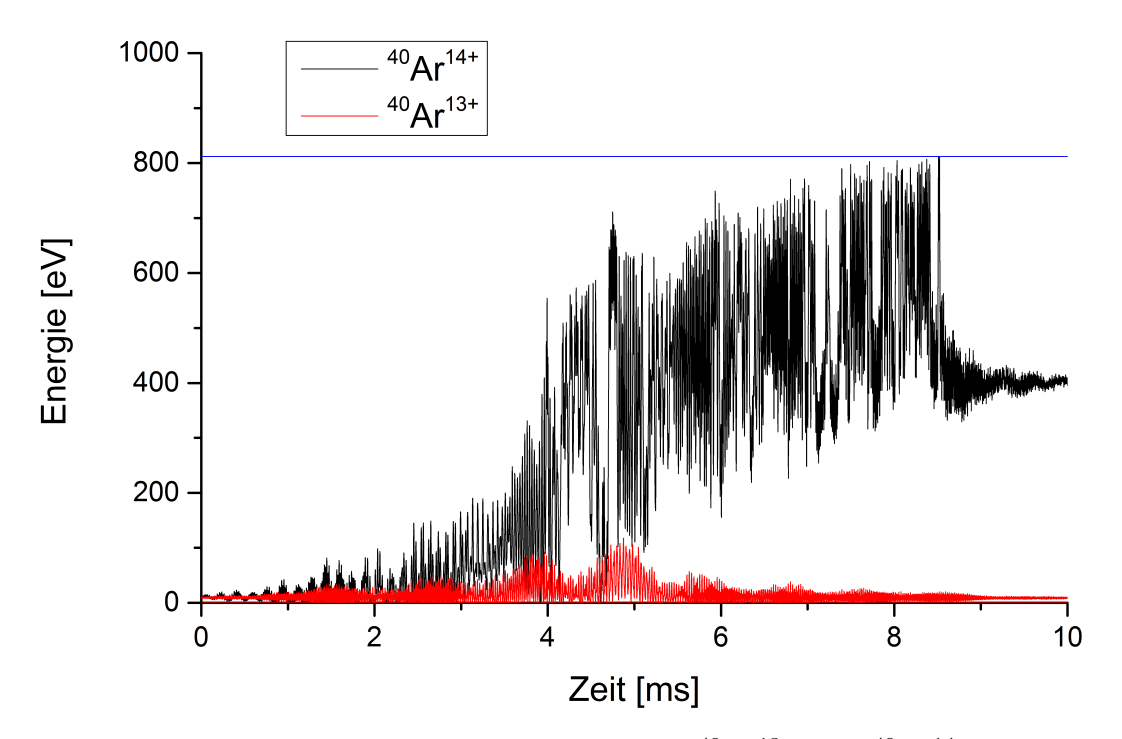

**Abbildung 24:** Energieverlauf der Anregung von <sup>40</sup>Ar<sup>13+</sup> und <sup>40</sup>Ar<sup>14+</sup> bei  $U_{\text{pp}}$ 70 V im realen Potential. Zudem ist die Bindungsenergie für <sup>40</sup>Ar14+ eingetragen.

In Abb[.24](#page-39-0) sieht man wie oben die beschriebene Oszillation in der Energie. Die Periode *T*per ist jedoch deutlich kleiner. Dies liegt daran, dass die Energie im Vergleich zu Abb[.21](#page-36-0) deutlich höher ist und nach Gleichung [\(2.40\)](#page-21-1) und [\(4.3\)](#page-37-0)  $T_{\text{per}} \sim E_z^{-1}$  ist. Für die anfangs auftretenden Perioden ist wie in Abb[.21](#page-36-0)  $T_{\text{per}} = 0.22 \text{ ms}$ . Durch die starke Anregung mitteln sich Anregung und Abbremsung nicht mehr heraus. Dadurch nimmt die Energie der Ionen insgesamt zu. Da die Endenergie, wie man in Abb[.23](#page-38-1) sehen kann, chaotisch ist, gibt es jedoch keine Möglichkeit die Endenergie direkt vorherzusagen.

#### **Einfluss der Anregungszeit**

Um den Einfluss der Zeit auf die Anregung zu bestimmen, habe ich mehrere Signale mit verschiedenen Dauern bestimmt und die maximale Energie und die Energie nach der Anregung bestimmt. Nach Gleichung [\(2.32\)](#page-18-4) ist *E* ∼ *T* 2 zu erwarten. Das Ergebnis ist in Abb[.25](#page-40-0) dargestellt.

<span id="page-40-0"></span>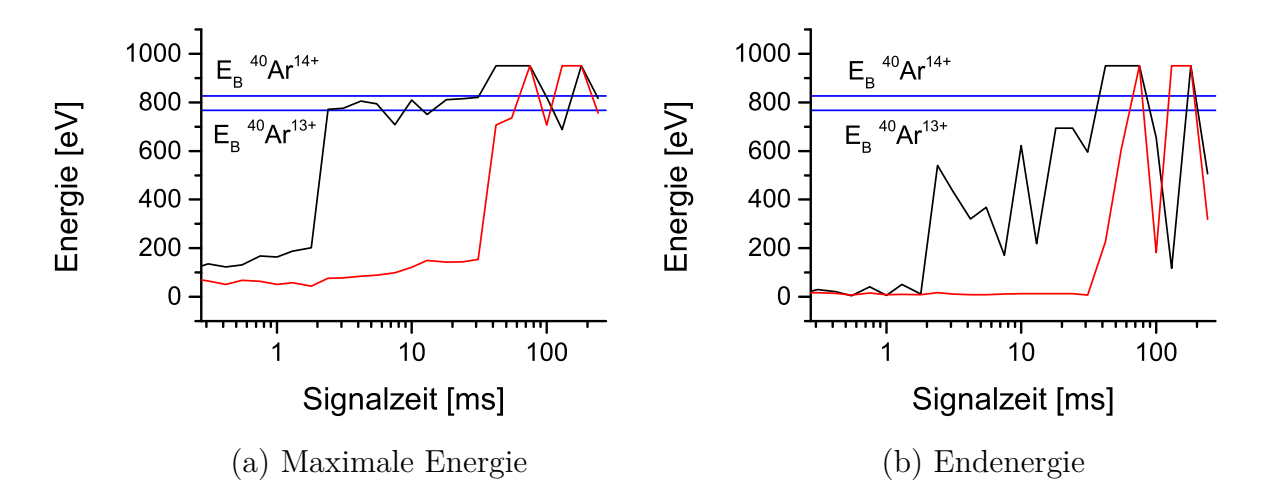

**Abbildung 25:** Maximale Energie während der Anregung von <sup>40</sup>Ar13+(rot) und  $^{40}\text{Ar}^{14+}$ (schwarz).  $^{40}\text{Ar}^{14+}$  soll angeregt werden,  $^{40}\text{Ar}^{13+}$  hingegen nicht. Die Energie wurde für unterschiedliche Signalzeiten T berechnet. *U*pp ist jeweils 70 V. Außerdem markieren die blauen Linien die Bindungsenergie für <sup>40</sup>Ar13+(untere) und  $^{40}\text{Ar}^{14+}$ (obere).

Aus Abb. [25](#page-40-0) ergibt sich, für den Einfluss der Anregungszeit T auf die Anregung, ein ähnliches Bild wie für die Spitze-Spitze-Spannung  $U_{\text{pp}}$ . Der Zusammenhang  $E \sim T^2$ kann nicht bestätigt werden. Dies liegt wiederum an den Oszillationen der Energie in der realen Falle. Man sieht, dass für kleine Zeiten <sup>40</sup>Ar14+ stärker angeregt wird als  ${}^{40}\text{Ar}^{13+}$ . Insbesondere besitzt  ${}^{40}\text{Ar}^{14+}$  ab einer Anregungszeit von ca. 2 ms eine Energie nach der Anregung, während <sup>40</sup>Ar13+ noch die Ausgangsenergie besitzt. Dies ermöglicht ebenfalls die Anwendung von "SWIFT mit Absenken". Dabei sind  $U_{\text{pp}}$  und *T* so einzustellen, dass die anzuregenden Ionen eine höhere Endenergie besitzen, während die nicht anzuregenden Ionen noch die Ausgangsenergie besitzen.

Eine Möglichkeit, diese beiden Parameter richtig einzustellen, ist die Anregung mit der maximalen möglichen Spannung  $U_{\text{pp}}$  und einer kleinen Signalzeit durchzuführen und diese nach und nach zu erhöhen. Bis schließlich die anzuregenden Ionen eine höhere Endenergie besitzen und die Ionenfalle nach Absenken der Elektroden verlassen können. Andersherum kann auch zunächst eine Anregungszeit T festgelegt werden. Diese kann zum Beispiel auf Grund von Überlegungen zur Thermalisierung (siehe Kap[.2.7\)](#page-22-0) gewählt werden. Anschließend kann *U*pp erhöht werden, bis die anzuregenden Ionen die Falle verlassen.

# <span id="page-41-0"></span>**5 Zusammenfassung zur Verwendung von SWIFT**

Um das SWIFT-Verfahren durch Eingabe von Frequenzbändern anzuwenden, kann folgendes Flussdiagramm angewendet werden. Es fasst die Erkenntnisse aus den vorherigen Kapiteln zusammen.

<span id="page-41-1"></span>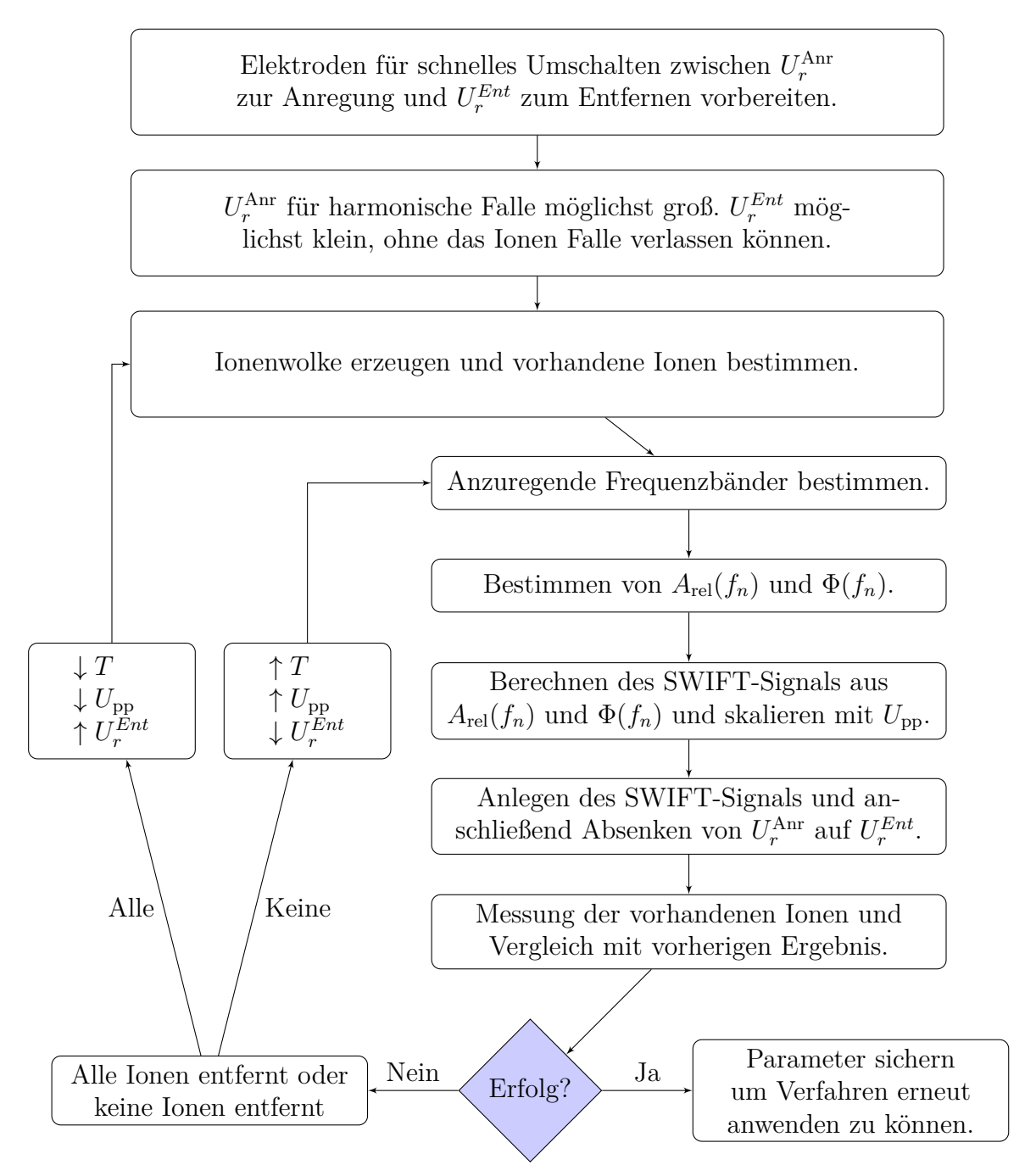

**Abbildung 26:** Flussdiagramm zur Übersicht für die Anwendung des SWIFT-Verfahrens und für die Optimierung der nötigen Parameter.

## <span id="page-42-0"></span>**6 Implementierung in LabVIEW**

Das Programm zur Berechnung der SWIFT-Signale wurde in LabVIEW implementiert, da dadurch eine einfache Eingliederung in die verwendeten Kontrollprogramme möglich ist. Dazu habe ich eine LabVIEW-Libary erstellt die alle nötigen VI's enthält. Der erste Schritt im Programm ist die Bestimmung des Anregungsspektrum *A*rel(*f*). Dazu habe ich mehrere Möglichkeiten bereitgestellt. Diese sind in Tab[.2](#page-42-2) zusammengefasst.

<span id="page-42-2"></span>**Tabelle 2:** Mögliche Eingabeparameter zur Berechnung der SWIFT-Signale und die Namen der VI's zur Berechnung und zum direkten Laden in den verwendeten AFG.

| Bestimmung von $A_{rel}(f)$   | VI zur Berechnung | VI zum Laden  |
|-------------------------------|-------------------|---------------|
| Frequenzbändern               | Bands signal.vi   | Bands Load.vi |
| Ionen                         | Swift signal.vi   | SWIFT Load.vi |
| Arbitares $A_{\text{rel}}(f)$ | arb signal.vi     | arb Load.vi   |

#### **Beschreibung der verwendeten controls**

Jede dieser VI's braucht gewisse Eingabeparameter. In LabVIEW werden diese über "controls" eingegeben. Im Folgenden stelle ich die nötigen controls vor. Zunächst führe ich zwei controls vor die jede VI benötigt. In Abb[.27](#page-42-1) ist das erste dieser controls zu

sehen. Die ersten vier Parameter sind die Parameter der Falle. Diese werden zur Berechnung der Bewegungsfrequenzen gebraucht (vgl. Kap[.2.2\)](#page-10-0). Damit sind sie nur für die Bestimmung von *A*rel durch gegebene Ionen notwendig.

Achtung: Aufgrund von unterschiedlichen Definitionen ist das hier einzugebende U0 nicht das in der Arbeit verwendete *U*0, sonder  $U_0 = U_r/2$ .

Die anderen Parameter betreffen den AFG. Zum einen die Adresse des AFG, die Spitze-Spitze-Spannung des Signals  $V_{\text{pp}} =$ *U*pp, sowie den Modus. Damit kann das Si-

<span id="page-42-1"></span>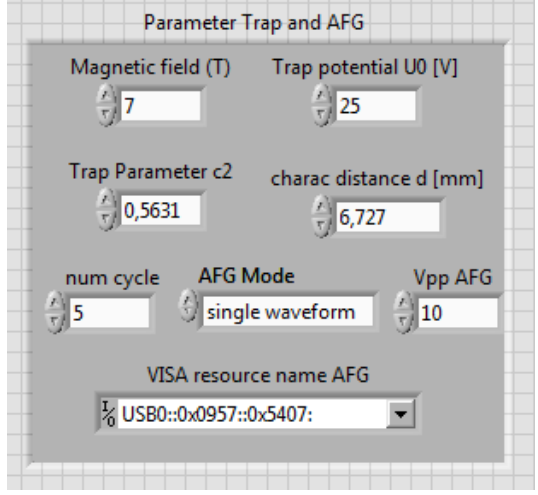

**Abbildung 27:** Control für die Parameter der Falle und des AFG.

gnal entweder kontinuierlich, oder bei jedem eingehenden Trigger "num cycle" mal hintereinander abgespielt werden. Das zweite dieser controls ist in Abb[.28](#page-43-0) zu sehen.

Der erste Parameter gibt die anzuregenden Frequenzen an. Dies ist ebenfalls nur für die Bestimmung von *A*rel(*f*) durch definierte Ionen notwendig.

"freq shift" gibt die Möglichkeit das gesamte Spektrum *A*rel(*f*) in der Frequenz zu verschieben.

 $Ration T/T0$ " ist der in Kap[.3.1.3\)](#page-26-0) eingeführte Parameter der optimalen Phasenmodulation  $\frac{T}{T_{\text{eff}}}$ .

Zudem kann die Anzahl an Samplepunkten N, die Samplerate *f*sam bzw. die Signalzeit T eingestellt werden.

Außerdem kann die gewünschte Phasenmodulation eingestellt werden.

Neben diesen beiden controls besitzt jede der oben angegebenen VI's ein spezifisches control. Für die Eingabe eines arbiträren *A*rel(*f*) ist dies einfach ein Array, das *A*rel(*f*) enthält. Für die Eingabe der Ionen

<span id="page-43-0"></span>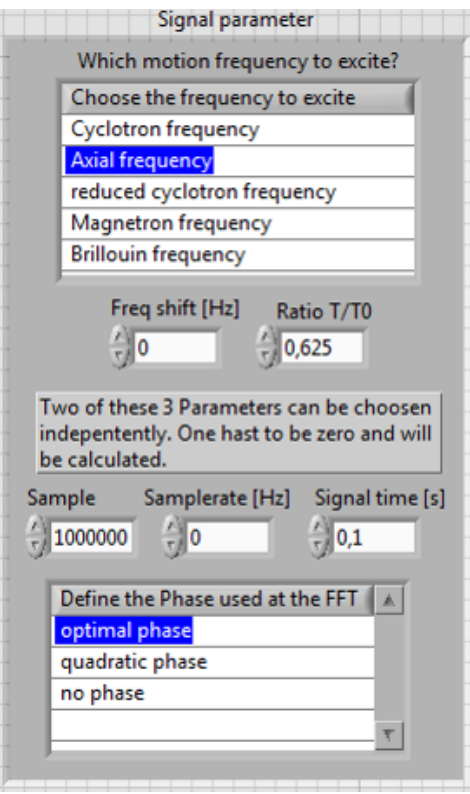

**Abbildung 28:** Control für die Phasenmodulation und die Signalparameter.

ist dies ein control, das die Informationen zu den einzelnen Ionen enthält. Genaueres zu diesen controls ist in den einzelnen VI's erläutert. An dieser Stelle soll exemplarisch das control zur Berechnung mit gegebenen Frequenzbändern erläutern werden. Es ist in Abb[.29](#page-43-1) zu sehen.

<span id="page-43-1"></span>

|                        | Frequency bands to excite |             |            |           |      |           |  |  |  |  |
|------------------------|---------------------------|-------------|------------|-----------|------|-----------|--|--|--|--|
|                        | start freq                | start const | stop const | stop freq | Ampl | Peak type |  |  |  |  |
| $\frac{1}{\sqrt{2}}$ 0 | $1E+6$                    | 0           | 10         | $1,1E+6$  | 1    | 0         |  |  |  |  |
|                        | $1,3E+6$                  | 0           | 10         | $1,4E+6$  | 11   | 5         |  |  |  |  |
|                        | $1,5E+6$                  | $1,55E+6$   | $1,65E+6$  | $1,7E+6$  | 11   | 1         |  |  |  |  |

**Abbildung 29:** Control zur Eingabe von Frequenzbändern zur Berechnung des SWIFT-Signals.

Jede Zeile dieses "Array of cluster" gehört dabei zu einem anzuregenden Frequenzband. Der erste Eintrag gibt die Frequenz [Hz] an, bei der das Band startet. Der "stop freq" Eintrag gibt das Ende des Frequenzbandes in Hz an. Der Eintrag "Ampl" bestimmt die relative Amplitude, mit der das Band angeregt werden soll. "Peak type" bestimmt schließlich die Form des definierten Bandes. Dabei stehen folgende Möglichkeiten bereit: 0 Rechteck, 1 Rechteck mit Hanning-Flanken, 2 Hanning-Profil, 3 Rechteck mit linearen Flanken, 4 Dreieck und 5 Rechteck mit drei Punkten Hanning-Flanken. Dabei geben die beiden zusätzlichen Parameter "start const" und "stop const" an, zwischen welchen Frequenzen die Amplitude konstant bleibt. Dies muss nur für die Formen 1 und 3 angegeben werden. Die besten Ergebnisse liefert dabei 5 (Rechteck mit drei Punkten Hanning-Flanken). Die VI's können wie in Abb[.30](#page-44-0) dargestellt aufgerufen werden:

<span id="page-44-0"></span>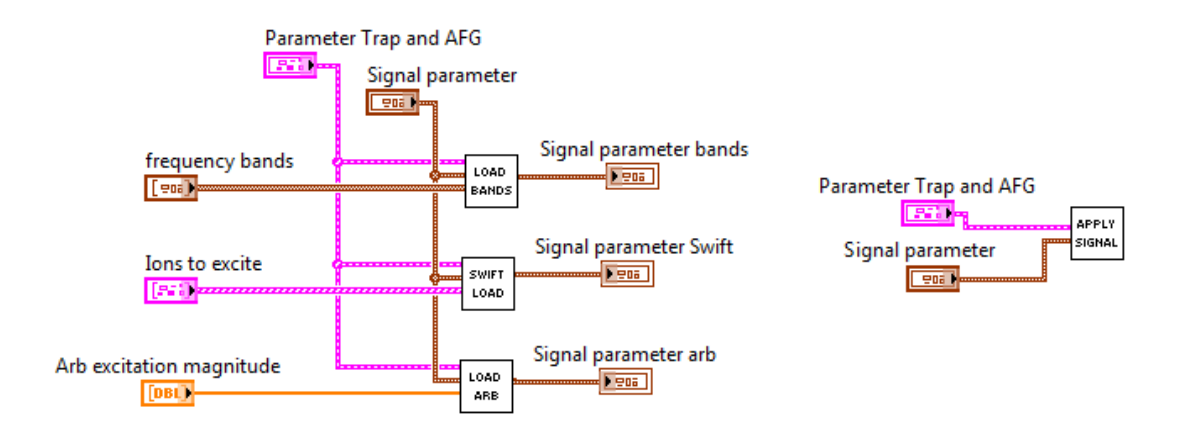

Abbildung 30: Aufruf der VI's zum Laden des Signals in den AFG. Die "Apply Signal.vi" sorgt dafür, dass das Signal abgespielt wird. Der Eingang dieser VI ist der Ausgang der "Load"-VI's.

## <span id="page-45-0"></span>**7 Experimenteller Test des Verfahrens**

Da der geplante Einsatz des vorgestellten SWIFT-Verfahrens im Rahmen des HILITE-Experiments [\[11\]](#page-57-10) vor der Abgabe dieser Arbeit nicht möglich war, wurde das Verfahren an der Ionenfalle von ARTEMIS getestet. Mit ARTEMIS soll der Zeemann-Effekt in höheren Ordnungen bei hochgeladen Ionen untersucht werden. Dazu werden Argon Ionen betrachtet. Insbesondere <sup>40</sup>Ar13+ ist von Bedeutung, da der Gesamtspin des Kerns null ist und somit nur Feinstruktur auftritt [\[35\]](#page-59-2). Zur genauen Messung dieses Effekts ist es nötig eine Ionenwolke aus möglichst reinem  ${}^{40}\text{Ar}^{13+}$  zu erzeugen. Aufgrund der Erzeugungsmethode von ARTEMIS treten jedoch auch immer andere Ladungszustände auf. Mit dem SWIFT-Verfahren sollen diese störenden Ionen entfernt werden [\[36\]](#page-59-3).

## <span id="page-45-1"></span>**7.1 Kurze Einführung in den Aufbau von Artemis**

In [\[7\]](#page-57-6) wird die Ionenfalle von ARTEMIS sehr detailliert beschrieben. Im Folgenden möchte ich die für die Anwendung von SWIFT wichtigen Bestandteile erklären. Im Anhang [A.2](#page-63-0) bzw. in Abb[.31](#page-47-1) ist zudem ein Schema der verwendeten Ionenfalle zu sehen. Die Beschreibung basiert auf [\[7\]](#page-57-6). Die Ionen werden durch Ionisation von Argon-Atomen durch einen Elektronenstrahl erzeugt und anschließend in der creation-trap gespeichert. Die Detektion der verschiedenen Ionen erfolgt durch axiale Resonanz der Ionen mit einem LC-Schwingkreis. Der genaue Aufbau ist in [\[7\]](#page-57-6) zu sehen. Wichtig ist nun, dass die verwendete Kapazität die Elektrode selbst ist. Der Schwingkreis ist dabei mit der Elektrode E13 aufgebaut. Der so entstehende Schwingkreis besitzt nun eine Eigenfrequenz *f*LC. Durch vorbeifliegende Ionen wird ein Strom (∼ fA) in dem Schwingkreis induziert. Ist der induzierte Strom in Resonanz mit dem Schwingkreis entsteht durch die hohe Impedanz ein Spannungabfall (∼ nV). Dieser wird verstärkt und für den Nachweis der Ionen verwendet. Das erhaltene Signal ist dann proportional zu der Energie der Ionen in Resonanz. Das Gesamtsystem zur Messung dieser Resonanzen wird ARES genannt. Um alle Ionen nachweisen zu können, müssen diese jeweils in Resonanz mit dem Schwingkreis gebracht werden. Dazu wird die Fallenspannung *U<sup>r</sup>* variiert. Dadurch erhält man die Energie der in Resonanz befindlichen Ionen über *Ur*. Für eine bestimmte, durch  $m/q$  charakterisierte, Ionensorte in Resonanz  $f_z = f_{\text{LC}}$  folgt für die Spannung bei der Resonanz auftritt

$$
U_{\rm res} = \frac{(2\pi f_{\rm LC} d)^2}{2c_2} \frac{m}{q}.
$$
\n(7.1)

Für den verwendeten Schwingkreis ist  $f_{\text{LC}} = 0.737 \text{ MHz}$  [\[34\]](#page-59-1). Aus der gemessenen Spannung *U*res bei der Resonanz auftritt, kann die axiale Frequenz bei der für Anregung verwendeten Fallenspannung *U<sup>r</sup>* durch

<span id="page-46-1"></span>
$$
f_z = \sqrt{\frac{U_r}{U_{\text{res}}}} \cdot \nu_{\text{LC}}
$$
\n(7.2)

berechnet werden.

### <span id="page-46-0"></span>**7.2 Abschätzen der Thermalisierungszeitkonstante**

Für das durchgeführte Experiment ist es nun entscheidend, die Zeitkonstante für die Thermalisierung eines angeregten Ions in der Umgebung der anderen Ionen zu abzuschätzen. Insbesondere ist eine untere Schranke für  $\tau_T$  wichtig. Damit kann man die mögliche Dauer der Anregung sinnvoll angeben. Für die Anregungszeit muss *T < τ<sup>T</sup>* gelten, damit die Ionen nicht bereits thermalisieren. Dazu müssen die Energie der Ionen nach oben und die Dichte der Ionenwolke nach unten abgeschätzt werden.

#### **Abschätzen der Dichte**

Für die betrachtete Ionenfalle ARTEMIS wird die Dichte der Ionenwolke im Wesentlichen durch die Coulombabstoßung der Ionen beschränkt [\[7\]](#page-57-6). Aufgrund der Abstoßung können bei hohen Dichten einzelne Ionen Auslenkungen erreichen, die Energien von mehrenden keV entsprechen und nicht mehr in der Falle gebunden werden können. Die maximale Dichte  $n_{\text{max}}$  einer Ionenwolke kann aus dem Ladung q und der Fallenspannung *U*<sup>0</sup> berechnet werden durch: [\[7\]](#page-57-6)

$$
n_{\text{max}} = \frac{3\epsilon_0 U_0}{q d^2} \approx \frac{3\epsilon_0 c_2 U_r}{q d^2}.
$$
\n(7.3)

Um Ionen zu speichern wurde typischerweise  $U_r = 250 \text{ V}$  gewählt. Damit ergibt sich für eine Ionenwolke aus <sup>40</sup>Ar<sup>13+</sup>  $n_{\text{max}} \approx 4 \cdot 10^4 \frac{1}{mm^3}$ .

#### **Abschätzen der Energie**

Die maximale Energie der Ionen kann bestimmt werden, indem man die angelegte Spannungsdifferenz *U*<sup>r</sup> langsam verringert, bis sichtbar Ionen die Falle verlassen können. Dadurch kann die Energie der Ionen abgeschätzt werden. Dies wurde von Marco Wiesel durchgeführt und ein Wert von ca. 10 eV ermittelt. Da die Ionen auch während der Anregung thermalisieren, ist es sinnvoll diese Energie zu verwenden.

#### **Berechnen der Zeitkonstante**

Zur Vereinfachung nehme ich an, dass nur  $^{40}Ar^{13+}$  und  $^{40}Ar^{14+}$  in der Falle vorhanden

sind. Zudem sollen die Ionen die höchstmögliche Dichte  $n_{\text{max}} = 4 \cdot 10^4 \frac{1}{mm^3}$  besitzen. Des Weiteren sollen beide Ionensorten in gleichen Anteilen vorhanden sein, sodass  $n_1 =$  $n_2 = n_{\text{max}}/2$ . Es soll nun <sup>40</sup>Ar<sup>14+</sup> angeregt werden. Mit den oben genanten Werten und Gleichung [\(2.44\)](#page-23-1) und [\(2.45\)](#page-23-0) ergibt für die Thermalisierungszeitkonstante des  ${}^{40}\text{Ar}^{14+}$ :

$$
\ln \Lambda_{13^+14^+} = 10.6 \quad \Longrightarrow \quad \tau_{T14^+}^{13^+} \approx 4 \,\text{ms.} \tag{7.4}
$$

Die für die Berechnung gemachten Vereinfachungen beeinträchtigen das Ergebnis zwar, die bestimmte Zeitkonstante ist jedoch nur als untere Grenze zu verstehen, um sicherzugehen, dass die Ionen nach der Anregung nicht schon thermalisiert sind und die selektive Anregung nicht mehr nachweisbar ist.

### <span id="page-47-0"></span>**7.3 Direkte einfache Anregung**

Mit dem beschriebenen Nachweis der Ionen, kann nun die selektive Anregung der Ionen mit SWIFT untersucht werden. Das SWIFT-Verfahren wurde in der creation-trap durchgeführt, da nur hier die Möglichkeit einer axialen Anregung besteht. In Abb[.31](#page-47-1) ist ein Schema der Elektroden zu sehen.

<span id="page-47-1"></span>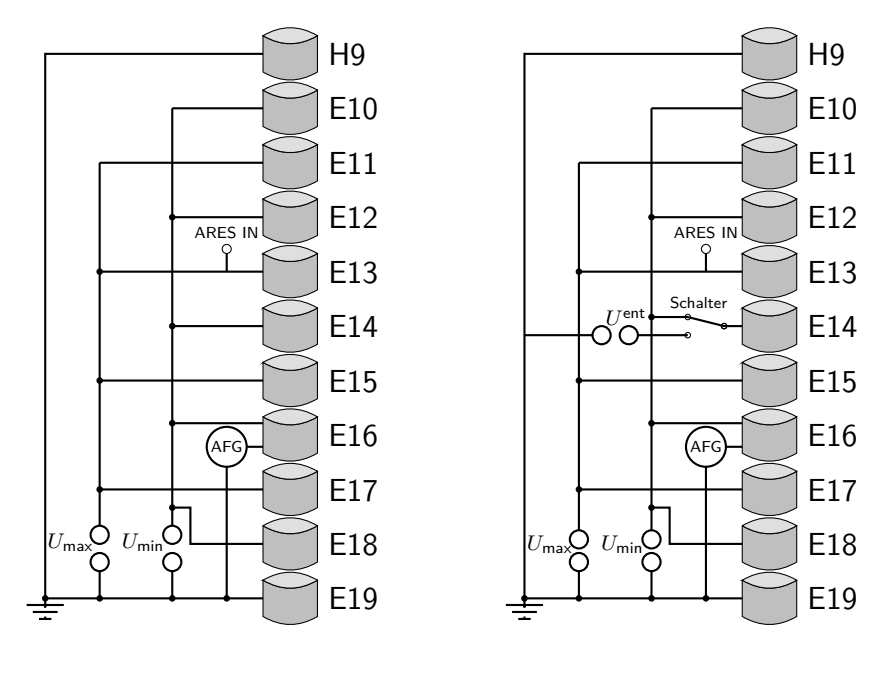

(a) Schaltung ohne Schalter

(b) Schaltung mit Schalter

**Abbildung 31:** Schaltbild zur Anregung der in der creation-trap gespeicherten Ionen mit SWIFT. Das Signal wird durch einen AFG erzeugt und zwischen Elektrode E16 und H9 angelegt, sodass die in E14 gespeicherten Ionen durch das entstehende Feld angeregt werden. Der LC-Schwingkreis zur Messung der Ionen ist an E13 angeschlossen.

Die Elektroden wurden so geschaltet, dass die Ionen in der E14-Elektrode gespeichert waren. Um ein möglichst harmonisches Potential zu erhalten, werden die Elektroden E10 bis E18 abwechselnd auf  $U_{\text{min}}$  und  $U_{\text{max}}$  geschaltet. Der so entstehende Potentialverlauf in z-Richtung ist im Anhang [A.3](#page-64-0) zu sehen. Die Einstrahlung des SWIFT-Signals zur axialen Anregung der Ionen erfolgt an Elektrode E16. Der Abstand zur nächsten auf Masse geschalteten Elektrode H9, ergibt sich zu ca. *z*elek = 100 mm. Dazu haben wir den in Abb[.31](#page-47-1) (a) abgebildeten Schaltplan verwendet. Die verwendeten Geräte sind:

**Hochspannungsquelle:** Stahl electronics HV-200

**AFG:** Keysight 33611A Waveform Generator

**QC:** Pulse generator, Quantum Composer 9200 Sapphire

**Schalter:** Stahl electronics HS-200

**Oszilloskop:** Tektronix DPO4034B

**Penningfalle** ARTEMIS creation-trap

Die Ionen werden durch die Spannungen *U*min = −50 V und *U*max = 50 V gespeichert. Die Anregung erfolgt in einem Frequenzband von *f* = (0*.*948 − 0*.*956) MHz. Dies entspricht einer Anregung von <sup>40</sup>Ar<sup>12+</sup>. Das SWIFT-Signal wurde für  $T = 10$  ms berechnet und mit  $U_{\text{pp}} = 5 \text{V}$  skaliert. Das Spektrum vor und nach der Anregung ist in Abb[.32](#page-48-0) zu sehen.

<span id="page-48-0"></span>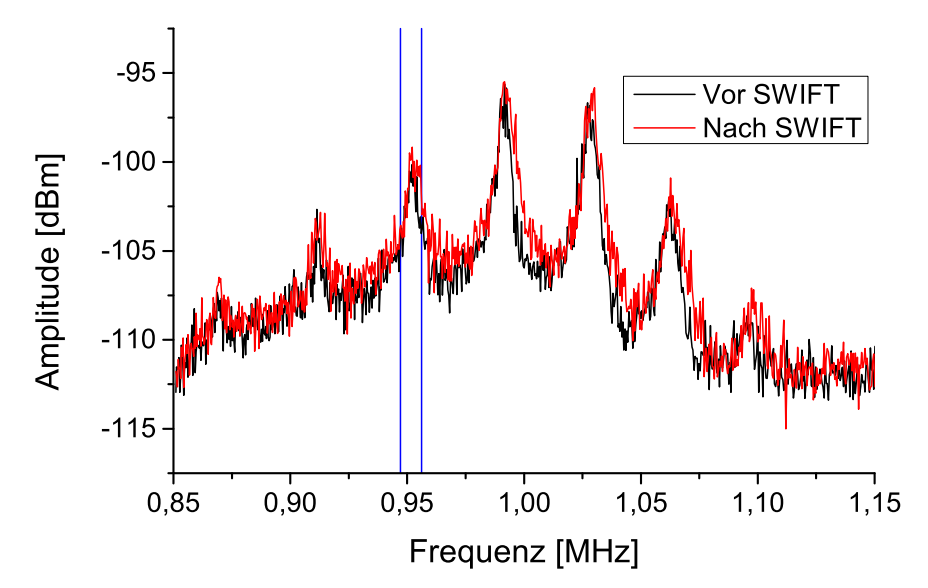

**Abbildung 32:** Mit dem LC-Schwinkreis resonant aufgenommenes Spektrum der enthaltenen Ionen vor und nach der Anregung. Das Spektrum wurde mit Gleichung [\(7.2\)](#page-46-1) in Frequenzen umgerechnet. Das SWIFT-Signal regt den durch die blauen Linien gekennzeichneten Frequenzbereich an. Das verwendete Schaltbild ist in Abb[.31](#page-47-1) (a) zu sehen. Die Elektroden wurden nicht geschaltet.

Wie man an Abb[.32](#page-48-0) sieht, führt die Anregung des <sup>40</sup>Ar12+ nicht dazu, dass diese entfernt werden. Allerdings nimmt die Gesamtenergie des Systems zu, da diese proportional zur gemessenen Amplitude ist. Dieses Verhalten stimmt mit dem in Kap[.4](#page-33-0) beschriebenen Verhalten überein. Mit den Parametern der creation-trap von ARTEMIS muss für das verwendete Signal der Zeit *T* = 10 ms nach einer Simulation, wie in Kap[.4,](#page-33-0)  $U_{\text{pp}} \approx$ 170 V verwendet werden, um die Ionen direkt entfernen zu können. Nach [\[34\]](#page-59-1) ist die verwendete Elektronik nur für  $U_{\text{pp}} \leq 10 \,\text{V}$  ausgelegt, sodass ein direktes Entfernen nicht möglich ist.

Werden die Ionen nur selektiv angeregt und nicht aus der Falle entfernt, thermalisieren sie bereits nach kurzer Zeit (∼ 4 ms vgl. Kap[.7.2\)](#page-46-0). Die Messung eines Spektrums wie in Abb[.32](#page-48-0) nimmt jedoch einige Zeit (∼ 100 s) in Anspruch. In dieser Zeit sind die angeregten Ionen thermalisiert und eine selektive Anregung kann nicht nachgewiesen werden. Für eine Anregung eines bestimmten Argon-Ions erwartet man somit nur eine Erhöhung der Energie für alle gespeicherten Ionen. Dies ist in Abb[.32](#page-48-0) zu sehen.

## <span id="page-49-0"></span>**7.4 SWIFT mit Absenken der Elektroden**

Um das in Kap[.4](#page-33-0) vorgestellte Verfahren "SWIFT mit Absenken" durchzuführen, haben wir den Aufbau angepasst. Dieser ist in Abb[.31](#page-47-1) (b) zu sehen. Mit ihm kann nun die Elektrode E14 geschaltet werden. Da das Schalten aufgrund der schnellen Thermalisierung sehr zeitkritisch ist, haben wir den Schalter und den AFG extern mit dem QC getriggert. Die Anregung startet indem der QC ein Trigger-Signal an den AFG sendet. Dieser spielt das SWIFT-Signal daraufhin ab und die Ionen werden angeregt. Nach der Anregung wird der Schalter, für eine gewisse Zeit  $T_{\text{elek}}$  umgelegt und die Falle von  $U_r^{\text{Anr}}$ auf  $U_r^{\text{Ent}}$  umgeschaltet. Dieser Ablauf ist in Abb[.33](#page-49-1) zu sehen.

<span id="page-49-1"></span>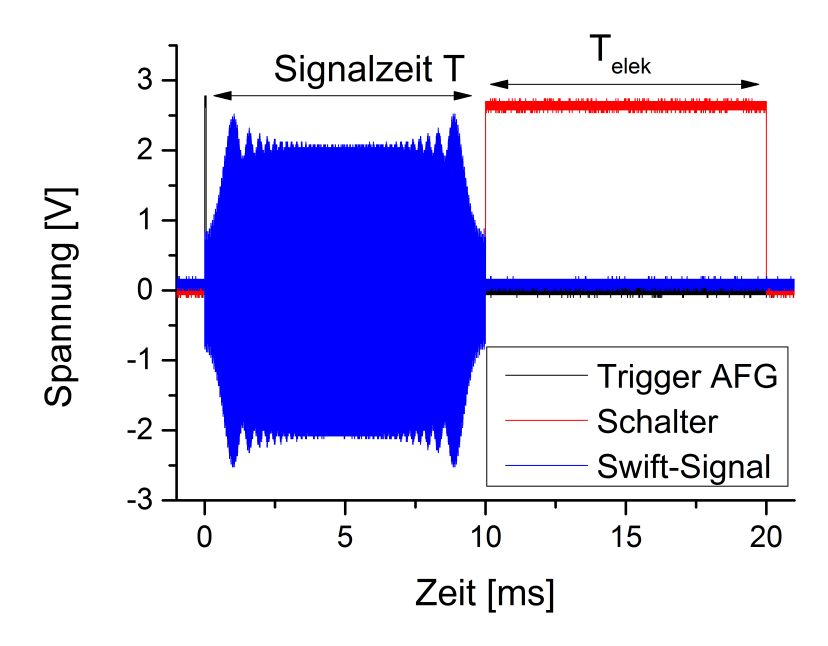

**Abbildung 33:** Ablauf einer Anregung mit SWIFT und anschließender Absenkung des Fallenpotentials zum Entfernen der angeregten Ionen. Der Abstand zwischen dem Schalten der Elektrode und dem Ende des SWIFT-Signals beträgt 2*.*2 *µ*s und ist damit viel kleiner als die Thermalisierungszeit und kann somit vernachlässigt werden. Das Bild wurde mit dem Oszilloskop aufgenommen.

Bei der Anwendung dieses Aufbaus muss an die Filter der Elektroden der creation-trap gedacht werden. Nach [\[7\]](#page-57-6) sind die verwendeten Filter Tiefpässe mit einer Zeitkonstante von  $\tau_F = 1$  ms. Dies liegt in der Größenordnung der erwarteten Thermalisierungszeit  $\tau_T \approx 4$  ms. Ein einfaches Umschalten der Elektrode E14 von  $U_{\text{min}}$  auf  $U^{\text{Ent}}$  ist somit nur bedingt anwendbar, da die Spannung aufgrund des Tiefpasses zeitverzögert anliegt. Dies kann umgangen werden indem  $U_r^{\text{Ent}}$  sehr viel größer gewählt wird. Dadurch ist der Spannungsverlauf nach dem Tiefpass deutlich steiler und die gewünschte Spannung zum Entfernen der Ionen wird schneller erreicht. Ist die gewünschte Spannung erreicht, wird die Elektrode E14 zurück auf *U*min geschaltet um die Ionen zu speichern. Dieses Vorgehen ist in Abb[.34](#page-50-0) beispielhaft dargestellt.

<span id="page-50-0"></span>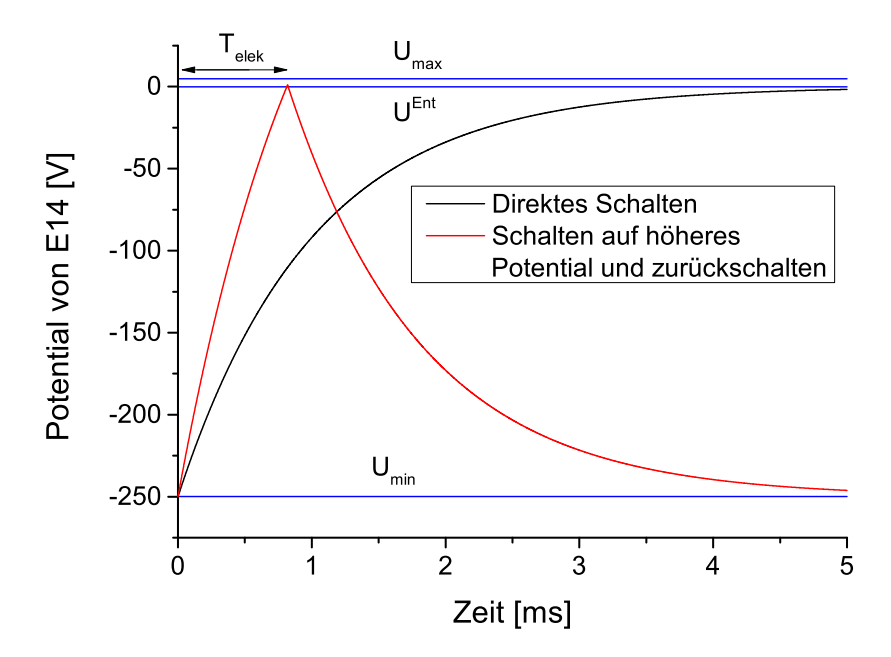

**Abbildung 34:** Schema, das den Effekt des Schaltens von E14 darstellt. Zum einen ist der Potentialverlauf von E14 dargestellt, wenn direkt auf die gewünschte Spannung *U*ent umgeschaltet wird. Zum anderen ist der Potentialverlauf zu sehen, wenn auf ein höheres Potential geschaltet wird und nach Erreichen der gewünschten Spannung zurückgeschaltet wird. Die Kurven entsprechen denen eines einfachen Tiefpasses mit einer Zeitkonstanten von  $\tau = 1$  ms.  $U_{\text{max}}$  ist dabei weiterhin das Potential auf dem die benachbarten Elektroden liegen.

In Abb[.34](#page-50-0) sieht man, dass die Spannung zum Entfernen der Ionen aus E14 mit einer höheren Spannungsdifferenz deutlich schneller erreicht wird. Aus diese Weise kann das Schalten in ca. 1 ms durchgeführt werden. Während das einfache Umschalten auf die gewünschte Spannung zum Entfernen der Ionen erst nach ca. 4 ms absolviert ist. Da die Ionen eine axiale Frequenz von ca. 1 MHz besitzen, vollführen sie eine vollständige Schwingung in 1 *µ*s. Dadurch können sie die Falle sehr schnell verlassen, sodass die gewünschte Spannung zum Entfernen nicht über einen langen Zeitraum anliegen muss. Um die Ionen auf diese Weise zu entfernen, muss die Umschaltzeit  $T_{\text{elek}}$  so eingestellt werden, dass die Spannung den richtigen Wert erreicht, um nur die angeregten Ionen zu entfernen. Dies haben wir eingestellt indem wir *T*elek langsam erhöht haben, bis der

gewünschte Effekt aufgetreten ist.

Trotz dieses Aufbaus könnten nicht sichtbar Ionen selektiv aus der Ionenfalle entfernt werden. Betrachtet man dazu die nach Kap[.4](#page-33-0) nötigen Spannungen, bis Ionen merklich angeregt werden, wird deutlich, dass nicht genügend Energie während einer einzelnen Anregung auf die Ionen übertragen werden kann, um merklich Ionen aus der Falle entfernen zu können. Zudem sorgt die hohe Dichte von  $n \approx 10^{4} \frac{1}{\text{mm}^3}$  dafür, dass kein messbarer Anteil an Ionen aus der Falle entfernt werden kann. Deswegen haben wir uns dafür entschieden die Ionen durch viele einzelne Signale hintereinander anzuregen. Dafür wurde der QC so eingestellt, dass er den AFG und den Schalter mehrmals hintereinander triggert.

Mit diesem Aufbau wurde nun die Anregung durch SWIFT mit Absenken getestet. Dazu haben wir die Ionen zunächst in mit den Spannungen *U*min = −250 V und *U*max = 1 V gespeichert. Danach haben wir <sup>40</sup>Ar<sup>14+</sup> mit einem Signal von  $T = 1$  ms und  $U_{\text{pp}} = 10 \text{ V}$ angeregt. Die Elektrode E14 wird zum Entfernen der Ionen für  $T_{\text{elek}} = 1.1 \text{ ms}$  auf  $U<sup>Ent</sup> = 199 V$  abgesenkt. Die Anregung dauert somit inklusive des Entfernens 2.1 ms und ist somit kleiner als die erwartete Thermalisierungszeit. Die Anregung findet nun 10.000 hintereinander statt. Das Ergebnis ist in Abb[.36](#page-53-0) zu sehen.

<span id="page-51-0"></span>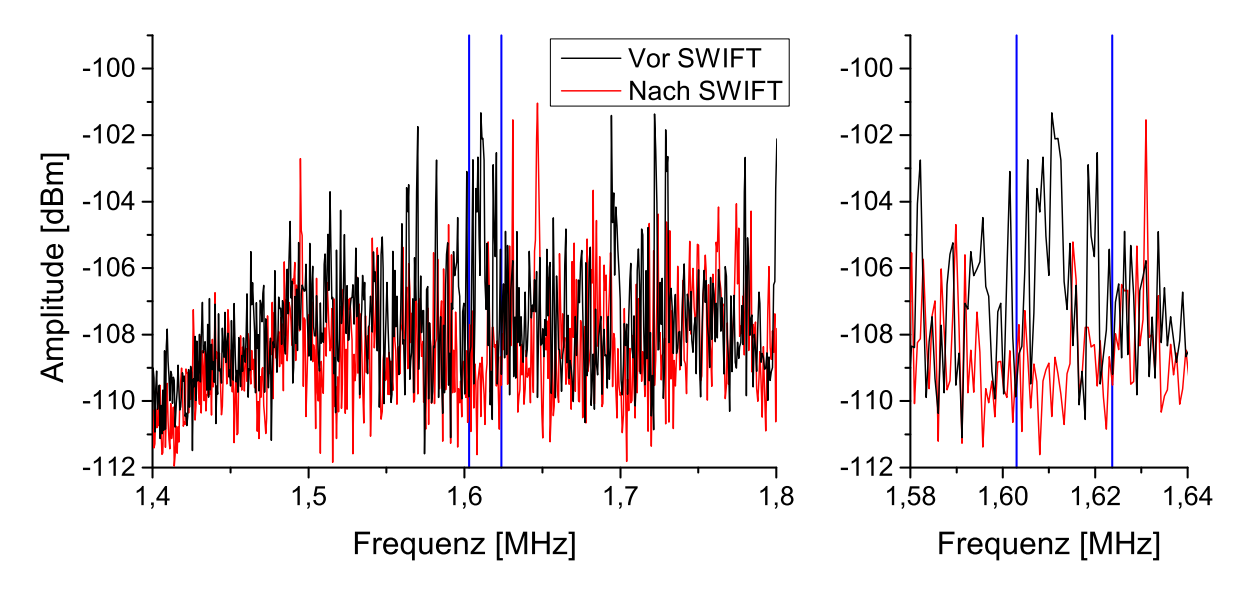

**Abbildung 35:** Spektrum vor und nach der Anwendung von SWIFT. Die Anregung fand in dem von den blauen Linien gekennzeichneten Bereich statt. Um die angeregten Ionen aus der Falle zu entfernen, wurde E14 für  $T_{\text{elek}} = 1.1 \text{ ms}$  von  $U_{\text{min}} = -250 \,\text{V}$  auf  $U^{\text{Ent}} = 199 \,\text{V}$  geschaltet. Um einen messbaren Anteil von Ionen zu entfernen, wurde die Anregung und das Schalten 10.000 mal hintereinander durchgeführt.

In dem in Abb[.35](#page-51-0) zu sehenden Spektrum sind keine ausgeprägten Spitzen für einzelne Ladungszustände zu sehen, dies liegt daran, dass vor dieser Aufnahme die Ionen bereits mehrfach angeregt wurden. Dadurch wird den Ionen immer mehr Energie zugeführt, bis diese sich nicht mehr wie theoretisch vorhergesagt verhalten. Nichtsdestotrotz kann ein Peak für <sup>40</sup>Ar13+ nachgewiesen werden. Dieser ist in Abb[.35](#page-51-0) zu sehen. Nach der mehrfachen Anregung ist in dem anzuregenden Bereich das Signal sehr stark abgefallen, während das Signal ansonsten kaum verändert ist. Insbesondere unterscheiden sich die beiden Signale, außerhalb des anzuregenden Bereichs, nur durch einige Ausreißer. Nun ist die logarithmische Skala zu bedenken. In dem anzuregenden Bereich könnte das Signal um bis zu 10 dB abgeschwächt werden. Dies entspricht einer Verringerung um den Faktor 10. Des Weiteren ist in dem Bereich das Signal auf das Niveau des Rauschen gefallen, sodass davon ausgegangen werden kann, dass die Anwendung des Verfahrens erfolgreich war.

Dabei ist jedoch zu bedenken, dass nur nach vielen vorherigen Anwendungen dieses Ergebnis erzielt werden konnte. Nach diesen vielen Anregungen ist die Dichte der Ionen deutlich geringer. Dies begünstigt die Anwendung von SWIFT. Da die Theorie nur für einzelne unabhängige Ionen entwickelt worden ist.

### <span id="page-52-0"></span>**7.5 SWIFT mit Absenken in radialer Einstrahlung**

Auch das in Abb[.35](#page-51-0) dargestellte Ergebnis ist nicht völlig zufriedenstellend, da die selektive Anregung erst bei keinen besonders ausgeprägten Spektren nachgewiesenen werden konnte. Insbesondere die Tatsache, dass das Entfernen der Ionen erst bei deutlich geringeren Dichten erfolgreich war, deutet daraufhin, dass nicht genügend Energie auf die Ionen übertragen werden konnte, um diese effektiv aus der Falle zu entfernen. Die Energie ist vor allem von der Signalzeit und dem Verhältnis *<sup>U</sup>*pp*/<sup>z</sup>*elek abhängig. Ersteres ist durch die Thermalisierung begrenzt und kann nicht weiter erhöht werden. Letzteres ist durch dem Aufbau von Artemis beschränkt. Maximal ist für die creation trap  $U_{PP}/z_{elek} = 100 \text{ V/m}$  erreichbar. Aus den Simulationen folgt jedoch, dass mindestens *<sup>U</sup>*pp*/<sup>z</sup>*elek = 400 <sup>V</sup>*/*<sup>m</sup> nötig ist um die Ionen effizient zu entfernen. Um dennoch ein besseres *<sup>U</sup>*pp*/<sup>z</sup>*elek zu erreichen haben wir das Signal nicht zwischen den Elektroden E14 und H9 eingestrahlt, sondern den Eingang zur radialen Anregung verwendet. Zur Anregung haben wurden weiterhin die gleichen Signale verwendet. Die radiale Anregung findet bei ARTEMIS zwischen den beiden Hälften der geteilten Elektrode E15 statt. Damit kann *<sup>U</sup>*pp*/<sup>z</sup>*elek = 573 <sup>V</sup>*/*<sup>m</sup> erreicht werden. Da die Abhängigkeit der Energie von *<sup>U</sup>*pp*/<sup>z</sup>*elek quadratisch ist, kann somit deutlich mehr Energie übertragen werden. Dabei muss allerdings beachtet werden, dass die Anregung nun nicht mehr in axialer Richtung erfolgt. Dadurch ist diese nicht mehr optimal. Allerdings koppeln die einzelnen Freiheitsgrade der Bewegungen miteinander [\[25\]](#page-58-9), sodass trotzdem Energie in die axiale Bewegung übertragen werden sollte. Auf diese Weise haben wir nun die Ionen mit SWIFT angeregt.

Die Ionen wurden mit den Spannungen *U*min = −250 V und *U*max = 10 V gespeichert. Zum Entfernen der angeregten Ionen wurde E14 für  $T_{\text{elek}} = 0.6 \,\mu s$  auf  $U^{\text{Ent}} =$ 250 V geschaltet. Zur Anregung haben wir ein SWIFT-Signal mit *T* = 1 ms und *U*pp = 8 V verwendet. Angeregt wurden jeweils hintereinander die Frequenzbänder

*f* = (0*.*84 − 1*.*08) MHz und *f* = (1*.*04 − 1*.*33) MHz. Dies entspricht der Anregung einiger Wolfram-Ionen. Dazu haben wir jeweils 1.000 Anregungen verwendet. Das Ergebnis dieser Anwendung ist in Abb[.36](#page-53-0) dargestellt.

<span id="page-53-0"></span>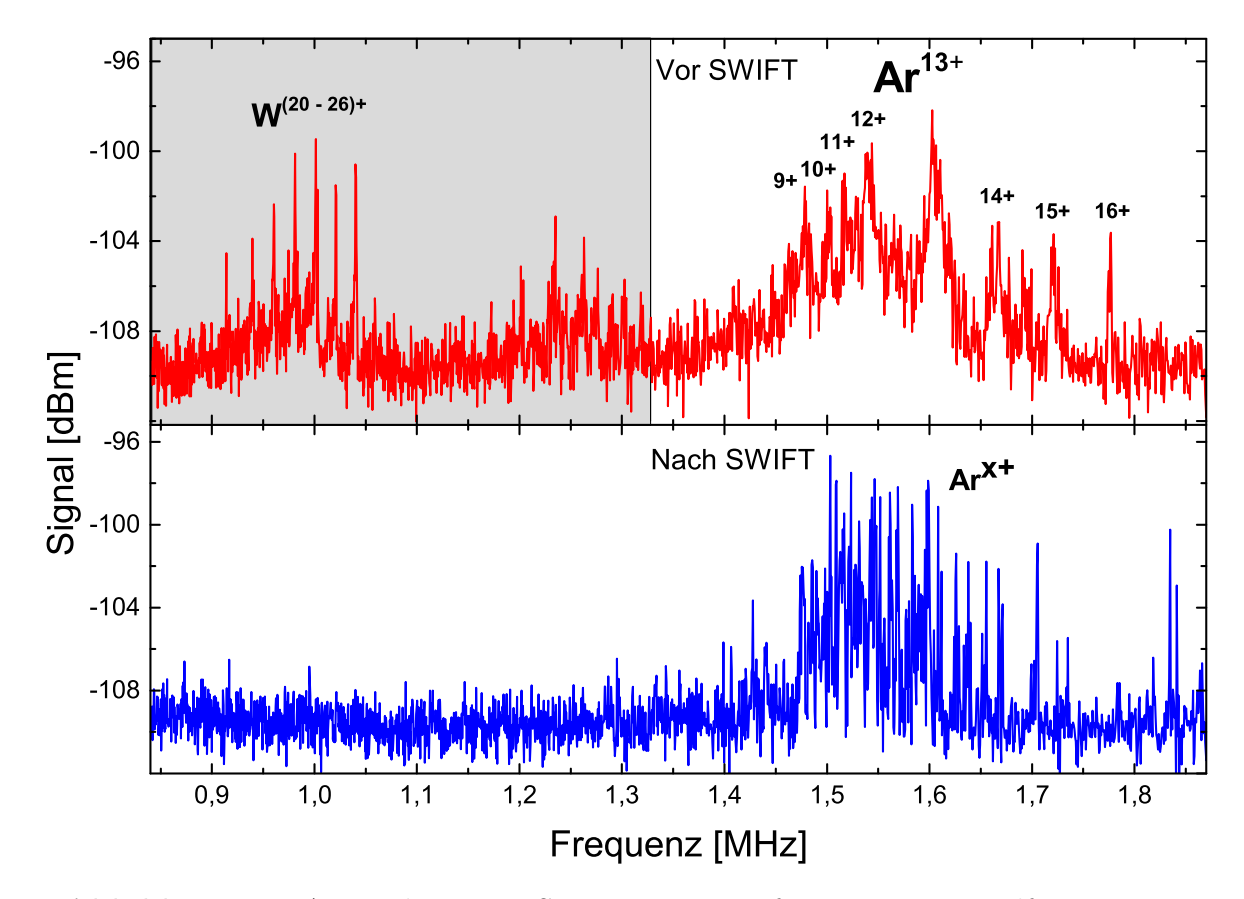

**Abbildung 36:** Anwendung von SWIFT zum Entfernen einiger Wolfram-Ionen. Dargestellte sind die mit dem LC-Schwingkreis resonant aufgenommenen Signale vor und nach der Anwendung von SWIFT. Der graue Bereich markiert die angeregten Frequenzbereiche.

In Abb[.36](#page-53-0) sieht man, dass die Wolfram-Ionen aus der creation trap entfernt werden konnten. Des Weiteren wurden die Argon-Ionen nicht aus der Ionenfalle entfernt. Allerdings zeigen die Argon-Ionen nach der Anwendung von SWIFT keine ausgeprägten Spitzen für einzelne Ladungszustände. Dies deutet daraufhin, dass auch auf diese Ionen Energie übertragen wurde. Dies kann durch die Thermalisierung der Ionen mit den angeregten Wolfram-Ionen erklärt werden. Zudem wurde das Signal durch den radialen Eingang eingestrahlt, sodass die Anregung nicht optimal funktionieren kann.

Zudem fällt auf, dass durch das höhere  $U_{\text{pp}}/Z_{\text{elek}} = 573 \,\text{V/m}$ , im Vergleich zu der Anregung über den axialen Eingang ( $U_{PP}/z_{elek} = 100 \text{ V/m}$ ), fünf mal weniger Anregungen gebraucht worden, um die dargestellten Ergebnisse zu erzielen. Desweiteren konnten deutlich mehr Ionen aus der Falle entfernt werden. Dies deutet daraufhin, dass durch das höhere *<sup>U</sup>*pp*/<sup>z</sup>*elek mehr Energie übertragen werden konnte.

Das eigentliche Ziel war es nun alle Ionen bis auf <sup>40</sup>Ar<sup>13+</sup> zu entfernen. Dies konnte

noch nicht erreicht werden. Dies liegt daran, dass der Frequenzabstand der Argon-Ionen untereinander klein ist. Durch die nicht ideale Anregung ist es nun nicht ohne Weiteres möglich selektiv einen bestimmten Ladungszustand anzuregen. Die dafür notwendige Anpassung und Optimierung der Parameter nimmt lange Zeit in Anspruch und konnte vor Abgabe dieser Arbeit noch nicht durchgeführt werden.

## <span id="page-55-0"></span>**8 Fazit und Ausblick**

Zunächst wurde der Effekt der Signalparameter betrachtet. Dabei wurde zum einen der Effekt verschiedener Phasenanpassungen untersucht. Insgesamt hat sich die optimale Phasenanpassung nach [\[29\]](#page-58-13) als geeignetste Variante erwiesen. Nun wurde der Effekt der Samplezahl auf das Signal betrachtet. Dabei hat sich gezeigt, dass es sinnvoll ist möglichst viele Samplepunkte zu verwenden.

Zudem wurde die Bedeutung der Thermalisierung der angeregten Ionen untersucht. Die Thermalisierung beschreibt den Energieausgleich der angeregten Ionen mit umgebenden Ionen. Die Zeitkonstante der Thermalisierung konnte auf 4 ms abgeschätzt werden. Aufgrund dieser Überlegungen muss das gesamte SWIFT-Verfahren, bis zum Entfernen der Ionen, in einem kürzeren Zeitraum ablaufen.

Die Simulation der axialen Anregung von Ionen in einer realen Penningfalle haben eine starke Abweichung zur idealen Penningfalle gezeigt. Vor allem hat sich gezeigt, dass den Ionen durch SWIFT in der realen Falle nur 0*.*3% der in der idealen Falle übertragenen Energie zugeführt werden können. Ein direktes Entfernen mit SWIFT ist somit, für die verwendeten Parameter, ineffizient. Um die Ionen auf diese Weise zu entfernen, sind so starke Anregungen nötig, dass auch die zu behaltenen Ionen angeregt werden. Die Stärke der Anregung wird durch das Verhältnis  $U_{PP}/z_{elek}$  von Spitze-Spitze-Spannung des SWIFT-Signals und dem Abstand der Elektroden, zwischen denen es anliegt, charakterisiert. Insbesondere, da die Stärke der Anregung durch den Aufbau beschränkt ist, ist ein direktes Entfernen nicht anwendbar.

Deswegen wurde das "SWIFT mit Absenken"-Verfahren eingeführt. Dafür wird die Potentialtiefe der Ionenfalle möglichst groß eingestellt, da so die Abweichungen zur idealen Penningfalle möglichst klein sind. Nun werden die Ionen durch SWIFT angeregt und anschließend wird die Potentialtiefe der Penningfalle verkleinert, sodass die angeregten Ionen die Falle verlassen können.

Bei ARTEMIS lag die besondere Herausforderung darin, dass das Verhältnis *<sup>U</sup>*pp*/<sup>z</sup>*elek auf 100 <sup>V</sup>*/*<sup>m</sup> beschränkt ist. Um die Ionen effektiv anzuregen, sind nach den durchgeführten Simulationen allerdings Werte von  $U_{PP}/z_{elek} \approx 400 \text{ V/m}$  nötig. Um trotzdem erfolgreich Ionen aus der Falle entfernen zu können, wurde die Anregung mehrfach hintereinander durchgeführt. Damit konnte die selektive Anregung von Ionen nachgewiesen werden.

Die Effektivität von SWIFT bleibt jedoch durch das zu kleine  $U_{\text{PP}}/Z_{\text{elek}}$  beschränkt. Um dies zu umgehen, wurde das Signal über den radialen Eingang eingestrahlt, sodass  $U_{\rm pp}/z_{\rm elek}$  = 573 V/m erreicht werden konnte. Auch so konnten Ionen selektiv aus der Penningfalle entfernt werden. Vor allem konnten die Ionen auf diese Weise effektiver entfernt werden. Das liegt daran, dass den Ionen mehr Energie zugeführt werden konnte.

Die in der Anwendung bei ARTEMIS gewonnen Inforationen werden nun für die zukünftige Anwendung des SWIFT-Verfahrens bei HILITE angewendet. Die Ionenfalle von HILITE hat den Vorteil, dass ein  $U_{\text{PP}}/Z_{\text{elek}}$  von 6100 V/m erreichbar ist [\[11\]](#page-57-10). Insbesondere, da *<sup>U</sup>*pp*/<sup>z</sup>*elek quadratisch in die übertragene Energie eingeht, ist eine um den Faktor 3721 stärkere Anregung möglich. Damit können die Ionen über den axialen Eingang ausreichend angeregt werden, sodass auch die Selektion einzelner Ionen einfacher sein wird.

## **Literatur**

- <span id="page-57-0"></span>[1] B Odom u. a. "New measurement of the electron magnetic moment using a oneelectron quantum cyclotron". In: *Physical Review Letters* 97.3 (2006), S. 030801.
- <span id="page-57-1"></span>[2] Sven Sturm u. a.  $\mathcal{L}$ , High-precision measurement of the atomic mass of the electron". In: *Nature* 506.7489 (2014), S. 467–470.
- <span id="page-57-2"></span>[3] G Gabrielse u. a. "New determination of the fine structure constant from the electron g value and QED". In: *Physical Review Letters* 97.3 (2006), S. 030802.
- <span id="page-57-3"></span>[4] Sven Sturm u. a. "g-factor measurement of hydrogenlike  $28$  Si  $13+$  as a challenge to QED calculations". In: *Physical Review A* 87.3 (2013), S. 030501.
- <span id="page-57-4"></span>[5] M Richter u. a. "Extreme ultraviolet laser excites atomic giant resonance". In: *Physical review letters* 102.16 (2009), S. 163002.
- <span id="page-57-5"></span>[6] AA Sorokin u. a. "Photoelectric effect at ultrahigh intensities". In: *Physical review letters* 99.21 (2007), S. 213002.
- <span id="page-57-6"></span>[7] David-Friedrich Freiherr von Lindenfels. "Experimental Studies of Highly Charged Ions in a Penning Trap for the Measurement of Electron Magnetic Moments by Double-Resonance Spectroscopy". In: (2015).
- <span id="page-57-7"></span>[8] M Judith Charles, Scott A McLuckey und Gary L Glish. "Competition between resonance ejection and ion dissociation during resonant excitation in a quadrupole ion trap". In: *Journal of the American Society for Mass Spectrometry* 5.12 (1994), S. 1031–1041.
- <span id="page-57-8"></span>[9] Makoto Fujiwara u.a. "Effect of frequency sweep direction on motion of excited ions in fourier transform ion cyclotron resonance cells". In: *Journal of the American Society for Mass Spectrometry* 3.8 (1992), S. 847–852.
- <span id="page-57-9"></span>[10] Shenheng Guan und Alan G Marshall. "Stored waveform inverse Fourier transform (SWIFT) ion excitation in trapped-ion mass spectometry: Theory and applications". In: *International Journal of Mass Spectrometry and Ion Processes* 157 (1996), S. 5–37.
- <span id="page-57-10"></span>[11] S Ringleb u. a., HILITE–Ion Trap for Studies with Intense Laser Pulses". In: *Journal of Physics: Conference Series*. Bd. 635. 9. IOP Publishing. 2015, S. 092124.
- <span id="page-57-11"></span>[12] Lowell S Brown und Gerald Gabrielse. "Geonium theory: Physics of a single electron or ion in a Penning trap". In: *Reviews of Modern Physics* 58.1 (1986), S. 233.
- <span id="page-57-12"></span>[13] G Gabrielse, L Haarsma und SL Rolston. "Open-endcap Penning traps for high precision experiments". In: *International Journal of Mass Spectrometry and Ion Processes* 88.2 (1989), S. 319–332.
- <span id="page-57-13"></span>[14] Ebrahimi M. Sadegh. *Persönliches Gespräch*. Darmstadt: GSI Helmholtzzentrum für Schwerionenforschung, Juli 2016.
- <span id="page-57-14"></span>[15] Guo-Zhong Li, Shenheng Guan und Alan G Marshall. "Comparison of equilibrium ion density distribution and trapping force in Penning, Paul, and combined ion traps". In: *Journal of the American Society for Mass Spectrometry* 9.5 (1998), S. 473–481.
- <span id="page-58-0"></span>[16] E Oran Brigham und Elbert Oran Brigham. *The fast Fourier transform*. Bd. 7. Prentice-Hall Englewood Cliffs, NJ, 1974.
- <span id="page-58-1"></span>[17] Tai L Chow. *Mathematical Methods for Physicists: A concise introduction*. Cambridge University Press, 2000.
- <span id="page-58-2"></span>[18] Rubin H Landau, Jose Paez und Cristian C Bordeianu. *A survey of computational physics: introductory computational science*. Princeton University Press, 2011.
- <span id="page-58-3"></span>[19] Abdul J Jerri. "The Shannon sampling theorem—Its various extensions and applications: A tutorial review". In: *Proceedings of the IEEE* 65.11 (1977), S. 1565– 1596.
- <span id="page-58-4"></span>[20] Ling Chen u. a. "Phase-modulated stored waveform inverse Fourier transform excitation for trapped ion mass spectrometry". In: *Analytical chemistry* 59.3 (1987), S. 449–454.
- <span id="page-58-5"></span>[21] Anna A. Kwiatkowski. "High-precision mass measurment of  $32Si$  and developments at the LEBIT facility". Dissertation. Michigan State University, 2011.
- <span id="page-58-6"></span>[22] Alan G Marshall und Francis R Verdun. *Fourier transforms in NMR, optical, and mass spectrometry: a user's handbook*. Elsevier, 2016.
- <span id="page-58-7"></span>[23] Shenheng Guan und Alan G Marshall. "Stored waveform inverse Fourier transform axial excitation/ejection for quadrupole ion trap mass spectrometry". In: *Analytical chemistry* 65.9 (1993), S. 1288–1294.
- <span id="page-58-8"></span>[24] Alan G Marshall, Tao Chin Lin Wang und Tom L Ricca. "Tailored excitation for Fourier transform ion cyclotron mass spectrometry". In: *Journal of the American Chemical Society* 107.26 (1985), S. 7893–7897.
- <span id="page-58-9"></span>[25] M Vogel u. a., Resistive and sympathetic cooling of highly-charged-ion clouds in a Penning trap". In: *Physical Review A* 90.4 (2014), S. 043412.
- <span id="page-58-10"></span>[26] Gerald Gabrielse und F Colin MacKintosh. "Cylindrical Penning traps with orthogonalized anharmonicity compensation". In: *International Journal of Mass Spectrometry and Ion Processes* 57.1 (1984), S. 1–17.
- <span id="page-58-11"></span>[27] JD Huba. "NRL PLASMA FORMULARY". In: (2004).
- <span id="page-58-12"></span>[28] William M MacDonald, Marshall N Rosenbluth und Wong Chuck. "Relaxation of a system of particles with Coulomb interactions". In: *Physical Review* 107.2 (1957), S. 350.
- <span id="page-58-13"></span>[29] Shenheng Guan und Robert T McIver Jr. "Optimal phase modulation in stored wave form inverse Fourier transform excitation for Fourier transform mass spectrometry. I. Basic algorithm". In: *The Journal of chemical physics* 92.10 (1990), S. 5841–5846.
- <span id="page-58-14"></span>[30] Shenheng Guan. "General phase modulation method for stored waveform inverse Fourier transform excitation for Fourier transform ion cyclotron resonance mass spectrometry". In: *The Journal of Chemical Physics* 91.2 (1989), S. 775–777.
- <span id="page-58-15"></span>[31] Karsten Ahnert und Mario Mulansky. *Runge-Kutta-Fehlberg78-Quellcode*. 2009. URL: [www.boost.org/doc/libs/1\\_53\\_0/boost/numeric/odeint/stepper/](www.boost.org/doc/libs/1_53_0/boost/numeric/odeint/stepper/runge_kutta_fehlberg78.hpp) runge kutta fehlberg78.hpp (besucht am 19. 08. 2016).
- <span id="page-58-16"></span>[32] Karsten Ahnert und Mario Mulansky. *ODEINT Webseite*. 2009. url: [http :](http://headmyshoulder.github.io/odeint-v2/) [//headmyshoulder.github.io/odeint-v2/](http://headmyshoulder.github.io/odeint-v2/) (besucht am 19. 08. 2016).
- <span id="page-59-0"></span>[33] *spline.* 2014. URL: http://kluge.in-chemnitz.de/opensource/spline/ (besucht am 22. 08. 2016).
- <span id="page-59-1"></span>[34] Marco Wiesel. *Persönliches Gespräch*. Darmstadt: GSI Helmholtzzentrum für Schwerionenforschung, Juli 2016.
- <span id="page-59-2"></span>[35] D Von Lindenfels u. a. "Experimental access to higher-order Zeeman effects by precision spectroscopy of highly charged ions in a Penning trap". In: *Physical Review A* 87.2 (2013), S. 023412.
- <span id="page-59-3"></span>[36] M Vogel u.a. "A Penning trap for advanced studies with particles in extreme laser fields". In: *Nuclear Instruments and Methods in Physics Research Section B: Beam Interactions with Materials and Atoms* 285 (2012), S. 65–71.

## <span id="page-60-0"></span>**A Anhang**

## <span id="page-60-1"></span>**A.1 Quellcode zur Simulation der axialen Bewegung**

```
1 /* ----------------------------------------------------------------------------------
2 Programm to calculate the axial motion of an Ion in a real or an ideal Penning trap .
3 You need to provide a file with the excitation Signal (1 column file )
4 (will be normed to specified V_pp) and if you want to simulate the real trap you need
5 to specify a file with the real Potential (two column file first: Position [mm]
6 second: Potential [V]). The Output will be a three column file with the time [s],
7 the Position [m] and the Energy [eV] of the specified ion .
8 The Odeint libary can be found here: https://headmyshoulder.github.io/odeint-v2/
9 spline .h can be found here: http://kluge.in-chemnitz.de/opensource/spline/
10 ----------------------------------------------------------------------------------*/
11
12 #include <fstream>
13 #include <iostream>
14 \nparallel \#include \leq\text{boost/numeric}/\text{odeint}.\text{hpp}15 #include <spline.h>
16
17 using namespace std;
18 \vert using namespace boost:: numeric:: odeint;
19 typedef std:: vector < double > state_type; // container of the state (z, dz/dt)20
21 // ------------ Parameter for simulated ion ---- ----- ----- ----- ----- ----- ---- ----- -----
22 \mid double q=14; // charge in [e]
23 \mid double m=39.96238312; //mass in [u]
24 \mid double q_m=q/m*96485339.82; // q/m in SI-units [C/kg]
25
26 // ------------ Properties for the SWIFT Signal ---- ----- ----- ---- ----- ----- ----- ----- -
27 double V_pp =55; // Peak -Peak - Voltage [ Volt ]
28 \mid \texttt{tk}: spline V_SwiftT; // Container for the cubic splines
29 double sampra=1e7; //Samplerate of the signal
30 \vert double V_max=0; // Factor to norm the signal
31 double z_trap=100.0/1000; // distance [m] between elektrode
32 // Function to read the Swift-Signal and calculate cubic splines
33 void Read Swift () {
34 vector< double > V_Swift; //temp container U [V]
35 vector< double > T_S Swift; //temp container T_S [s]
36 ifstream Swift ("filename_signal.txt"); //open signal-file
37 int n=0:
38 double V_{\text{now}};
39 string line;
40 while (getline (Swift, line)){ // read each line of the Signal
41 string stream linepuffer (line);
42 linepuffer >> V_now; // read voltage from line
43 V_Swift.push_back ( V_now ); // safe in temp cointainers
44 if(abs(V_nnow)>V_nmax) V_nmax = abs(V_nnow); //find factor to norm the signal
45 T_Swift . push_back (n/ sampra ); // safe in temp cointainers
46 \, \text{m} + \text{+};
47 \quad \rightarrow48 Swift.close();
49 V_SwiftT.set_points (T_Swift, V_Swift); // calculate cubic splines
50}
51
52 //-----------Potential and ODE for ideal Trap--(not needed for real)-----------
```

```
53
54 // Trap Parameter
55 double U_r =100.0; // Volategdifference of trap [V]
56 double c1 = 0.8; // c_1 Parameter
57 double c2 = 0.5631; // c_2 Parameter
58 double c4=0; // c_4 Parameter
59 double c6=0; // c_6 Parameter of the Trap
60 double d = 6.727/1000; // characteristic distance [m]
61
62 // Calculate Potential U for ideal trap, Potential Energy is q*U63 double Pot_ideal ( double z ){
64 return U_r/2*( c2*(z/d)*(z/d) + c4*(z/d)*(z/d)*(z/d)*(z/d) +
65 c6 * ( z / d ) * ( z / d ) * ( z / d ) * ( z / d ) * ( z / d ) * ( z / d ) );
66 }
67 // RHS of the ODE for ideal trap
68 void d2z_ideal ( const state_type &z , state_type & dzdt , const double t )
69 {
70 dzdt [0] = z[1];
71 dzdt [1] = -q_m*U_r/d*( c2*z [0]/d + 2*c4*z [0]/d*z [0]/d*z [0]/d +
72 6*c6*z [0]/d*z [0]/d*z [0]/d*z [0]/d*z [0]/d*z [0]/d*z [0]/d*z [0]/d
73 + q_m * c1 * V_pp / 2/ z_trap * V_SwiftT(t)/V_max;
74
75 }
76
77 // ----------Potential and ODE for real Trap (not needed for ideal trap)--------
78
79 // Read the real Potential U from file and calculate cubic spline
80 tk:: spline Pot_real;
81 void Read_Pot_real (){
82 vector< double > Z_Pot_real; //temp container z [m]83 vector< double > V_Pot_real; //temp container U [m]
84 ifstream file_Pot_real ("filename_real_pot.txt"); //open potential-file
85 string line;
86 double V_{\text{now}}, Z_now;
87 while (getline (file_Pot_real, line)){ // read each line of the Potential
88 string stream linepuffer (line);
89 linepuffer >> Z now >> V now: // read position and voltage from line
90 Z_Pot_real.push_back (Z_now/1000.0); //safe in temp cointainers
91 V_Pot_real.push_back (V_now); // safe in temp cointainers
92 }
93 file_Pot_real.close();
94 Pot_real.set_points (Z_Pot_real, V_Pot_real); // calculate cubic splines
95 }
96
97 double h=1e-7; // stepsize to calcualte grad (U<sub>real</sub>)
98 void d2z_real ( const state_type \&z , state_type \&dzdt , const double t )
99 {
100 dzdt [0] = z[1];101 dzdt [1] = -q_m*(Pot\_real(z[0]+h)-Pot\_real(z[0]-h))/(2*h)102 + q_m * c1 * V_pp /2/ z_trap * V_SwiftT(t)/V_max;
103 }:
104
105 // ------------ Observer to write the solution to a file ----- ----- ----- ----- ---- ----- -
106 ofstream file_out;
107 struct write_solution
108 {
109 void operator () ( const state_type &z , double t ) {
110 file_out << t << "\t" << z[0] << "\t" //write time and position to file
111 \langle < q*Pot_real(z[0]) + m/2*1.0364e-8*z[1]*z[1] << endl; //write energy
112 } // Change here between Pot_real ot Pot_ideal
```

```
113};
114
115 //------------- Main Program -------
116 int main (int argc, char ** argv) {
117
118 // Alogithm to solve the ODE
119 \vert typedef runge_kutta_fehlberg78 < state_type > stepper_type;
120 // Simulatuion parameter
121 double t0=0; // start time [s]|122| double t_end=0.01; //end time [s]
123 double dt=10e-9; //first try for stepsize [s]
124 double abs_error=10e-12;
125 double rel_error=10e-9;
126
127 // Read real Potential from file (not needed for ideal trap)
128 Read_Pot_real();
129
130 //Initial conditions
131 double z0=0; //initial position [m]
|132| double E0=10; //initial energy [eV]
133 state_type z_anf(2); //initial conditions z and dz/dt|134| z_anf [0] = 20;
135 |z_{\text{anf}}[1] = \sqrt{3*96485339.82/m*(E0-q*Pot_{\text{real}}(z0))};136 // Change here between Pot_real ot Pot_ideal
137
138 // Read SWIFT-Signal from file
139 Read_Swift();
140
141 // Create file to write Solution
142 file_out.open ("filename_output.txt");
143 file_out << "Time [s]" << "\t" << "z [m]" << "\t" << "Energy [eV]" << endl;
144
145 //Integration with adaptive stepsize
146 integrate_adaptive ( make_controlled ( abs_error , rel_error , stepper_type () ),
147 d2z_real , z_anf , t0 , t_end , dt, write_solution () );
148 // Change here between Pot real ot Pot ideal
149 file out . close ():
150
151 return 0;
152}
153 //-------------End of Program-------------
```
## <span id="page-63-1"></span><span id="page-63-0"></span>**A.2 Ionenfalle von ARTEMIS**

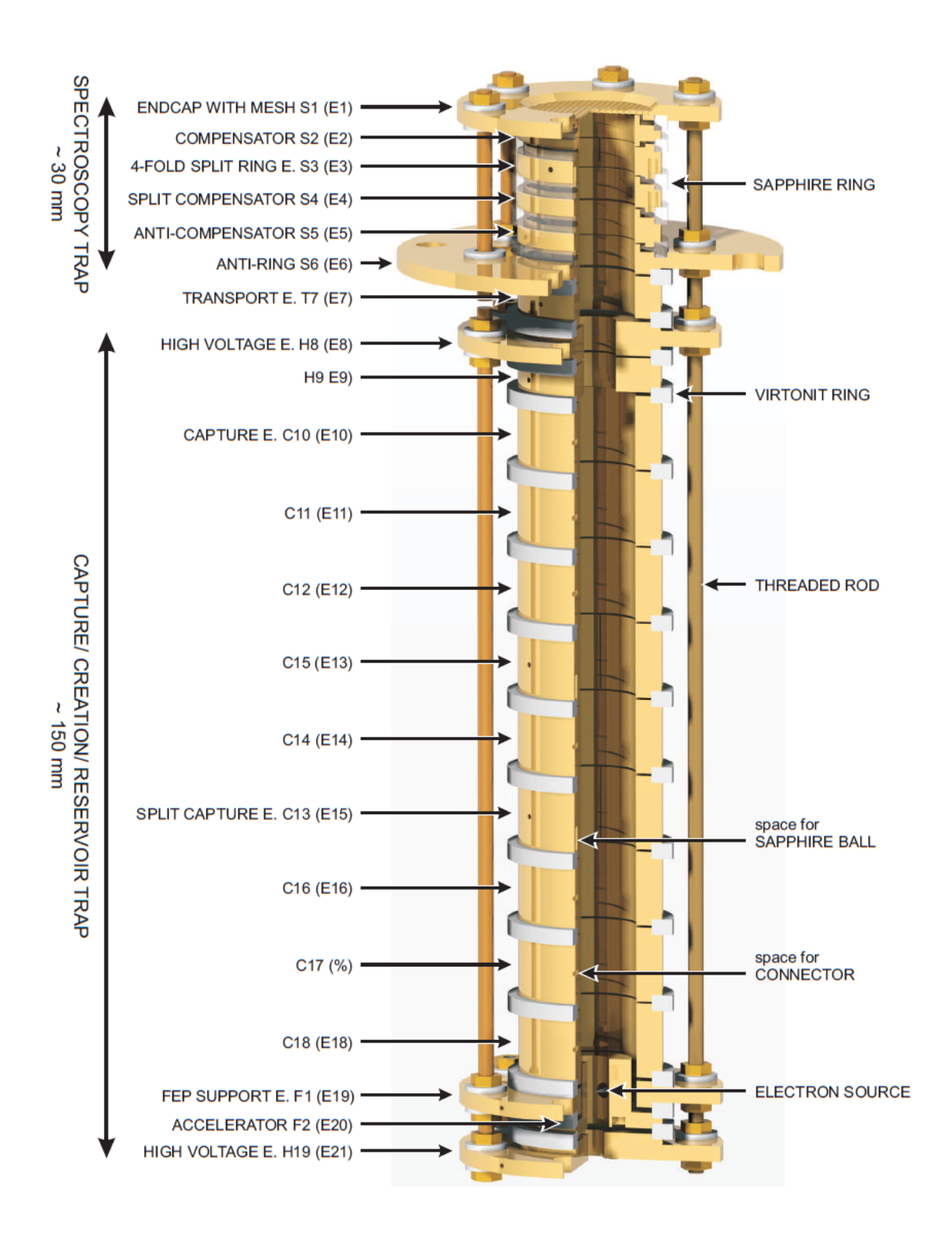

**Abbildung 37:** Schema der bei ARTEMIS verwendeten Ionenfalle. Das Bild habe ich auch [\[7\]](#page-57-6) übernommen.

## <span id="page-64-0"></span>**A.3 Gesamter Potentialverlauf innerhalb der creation-trap**

<span id="page-64-1"></span>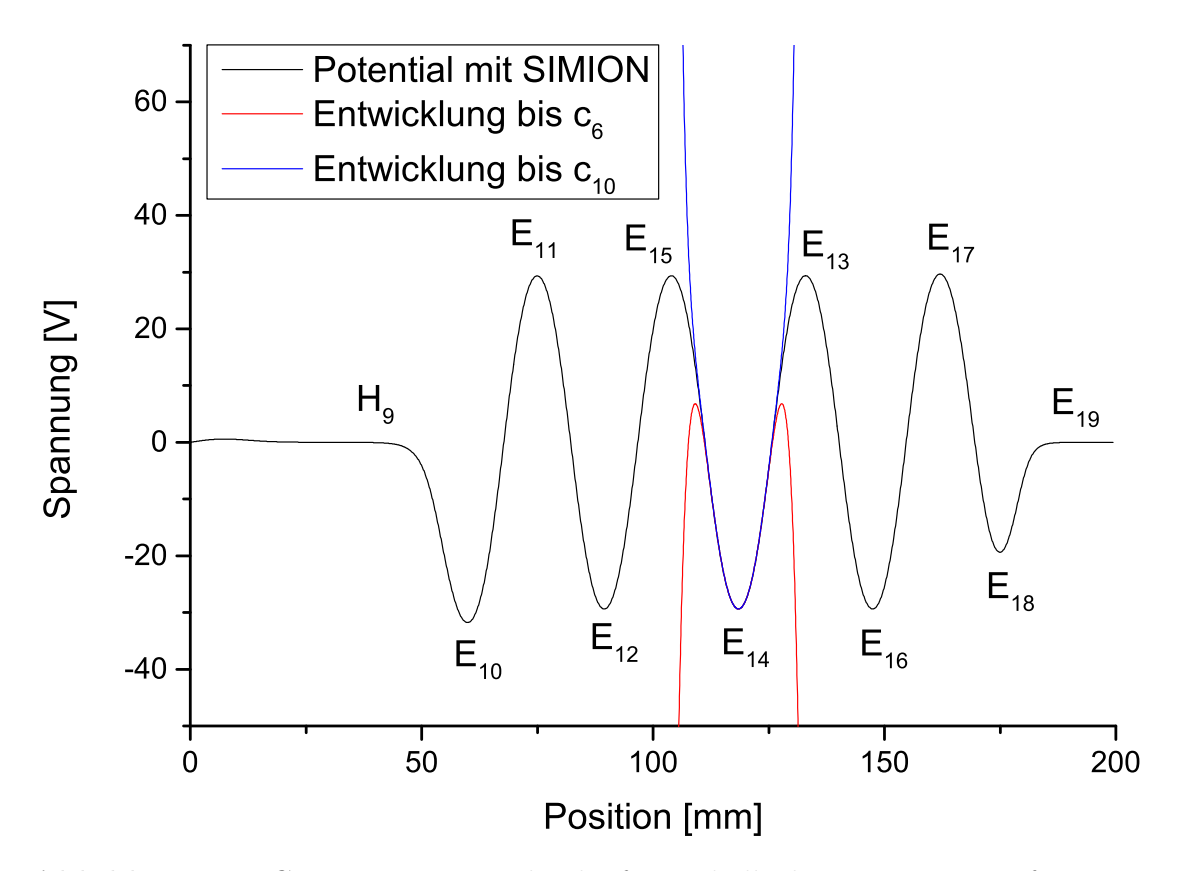

**Abbildung 38:** Gesamter Potentialverlauf innerhalb der creation-trap für *U<sup>r</sup>* = 100 V, *U*min = −50 V und *U*max = +50 V. Eingetragen sind jeweils die Positionen der Elektroden. Zudem sind Näherungen nach Gleichung [\(2.38\)](#page-20-2) eingetragen.

## **Eidesstattliche Erklärung**

Der Verfasser erklärt, dass er die vorliegende Arbeit selbstständig, ohne Benutzung anderer als der angegebenen Hilfsmittel, angefertigt hat. Die aus fremden Quellen direkt oder indirekt übernommenen Gedanken sind ausnahmslos als solche kenntlich gemacht. Die Arbeit ist in gleicher oder ähnlicher Form noch keiner Prüfungsbehörde vorgelegt worden.

Jena, den 30.09.2016:

Markus Kiffer

Seitens des Verfassers bestehen keine Einwände, die vorliegende Arbeit für die öffentliche Benutzung zur Verfügung zu stellen.

Jena, den 30.09.2016:

Markus Kiffer